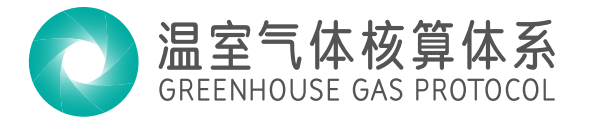

# 能源消耗引起的温室气体排放 计算工具指南(2.1版)

### GHG PROTOCOL TOOL FOR **ENERGY CONSUMPTION IN CHINA (VERSION 2.1)**

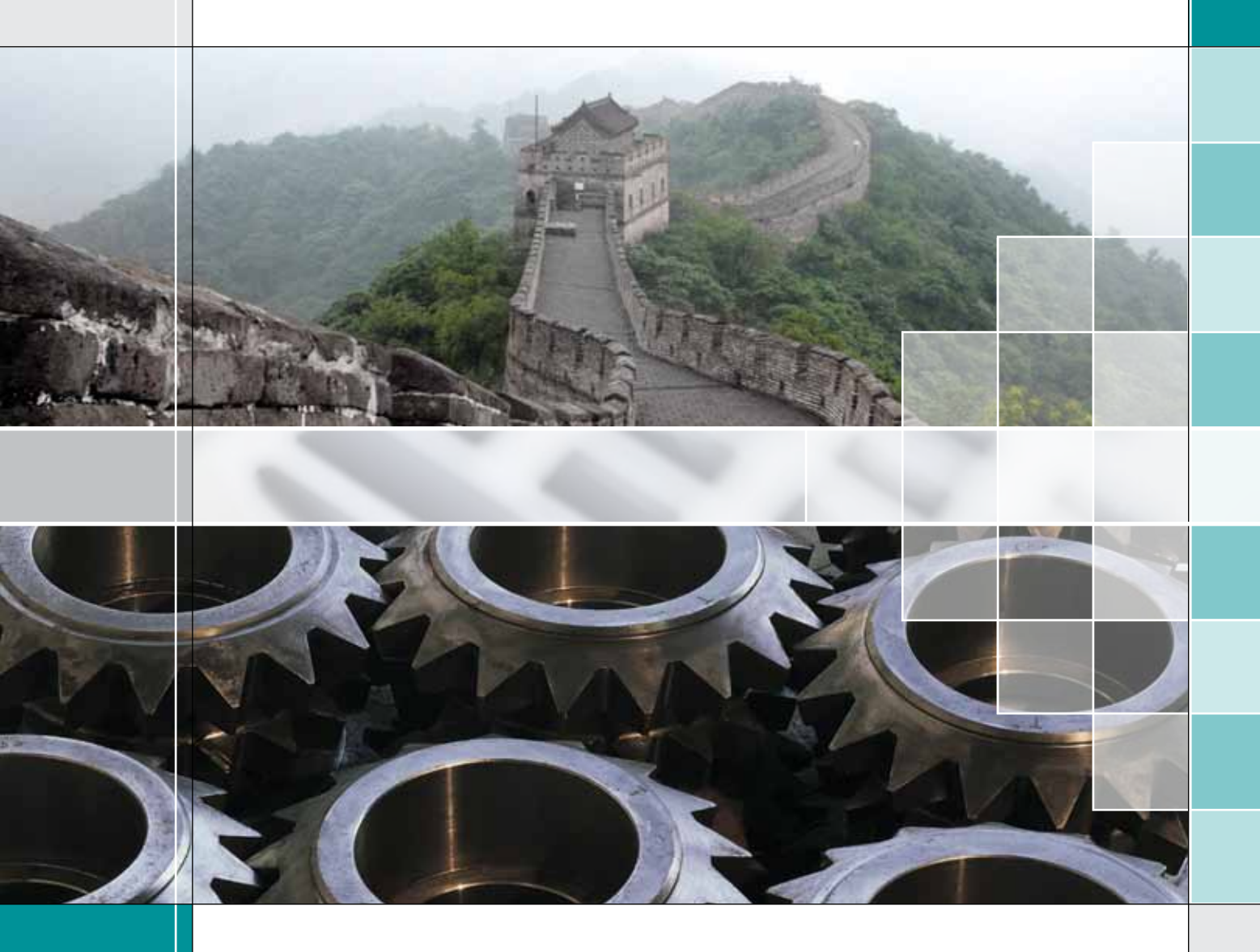

1

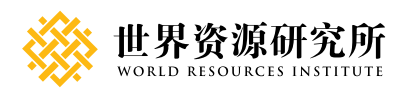

#### *Disclaimer:*

*This guidance and associated spreadsheets have been prepared with a high degree of expertise and professionalism, and it is believed that the Spreadsheets provide a useful and accurate approach for calculating greenhouse gas emissions. However, the organizations involved in their development, including WRI, WBCSD, and any other organization involved, collectively and individually, do not warrant these Spreadsheets for any purpose, nor do they make any representations regarding their fitness for any use or purpose whatsoever. Each User agrees to decide if, when and how to use the Spreadsheets, and does so at his or her sole risk. When using the tools provided on the GHG Protocol website, you agree that you are not entitled to rely on any information generated using these worksheets. You further agree to hold WRI, WBCSD, and any of their partners in the creation of the tools, harmless for loss you might suffer arising out of: any inaccuracies in numbers generated by the worksheets or variation between predictions and your actual results. Under no circumstances shall WRI, WBCSD, or any of their partners that helped create the tools, be liable for any damages, including incidental, special or consequential damages, arising from the use of these Spreadsheets or an inability to use them.*

If you distribute these tools through any means other than the GHG Protocol website at www.ghg*protocol.org, you should check the website to ensure the tool being provided is the latest version available, and provide information to users on how to check for updates and revisions to the tools.*

WITH SUPPORT FROM:

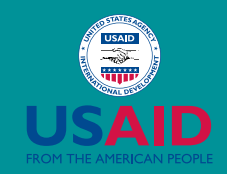

This study is made possible by the generous support of the American people through the United States Agency for International Development (USAID). The contents are the responsibility of World Resources Institute and do not necessarily reflect the views of USAID or the United States Government.

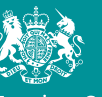

Foreian & Commonwealth Office

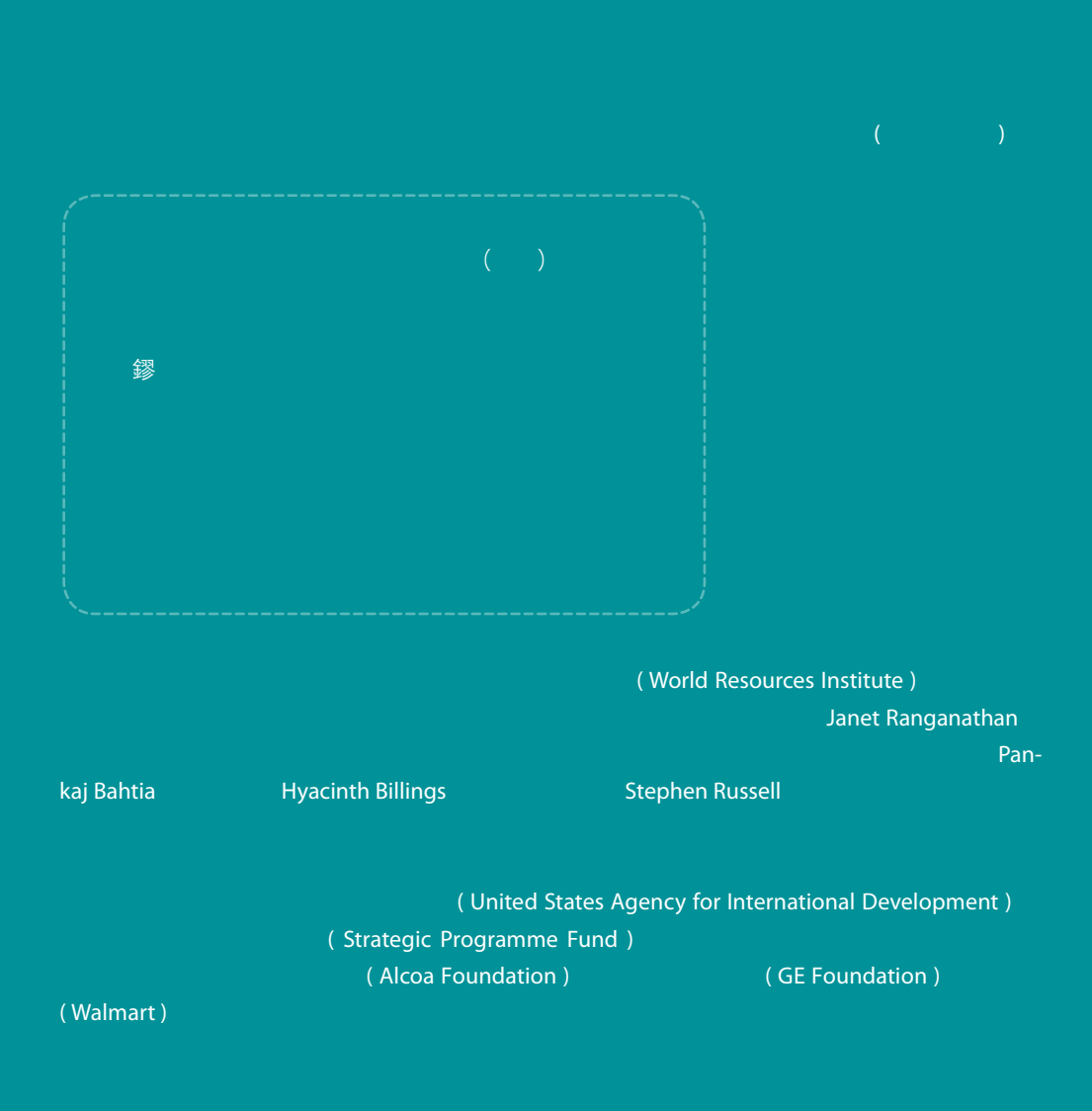

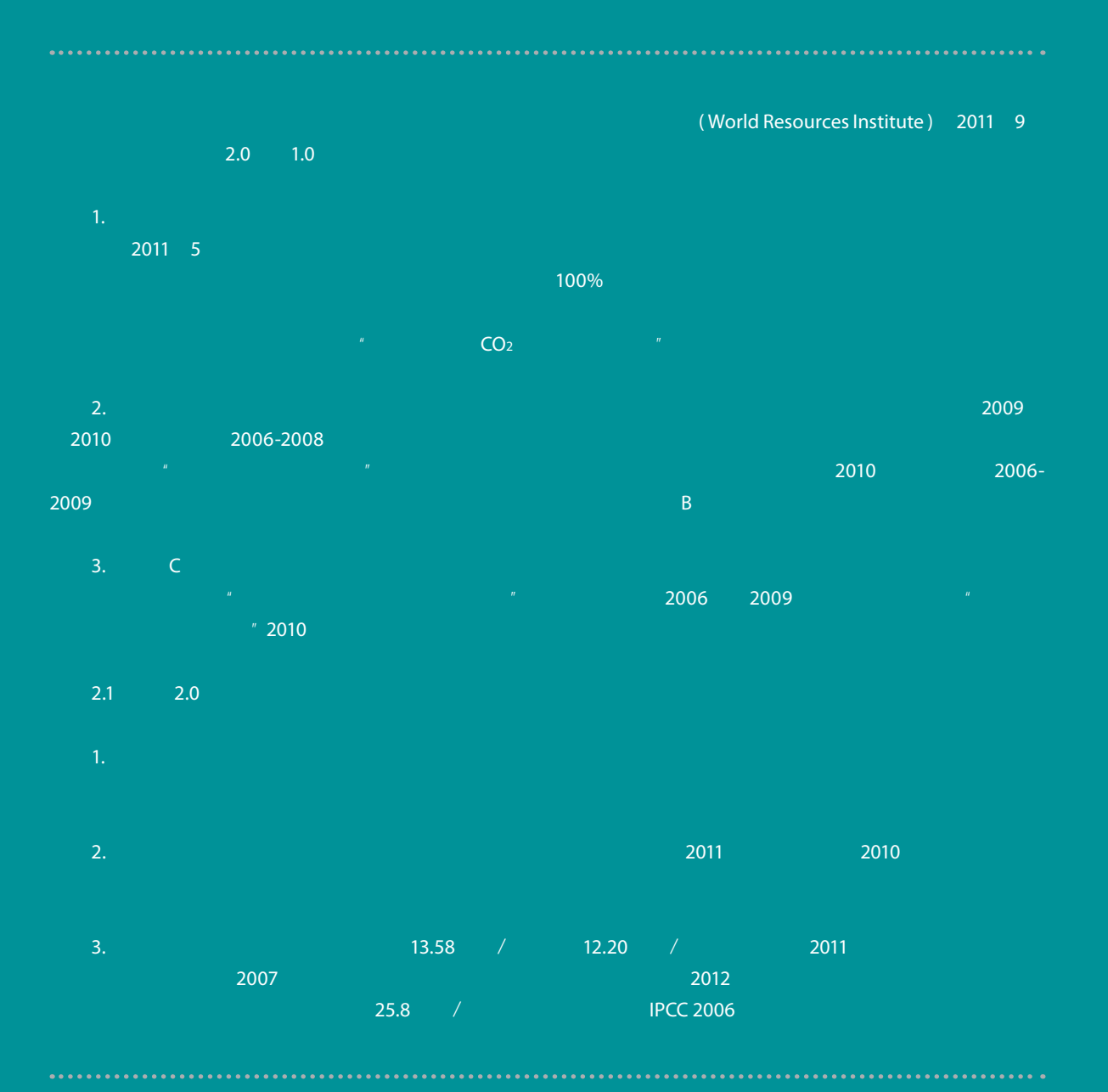

引用建议:宋然平、杨抒、孙淼.能源消耗引起的温室气体排放计算工具指南(**2.1**版). 北京: 世界资源研究所 **2013. http://www.ghgprotocol.org/calculation-tools/all-tools**

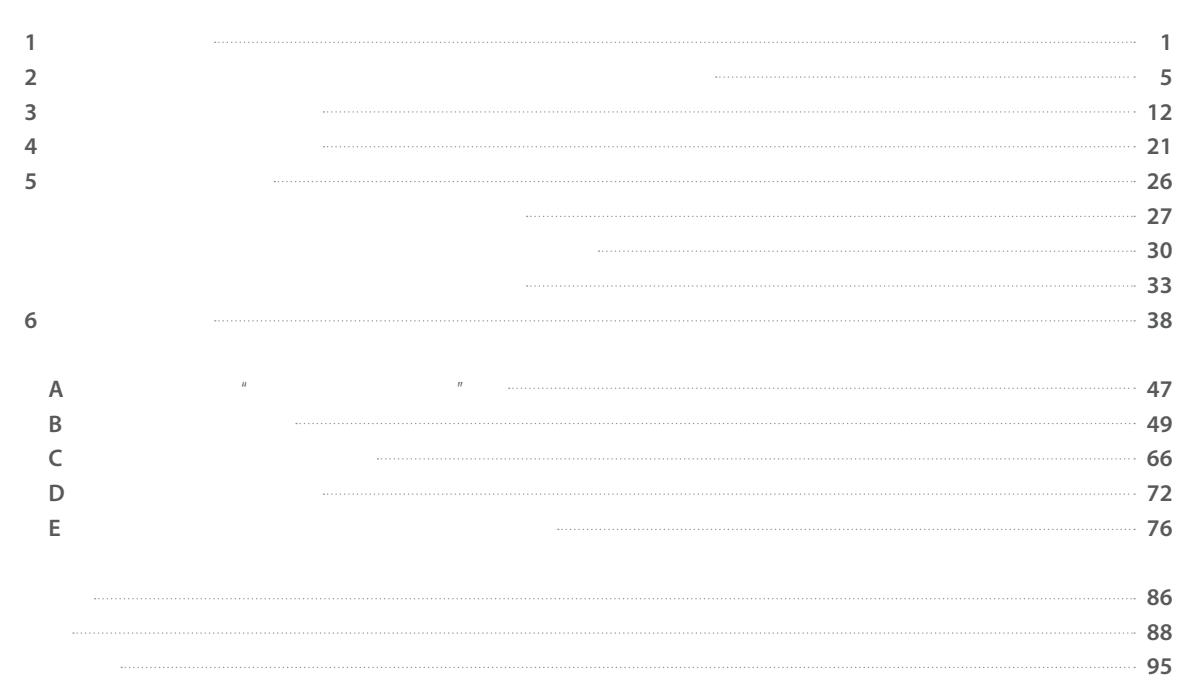

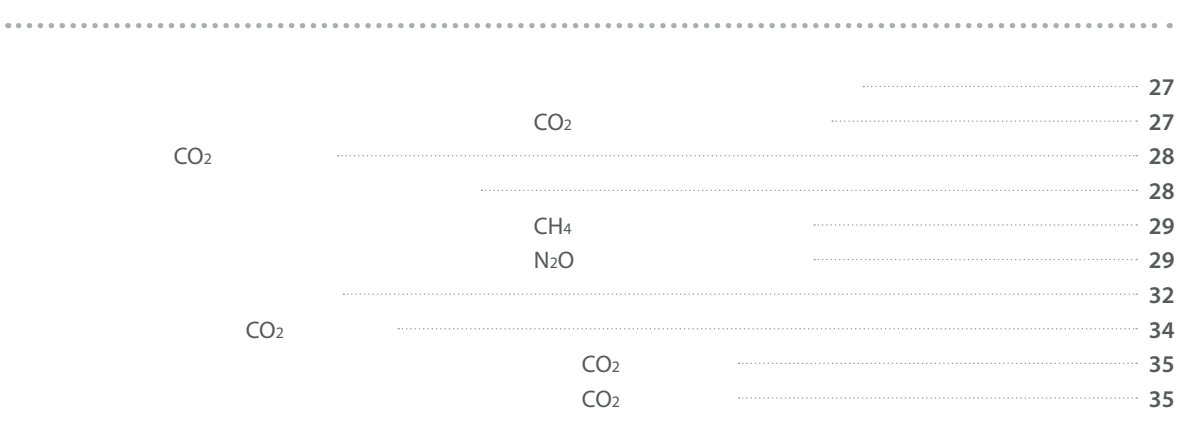

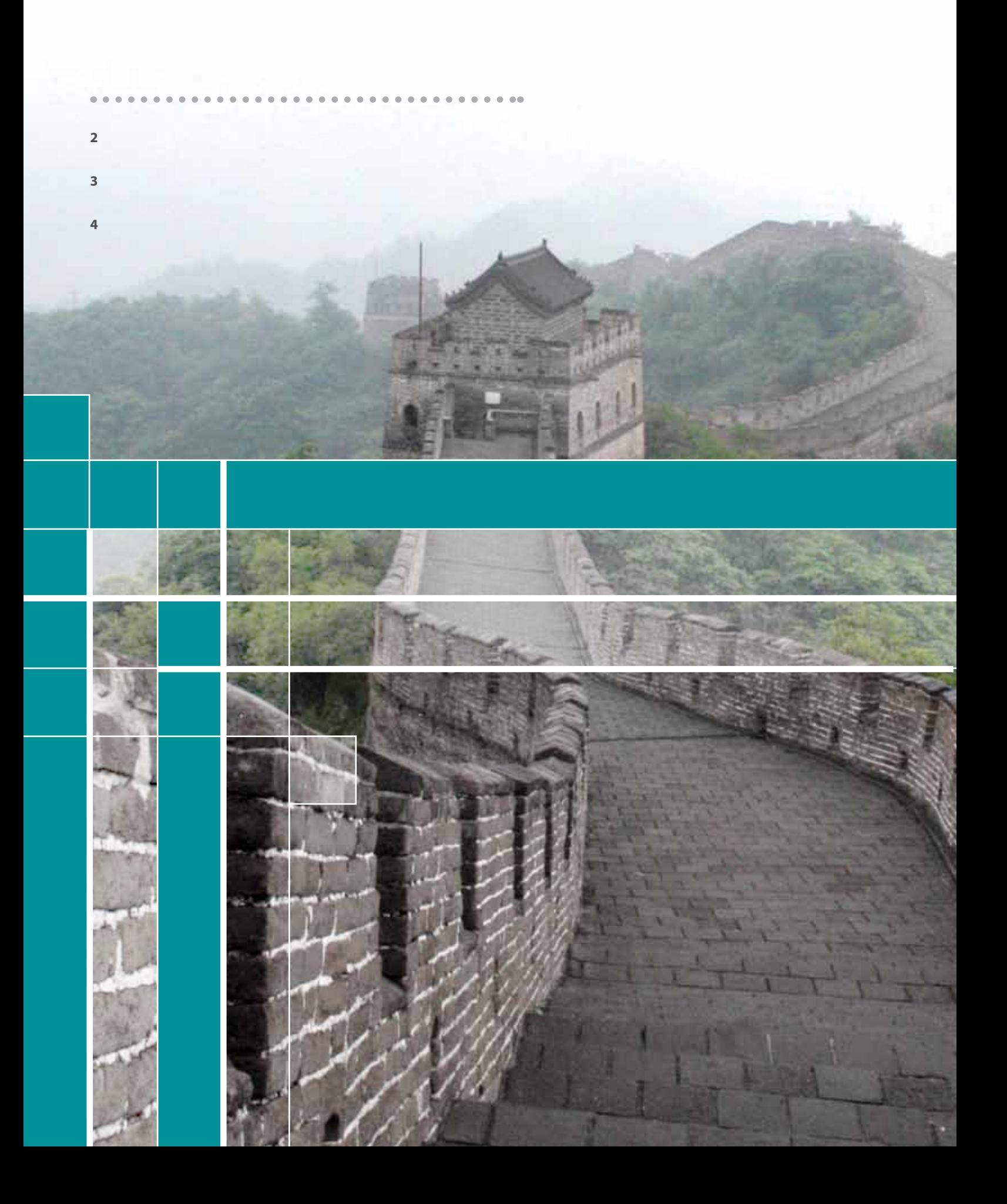

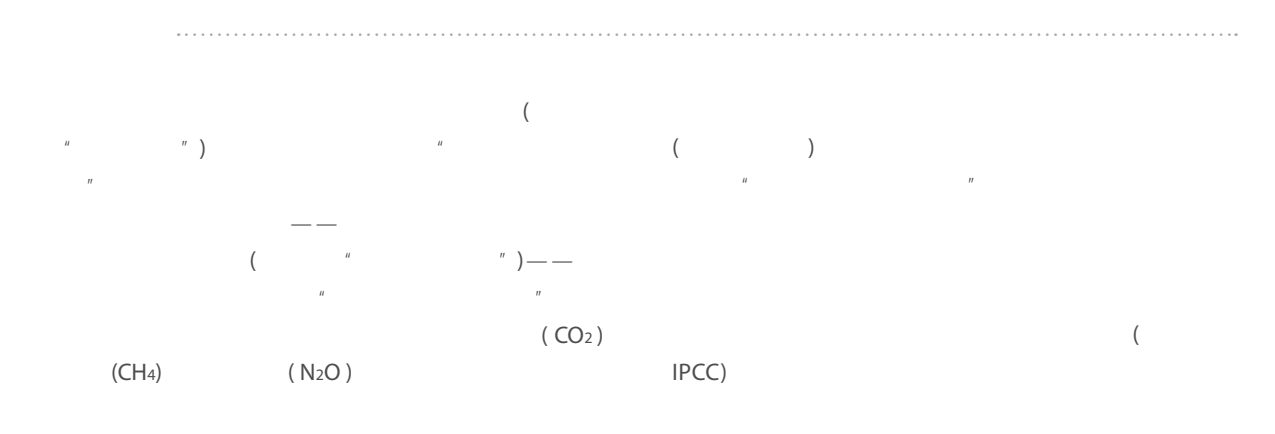

 $($   $^{\prime\prime}$   $^{\prime\prime}$   $^{\prime\prime}$   $^{\prime\prime}$   $^{\prime\prime}$   $^{\prime\prime}$   $^{\prime\prime}$   $^{\prime\prime}$  $\overline{n}$ 

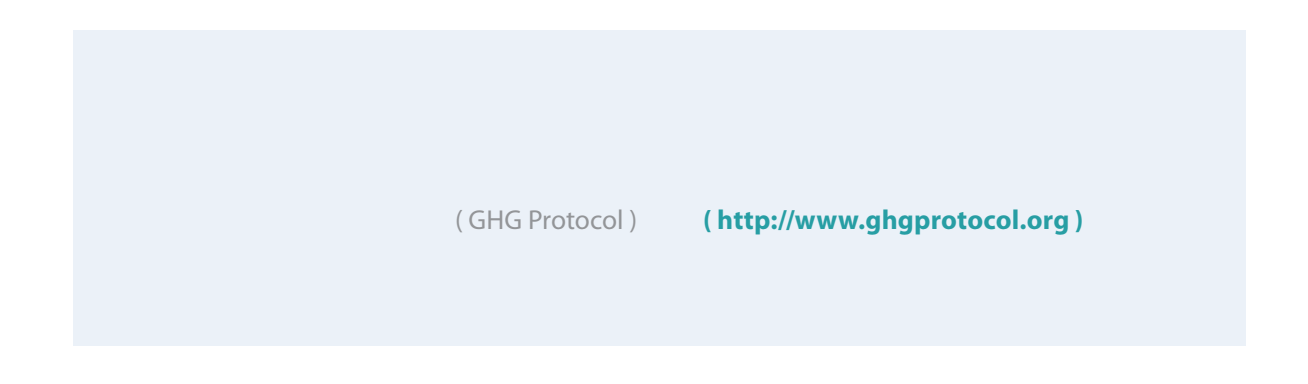

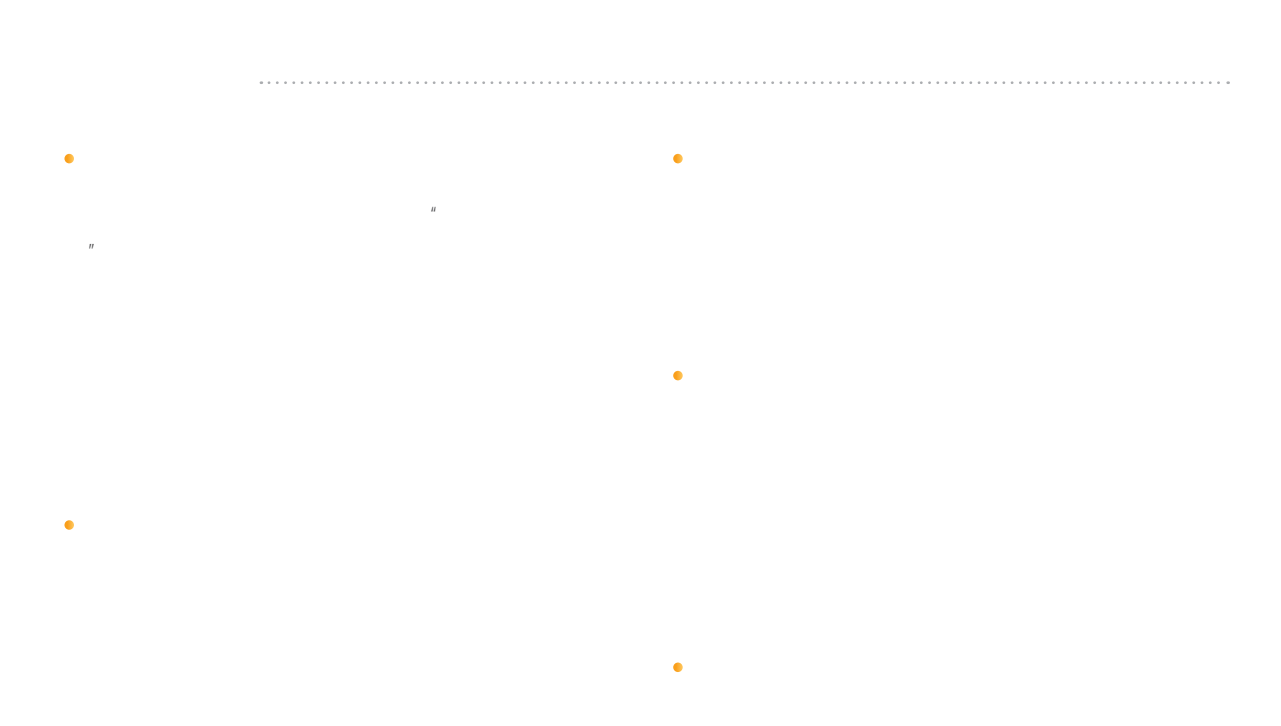

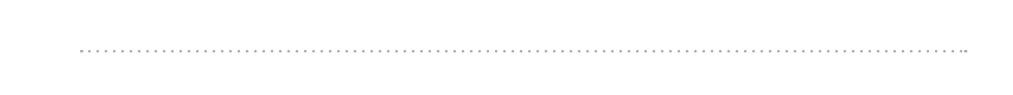

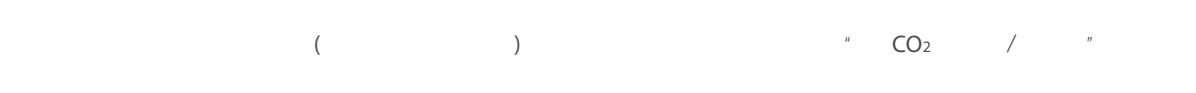

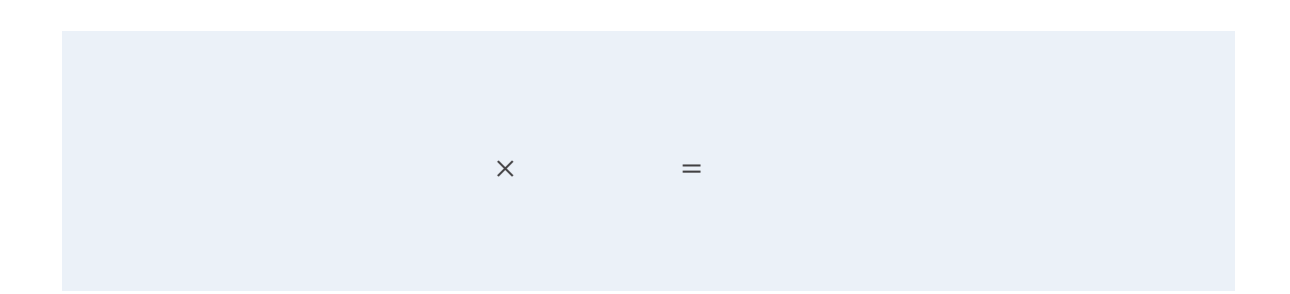

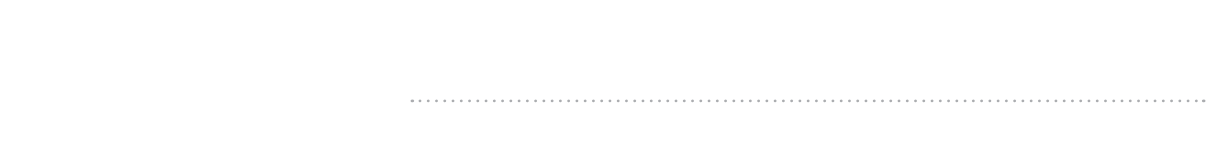

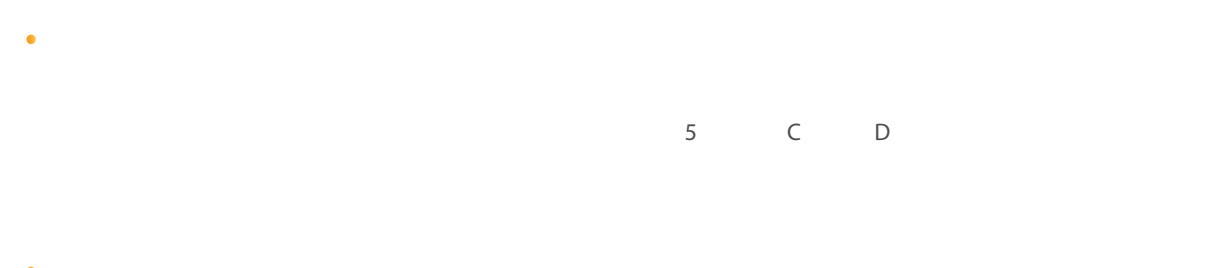

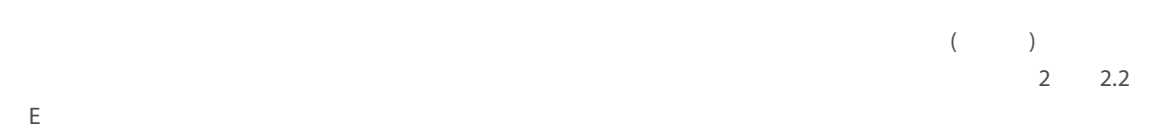

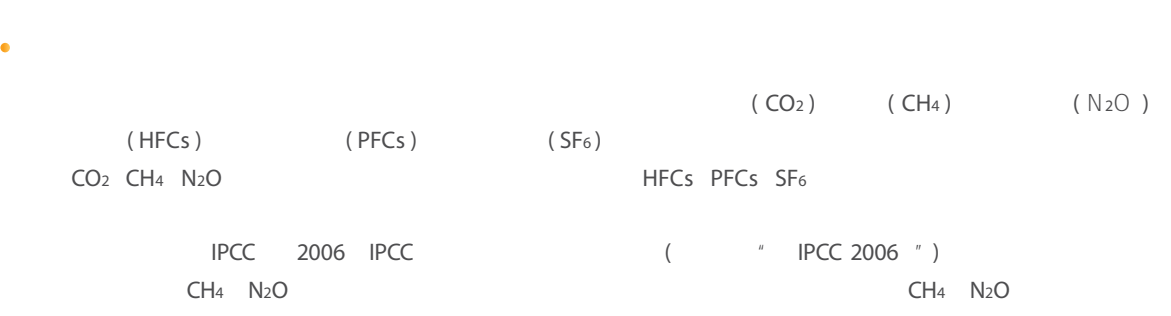

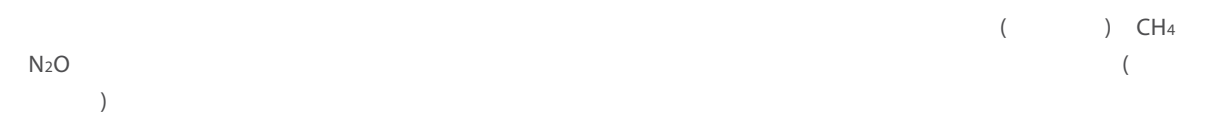

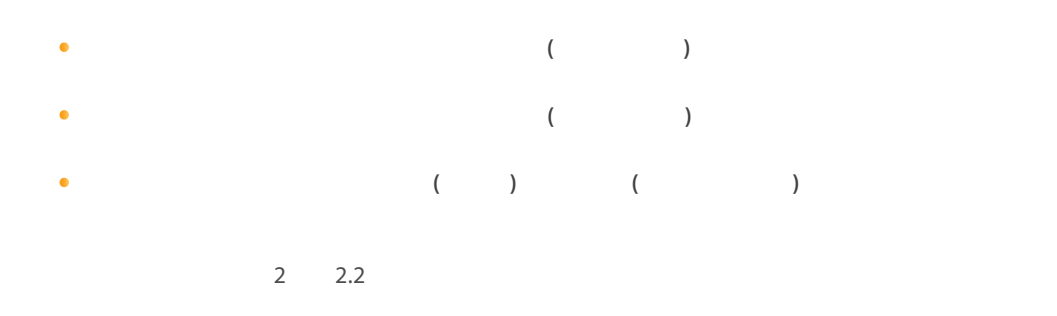

 $\mathcal{A}$  , and the distribution of the distribution of the distribution of the distribution of the distribution of the distribution of the distribution of the distribution of the distribution of the distribution of the di

### http://www.ghgprotocol.org

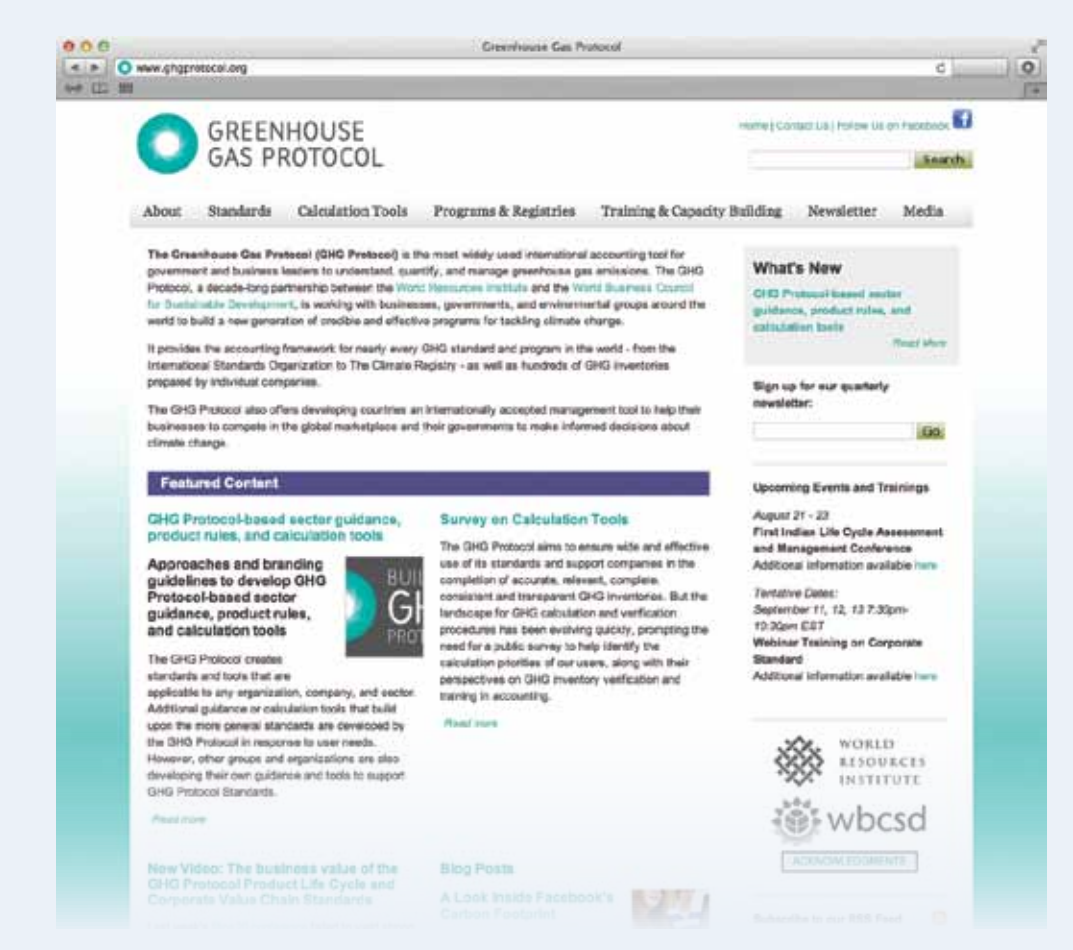

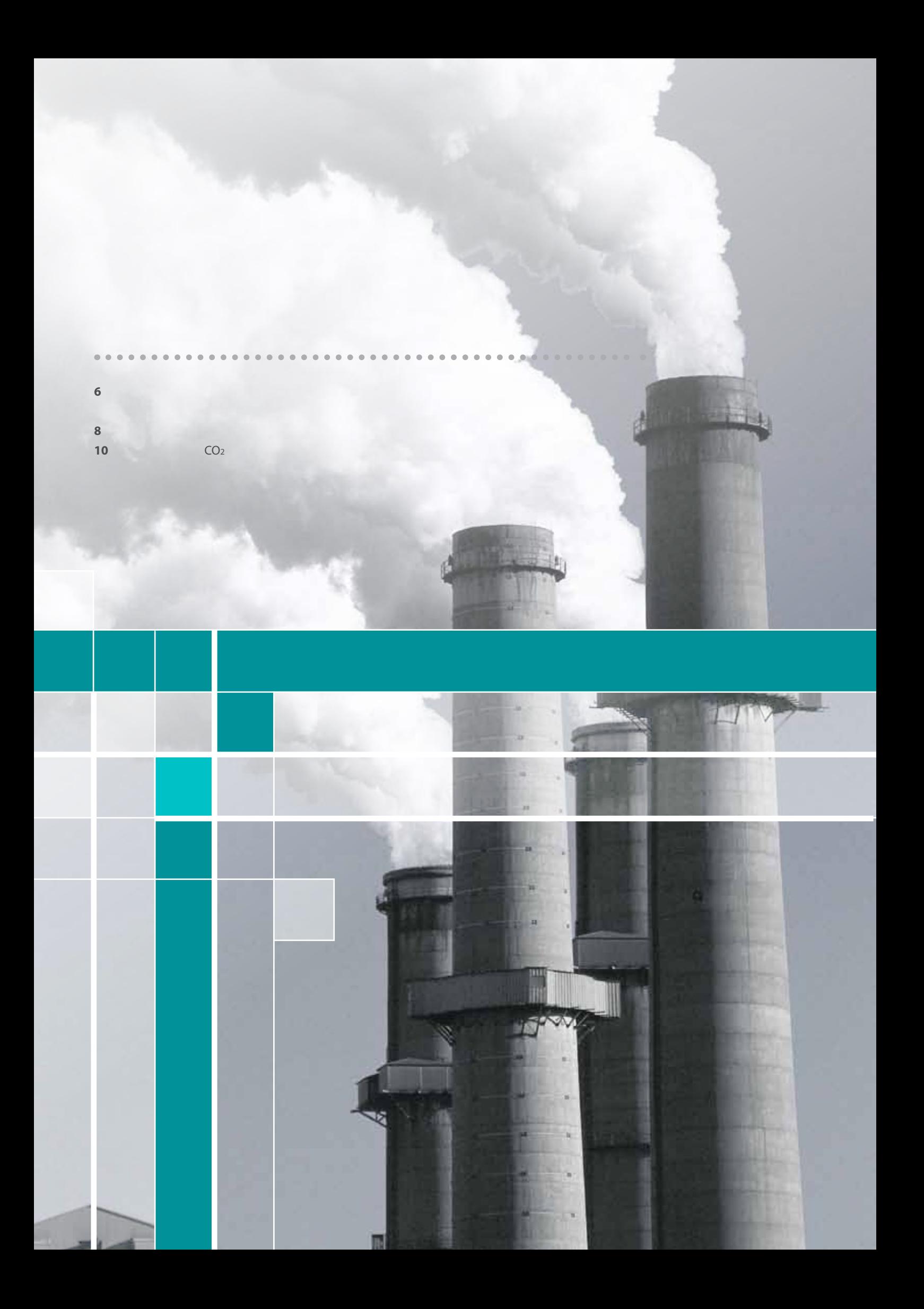

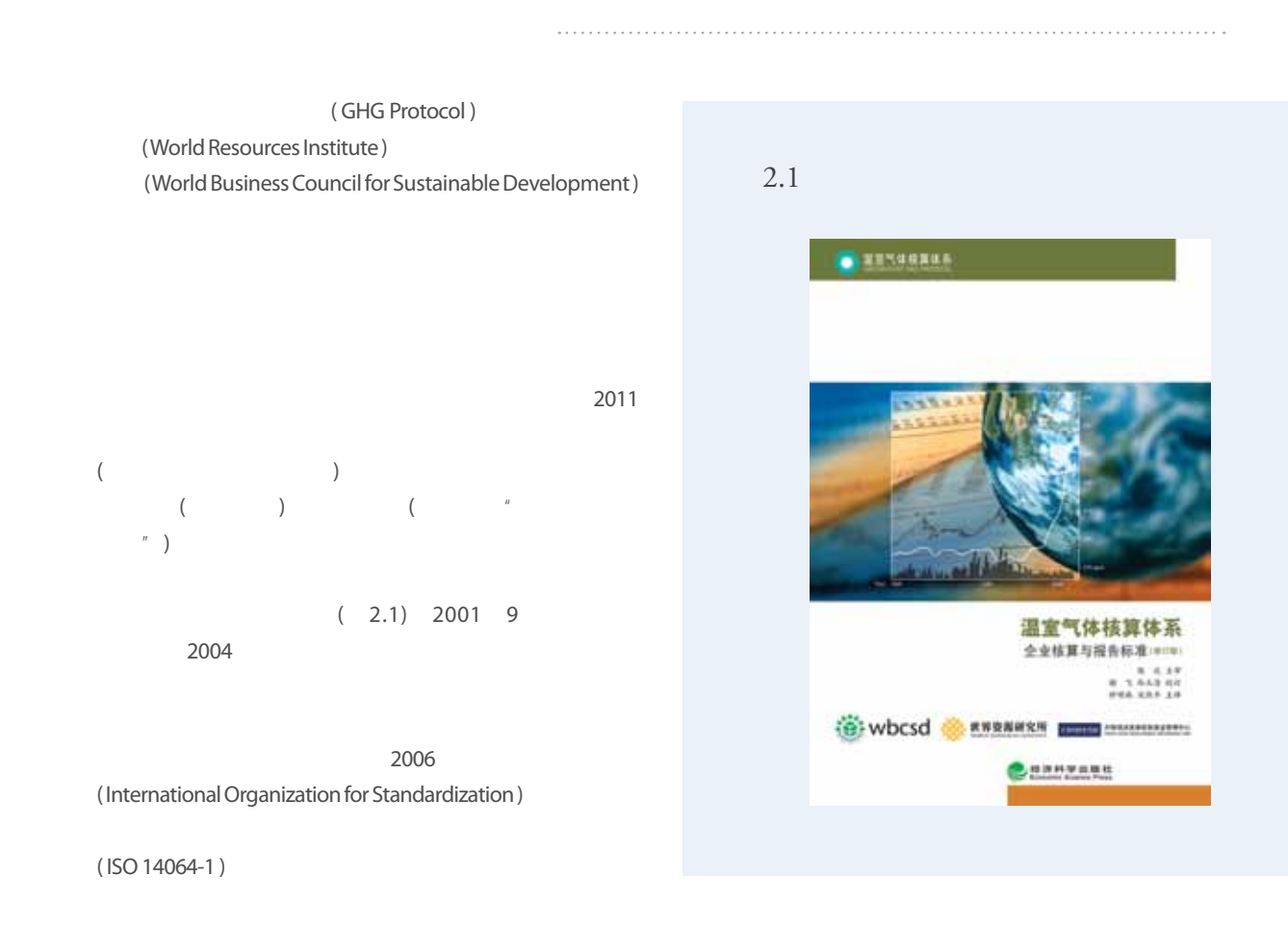

 $80\%$ 

Experimental control Experimental Experimental Control Control Control Control Control Control Control Control

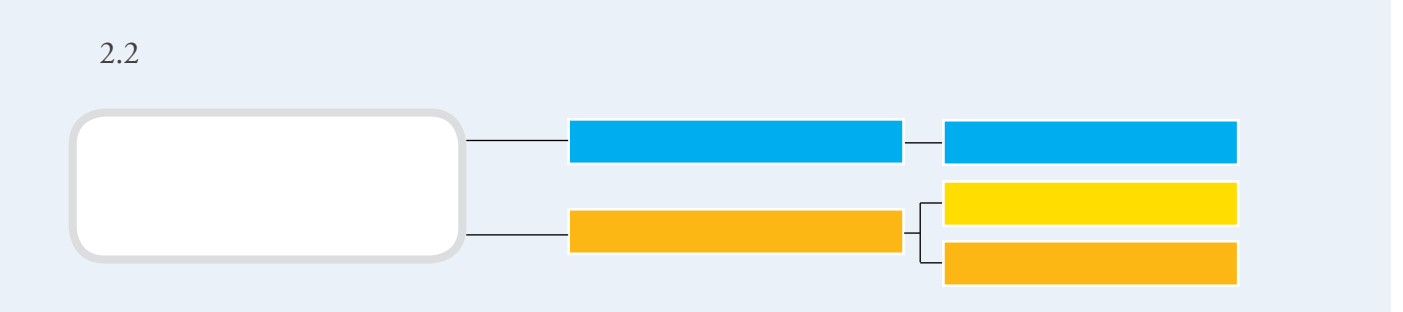

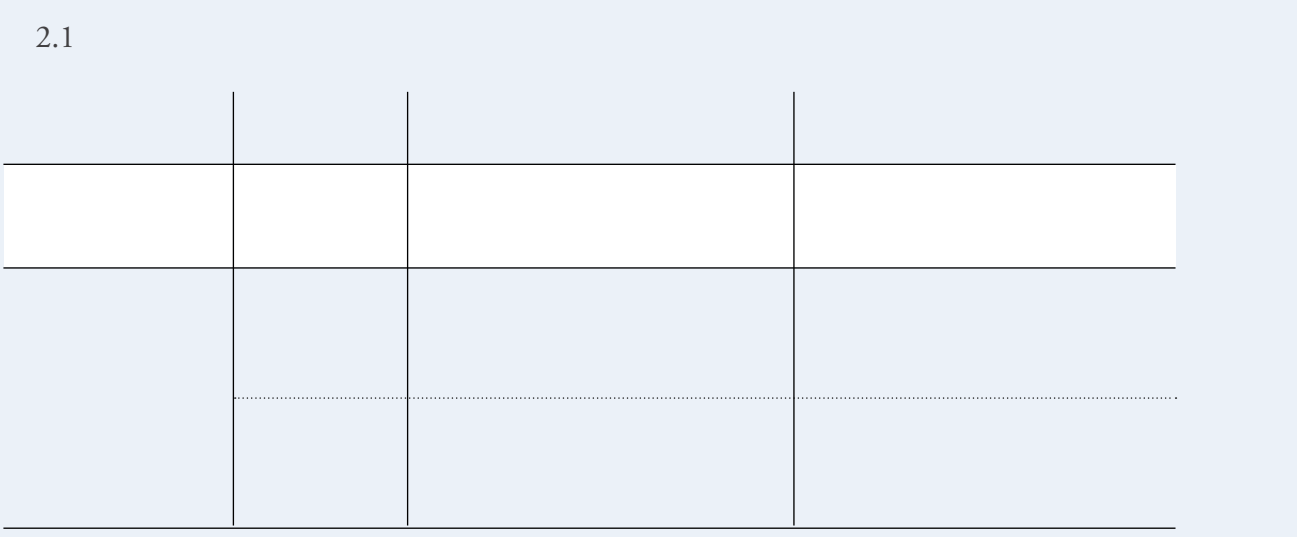

2.3

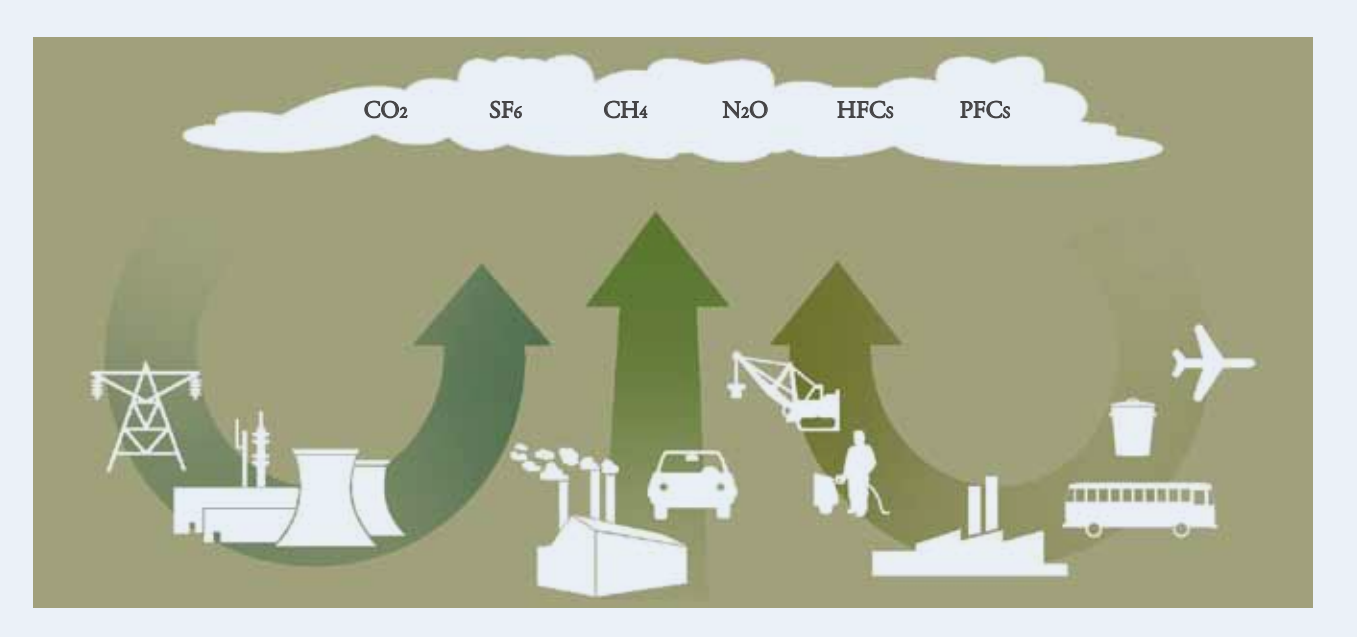

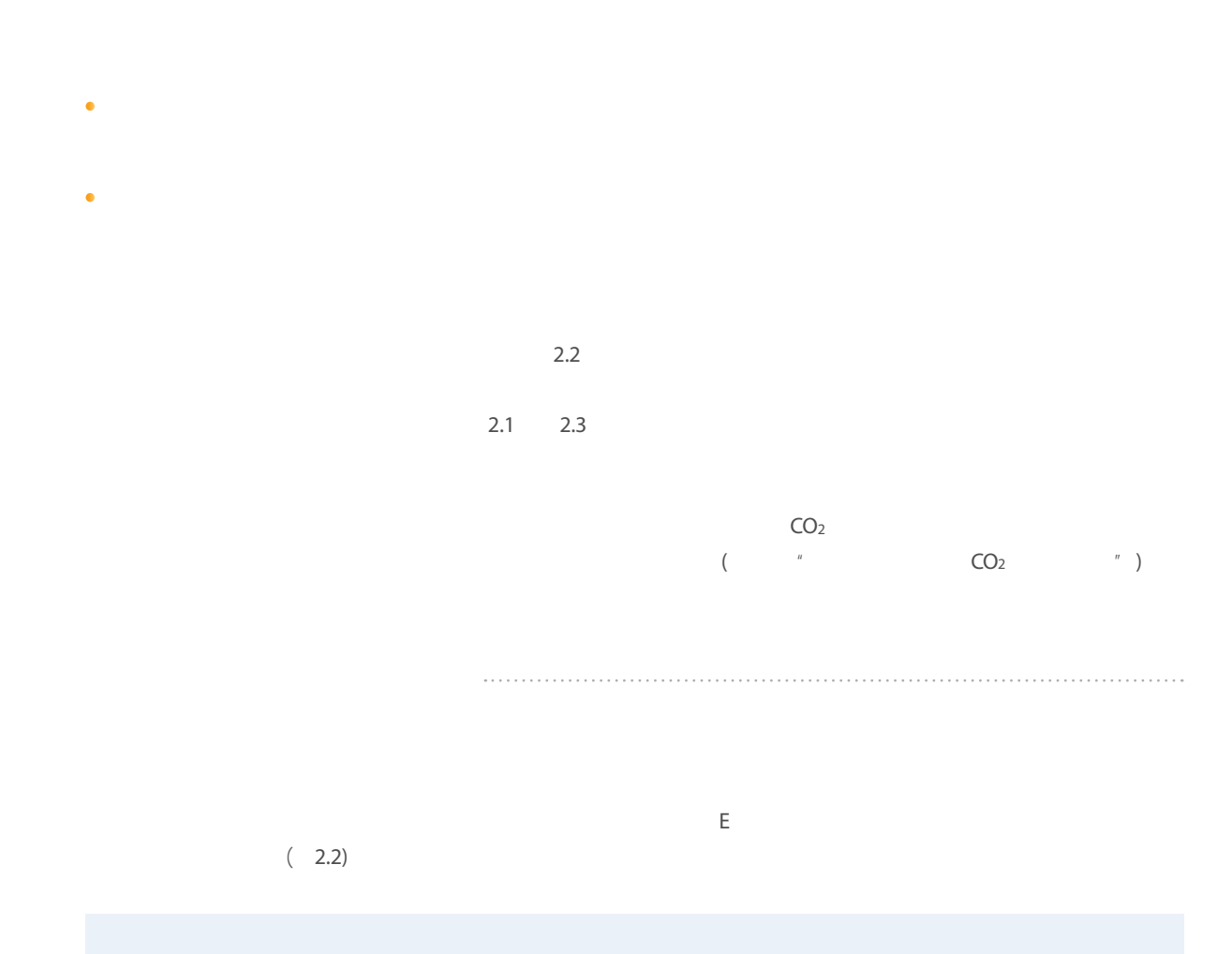

 $\sim$  3

### http://www.ghgprotocol.org/calculation-tools/all-tools

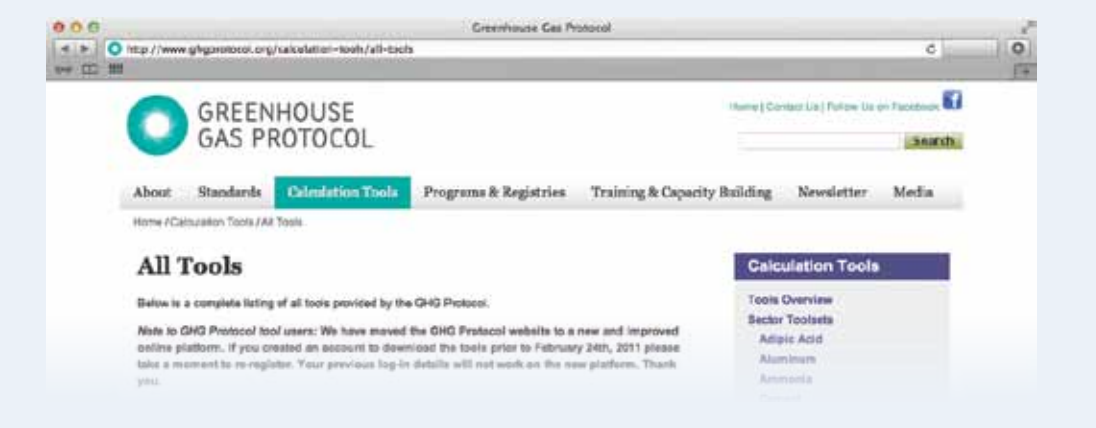

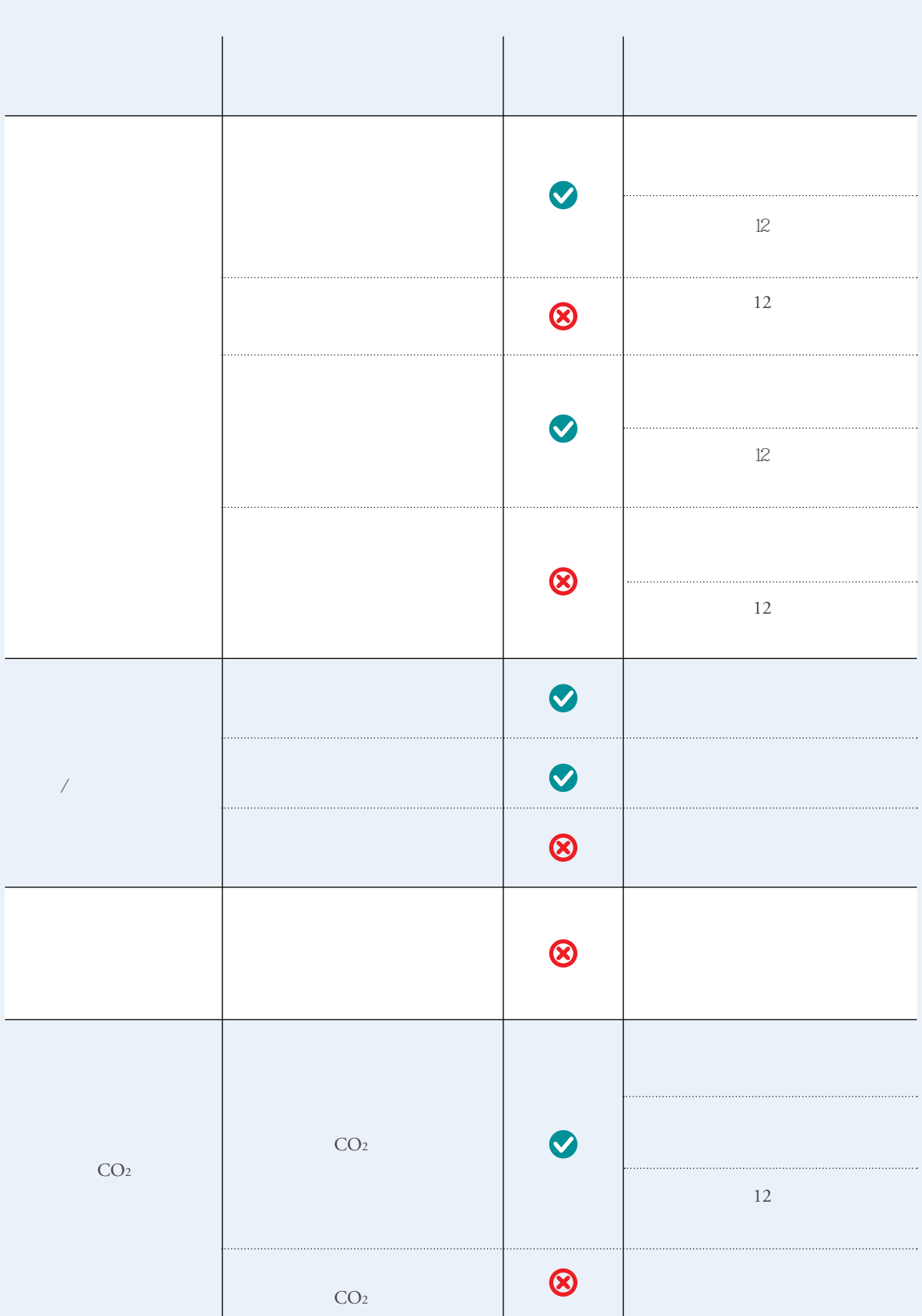

 $2.2$ 

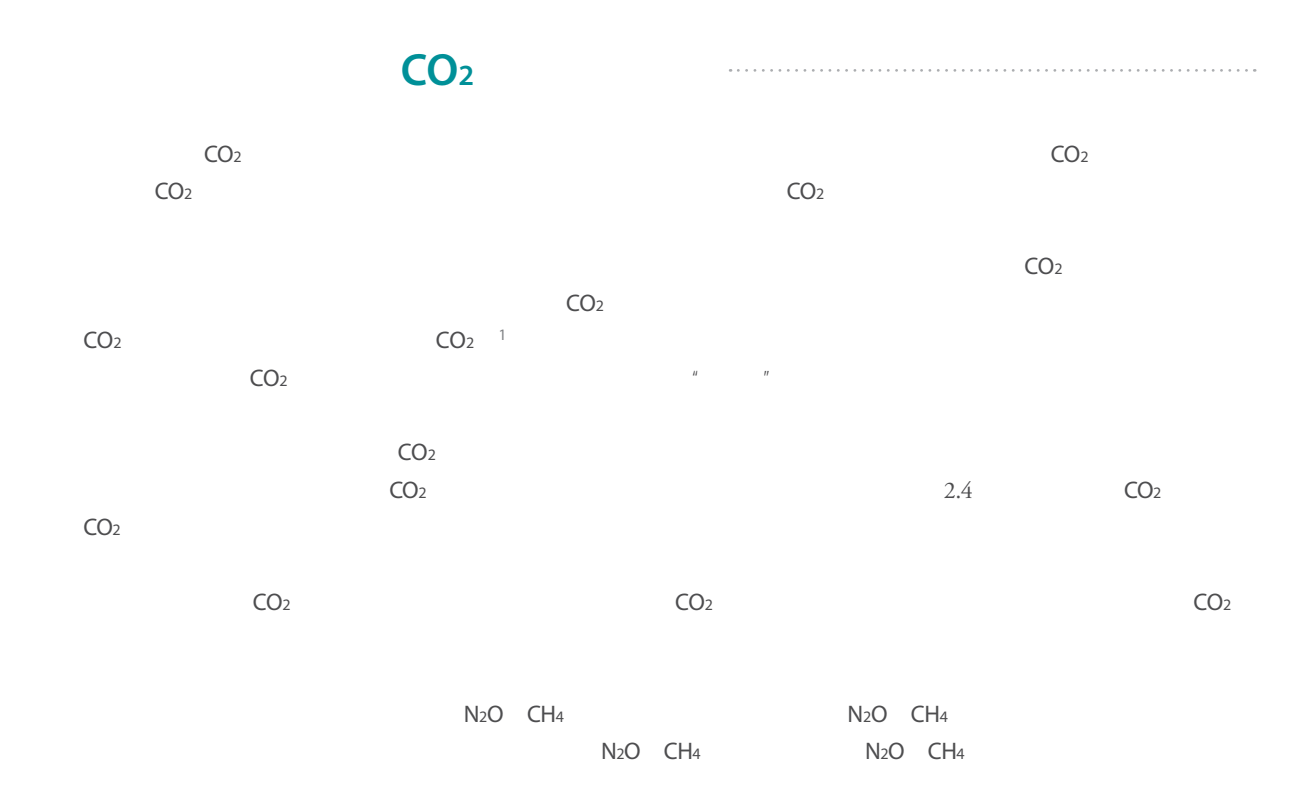

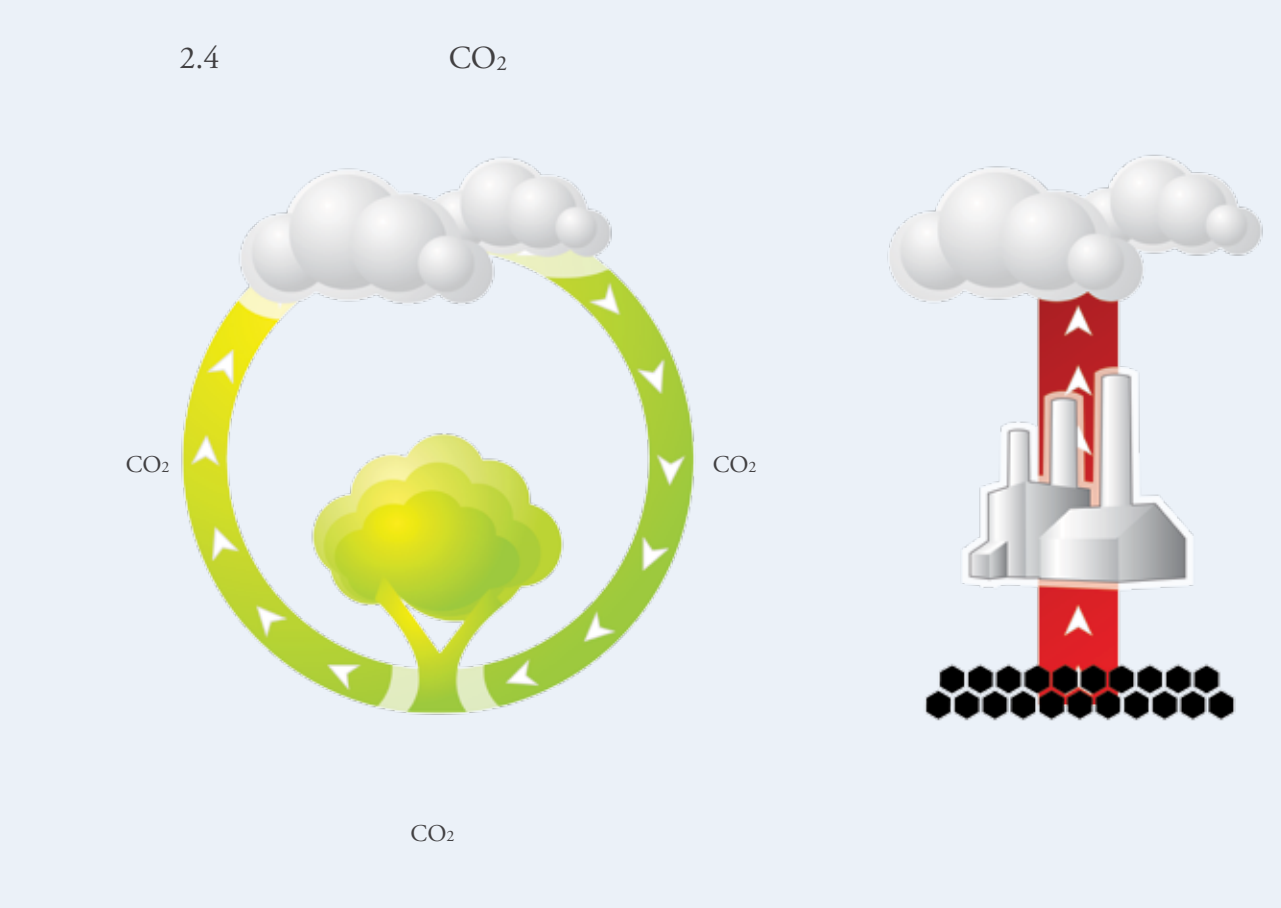

Al Lucier and Reid Miner. "Biomass Carbon Neutrality in the Context of Forest-based Fuels and Products." National Council for Air and Stream Improvement (NCASI). May 2010.

12" **14**"基本情况"  $\mathbf{u}$  and  $\mathbf{u}$  and  $\mathbf{u}$  and  $\mathbf{u}$  and  $\mathbf{u}$ 15<sup>"</sup>  $\mathbf{u} = \mathbf{u}$ et ere 34785.00 34785. 760892.40 760892, 40 16877. 21 16877.21 0.00 0.00 0.00 1500. 27 1500. 27  $0.00$ Jon's C 1001.79  $\overline{oo}$ mo 85 ES. 11

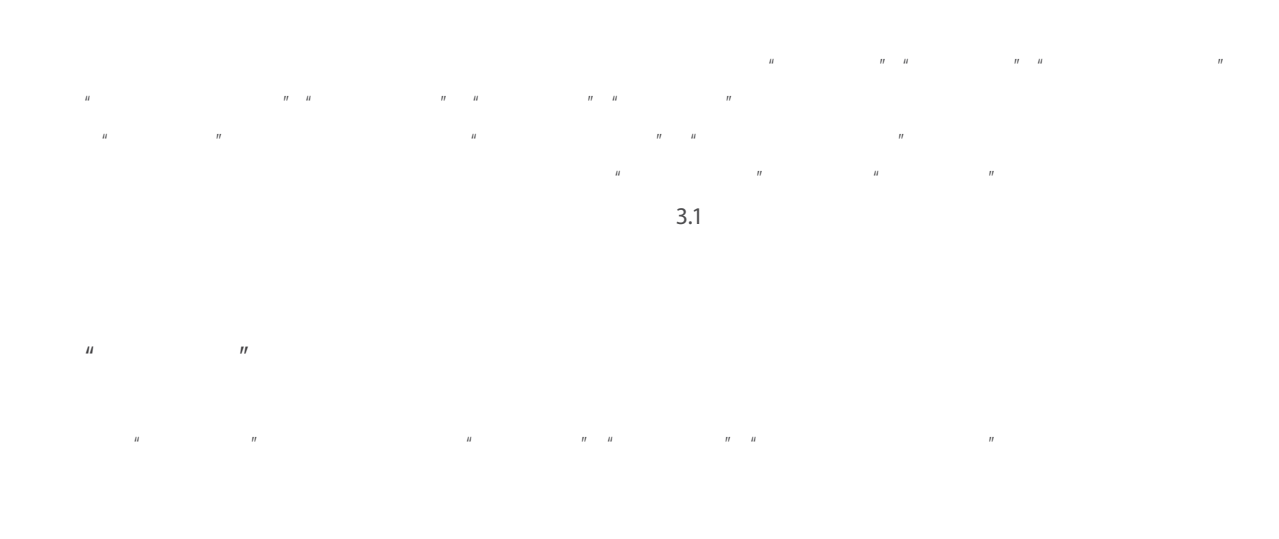

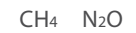

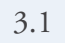

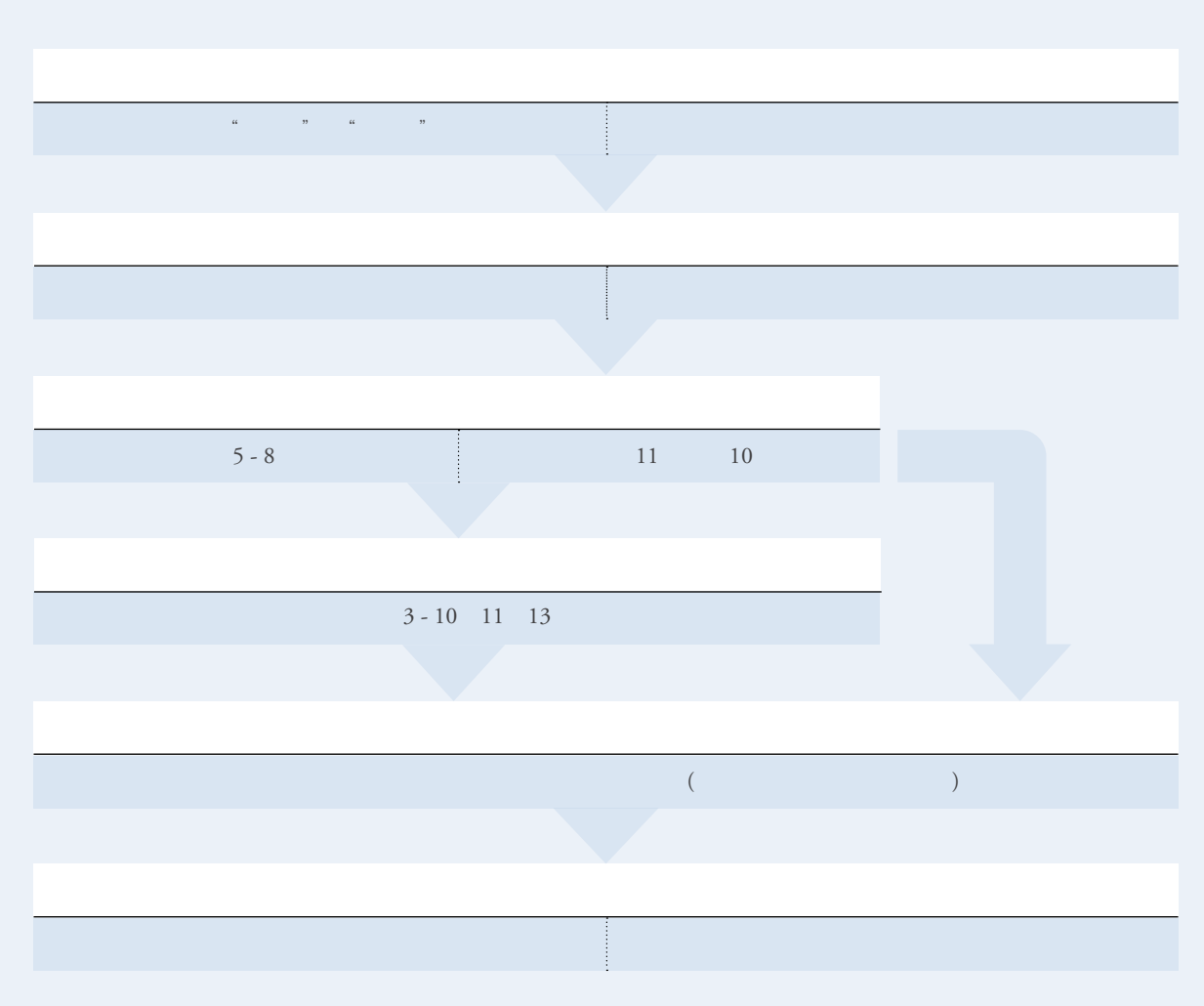

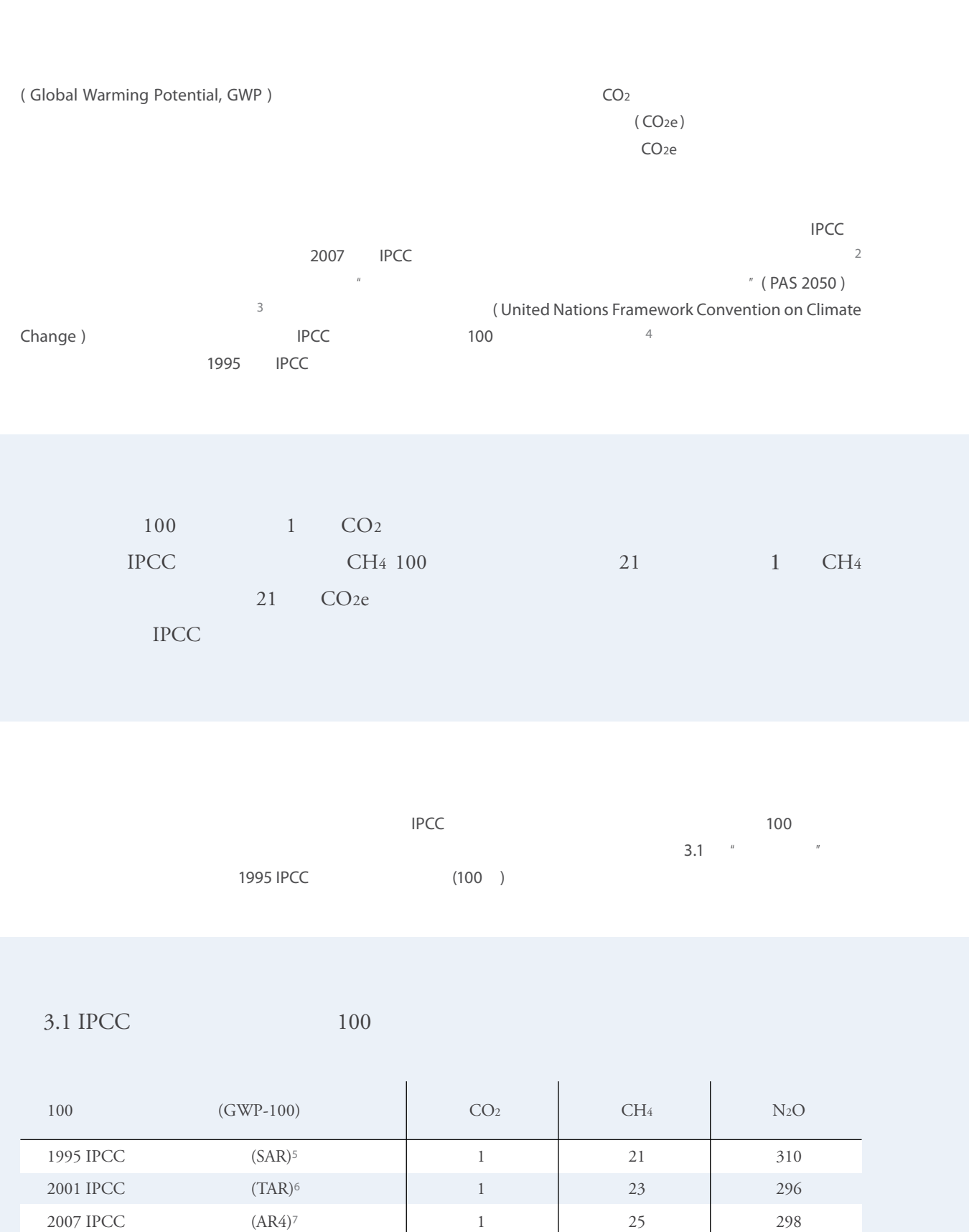

3章 计算工具使用说明

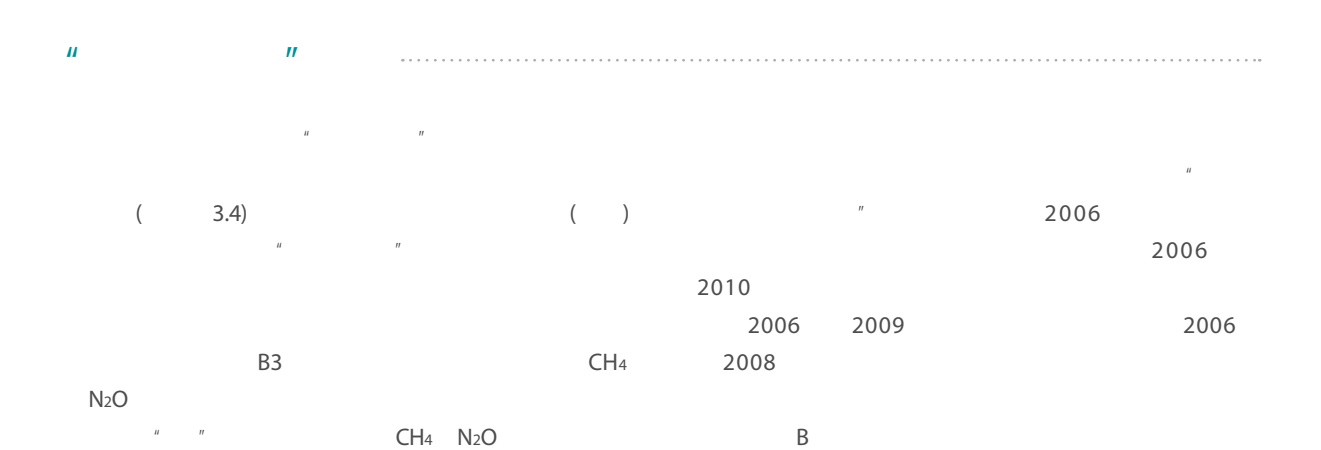

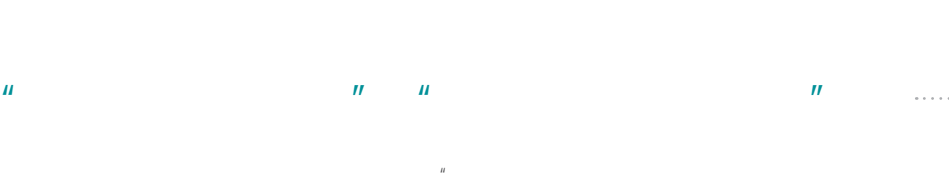

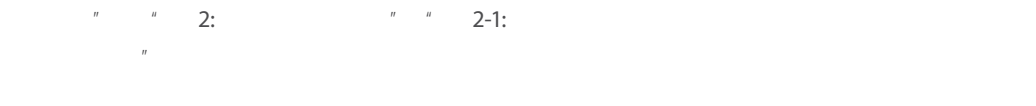

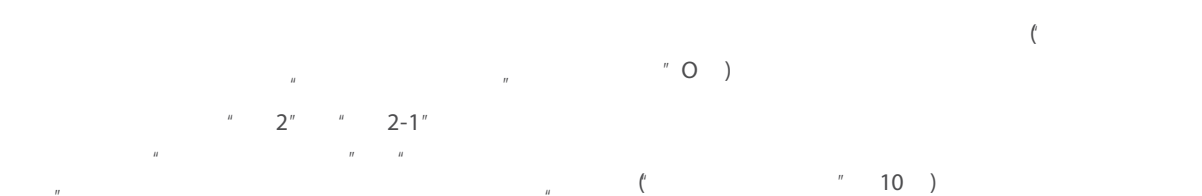

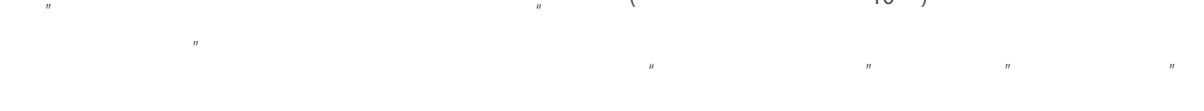

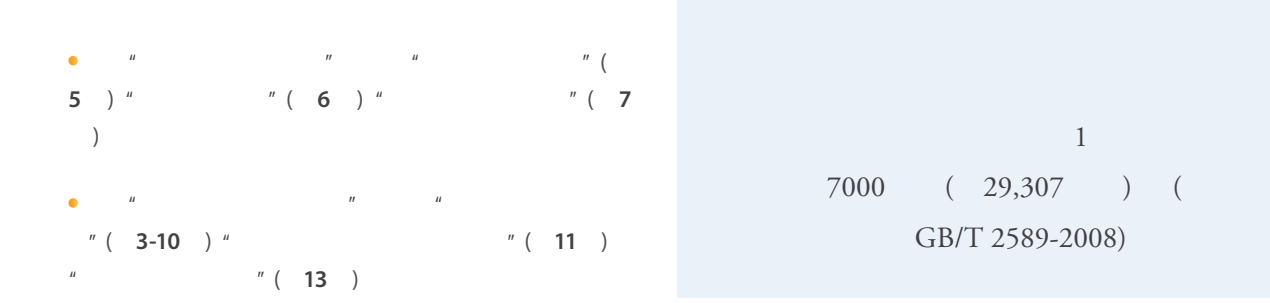

 $3.2$ 

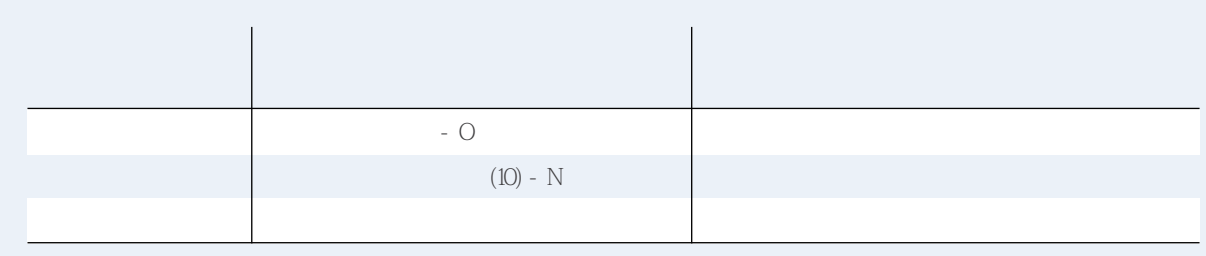

 $($ " $)$ 

 $5$  $\mathsf{B}$  $($  ) CO<sub>2</sub>

 $\frac{8}{10}$  ( L)  $"$  (  $"$   $3.5"$  )  $R$  $H = \frac{H}{\sqrt{2\pi}}$ 

 $H_{\text{max}} = \frac{H_{\text{max}}}{\sqrt{2}}$  $H = \frac{H}{\sqrt{2\pi}}$ 

 $^{\prime\prime}$  ( 3.5 )  $^{\prime\prime}$  $"$  ( 3.6 )  $"$   $"$   $"$   $"$ 

- $R$ 的第4项
- 
- 具消费的排放总量:
- $($  $\bullet$  CO<sub>2</sub>  $\bullet$  CH<sub>4</sub>
- $\bullet$  N<sub>2</sub>O
- $CO<sub>2e</sub>$

 $" (-3.2)$ 

- 
- $CO<sub>2</sub>$
- $*$  1995  $"$  ( 3.3 ) 范围一和范围二的总和 (不包括生物源CO2

 $\frac{1}{2}$  ( 3.4)  $\overline{u}$  , and  $\overline{u}$ т и производит в том на 2009"  $\mathbf{u}$  "see the second second second second second second second second second second second second second second second second second second second second second second second second second second second second second  $\hat{H}$ 

 $\hat{H}$ 

 $($  )(

 $6\,$ 

2009

 $H = \frac{1}{2}$  $\overline{u}$  and  $\overline{u}$  and  $\overline{u}$  and  $\overline{u}$  and  $\overline{u}$  and  $\overline{u}$  and  $\overline{u}$ 

1,000

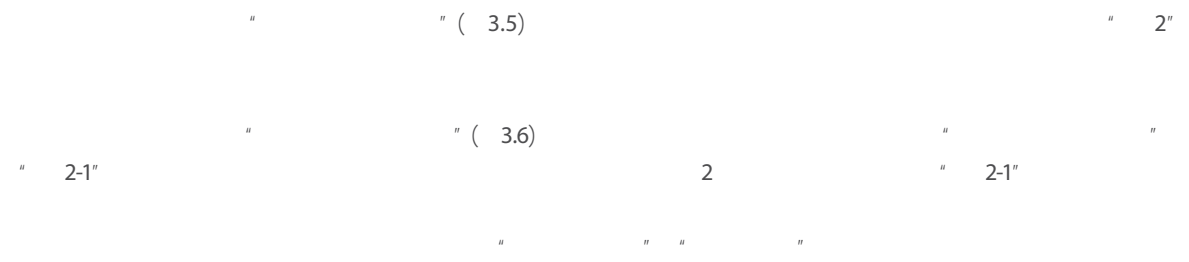

 $6\,$ 

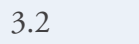

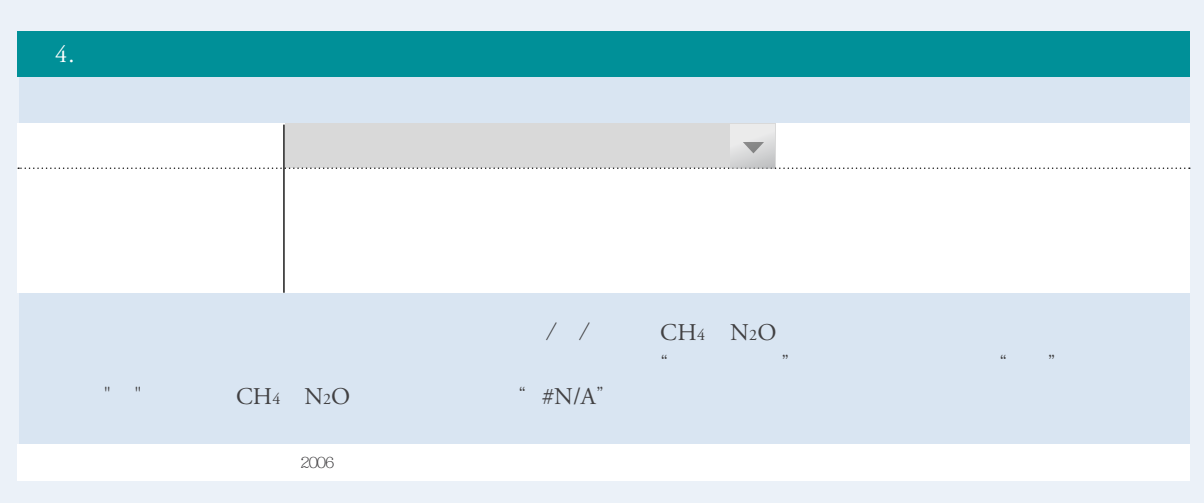

 $3.3$ 

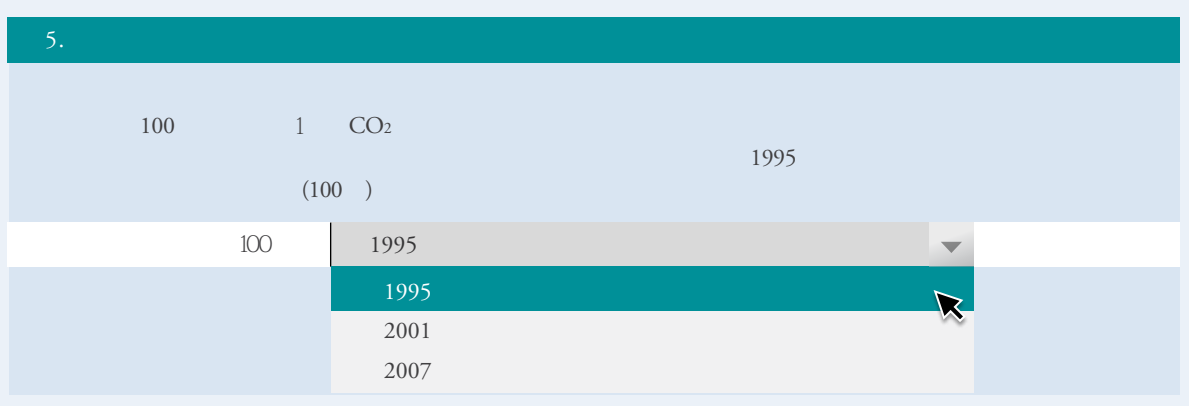

 $3.4$ 

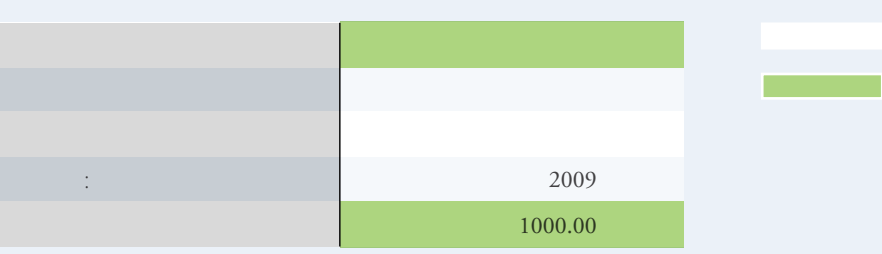

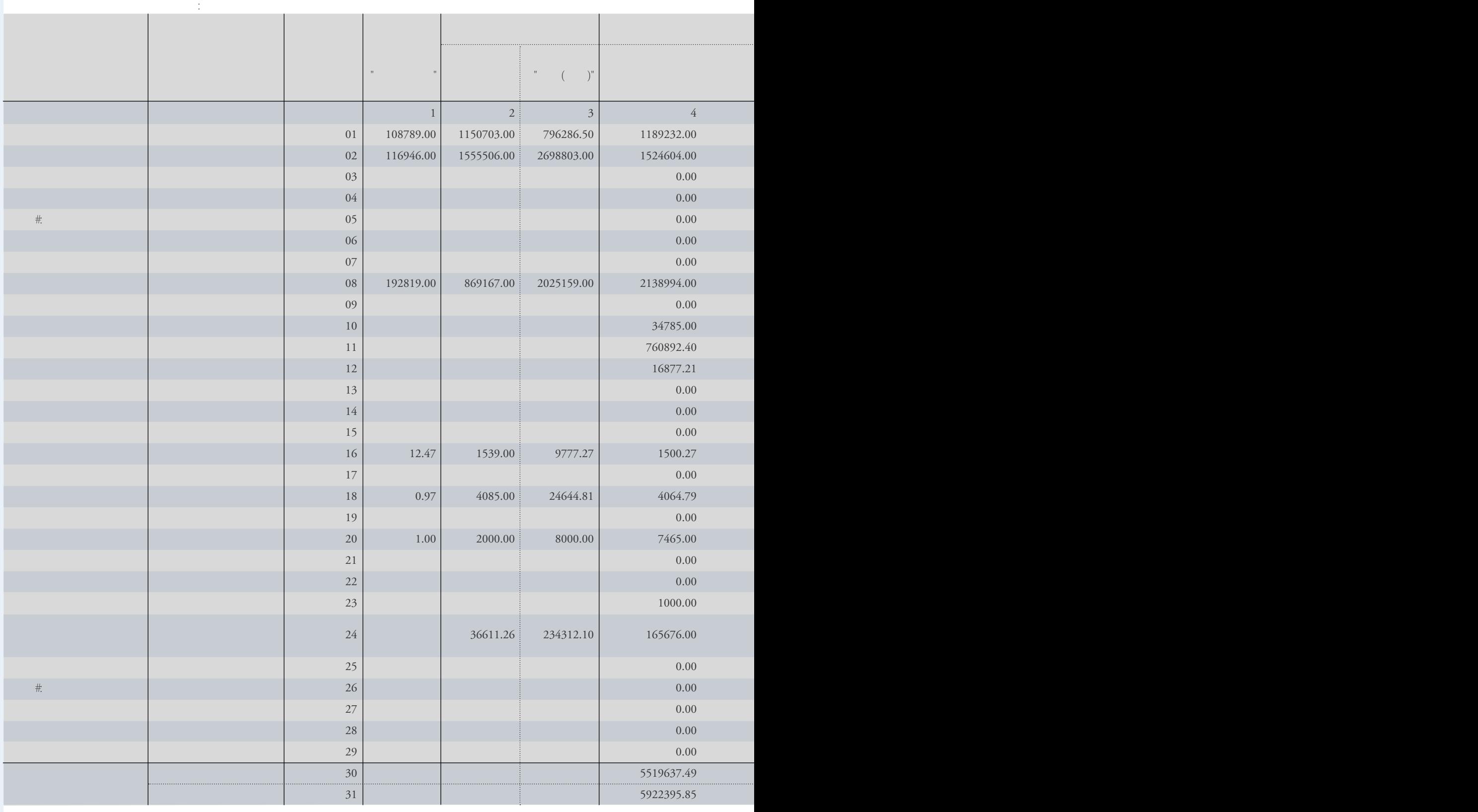

3章 计算工具使用说明

有关人 : 有关人 : 有关人 : 有关人 : 有关人 : 有关人 : 有关人 : 有关人 : 有关人 : 有关人 : 有关人 : 有关人 : 有关人 : 有关人 : 有

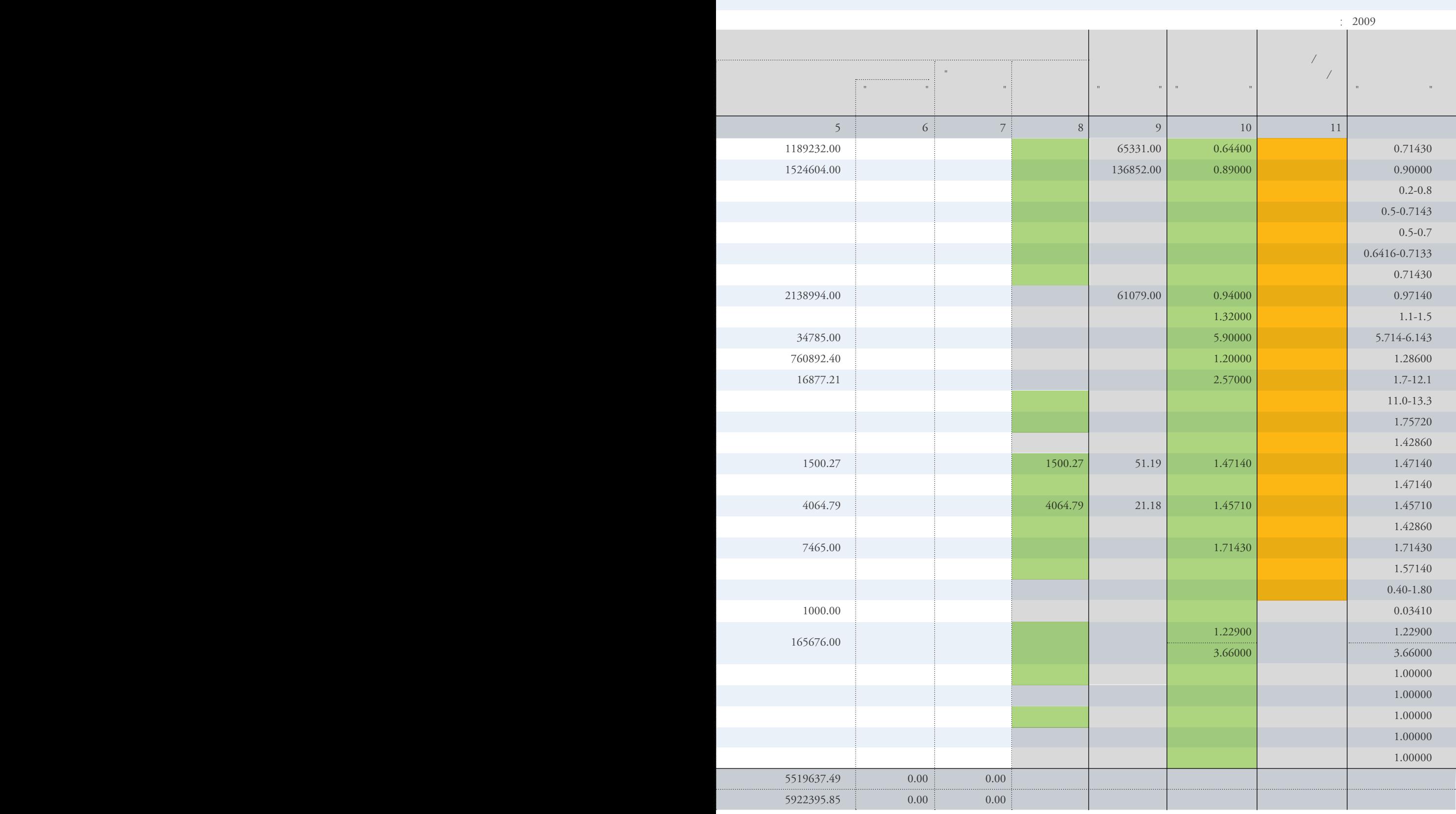

不需要输入 必须输入 可选输入 优先输入燃料低位热值

填报负责人 : 填报人 : 填报日期 :

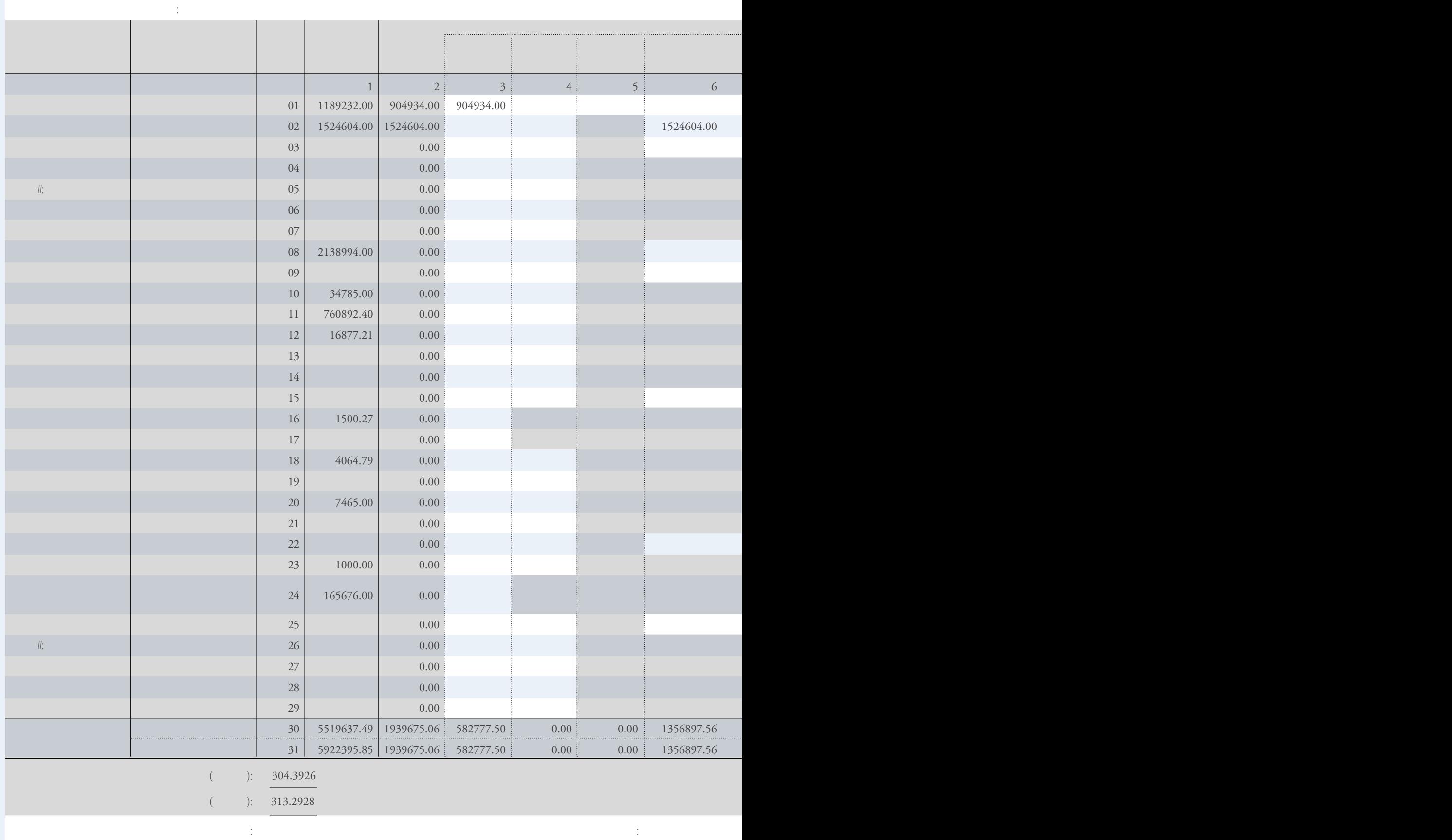

3章 计算工具使用说明

 $3.6$ 

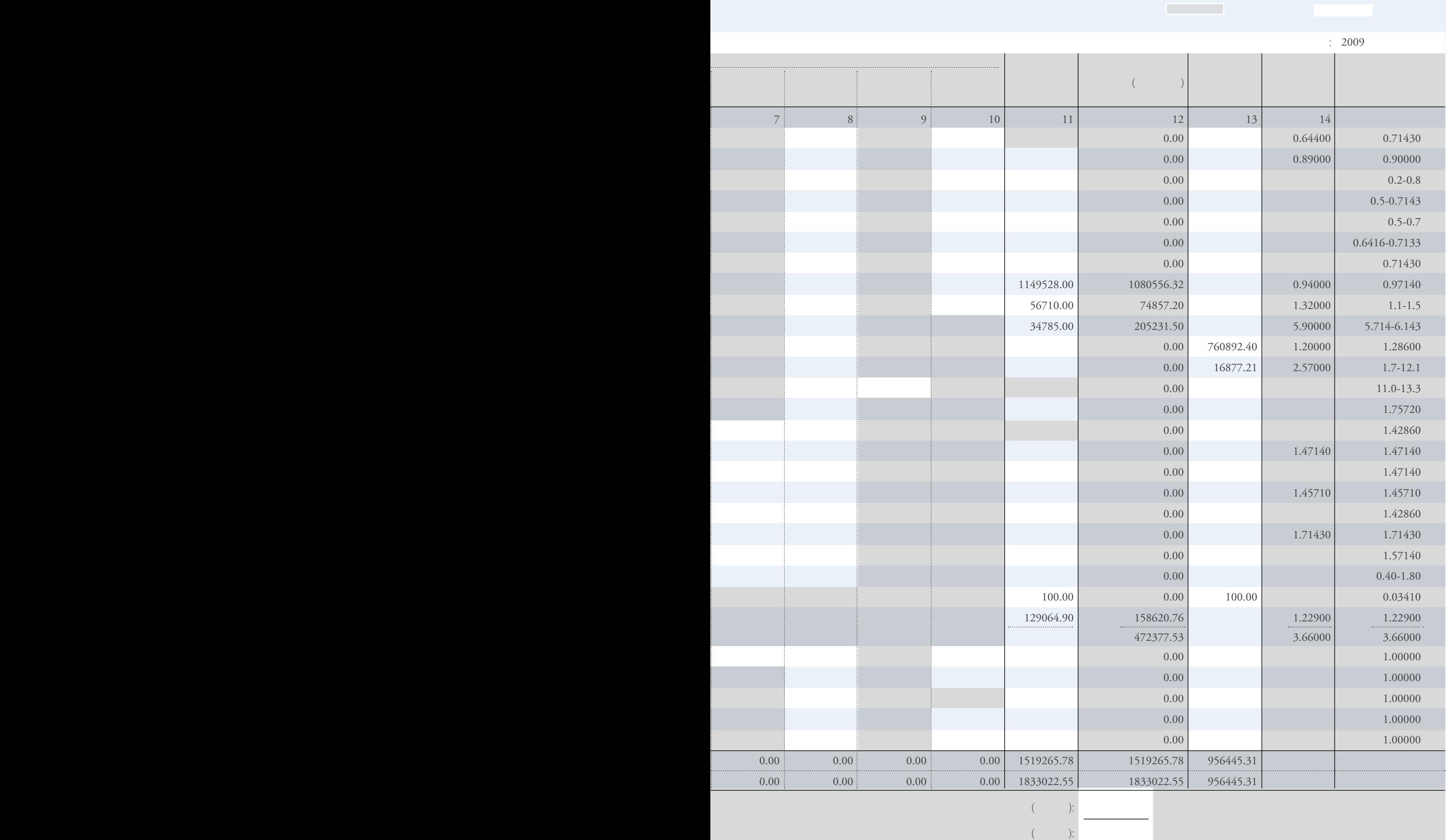

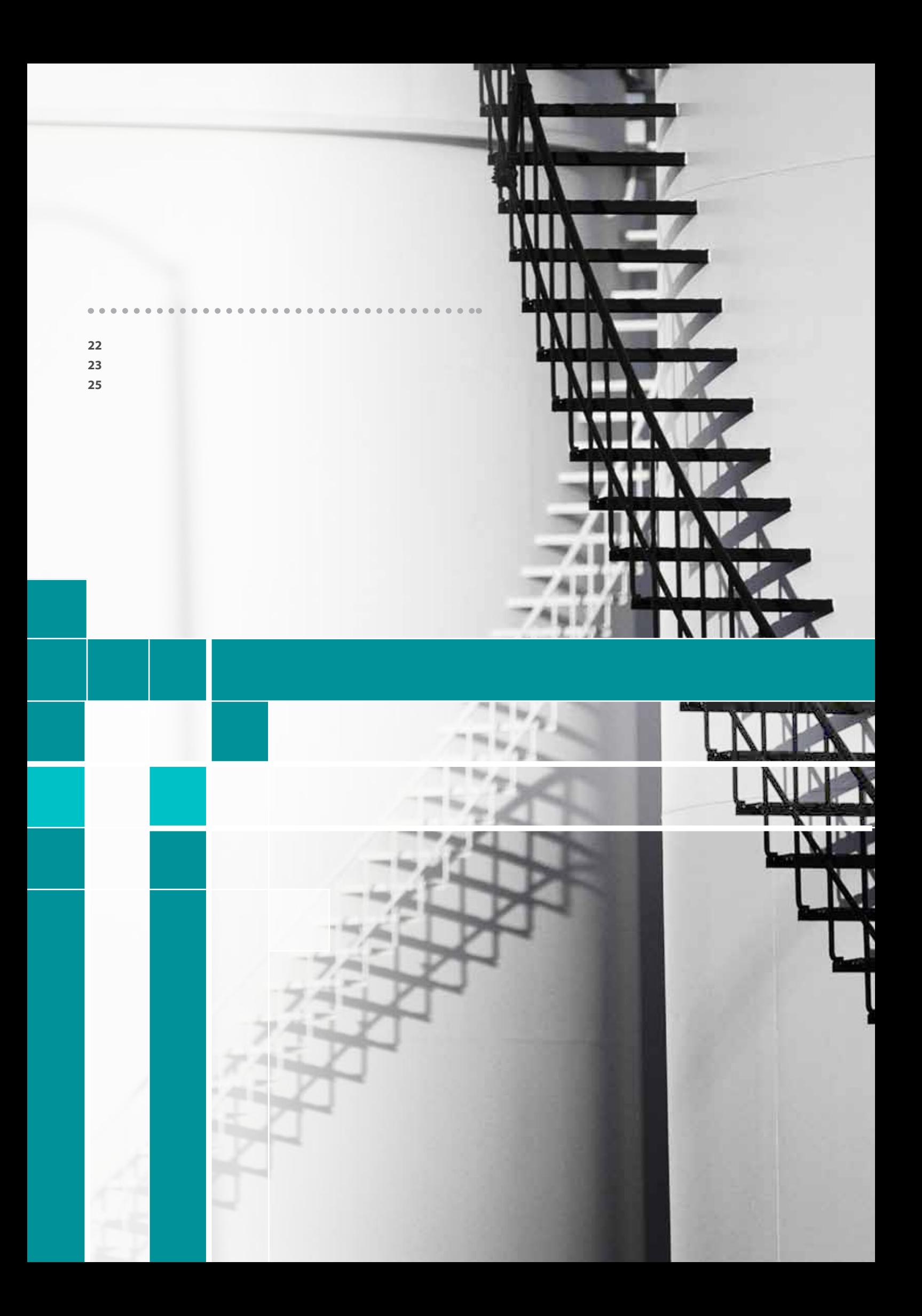

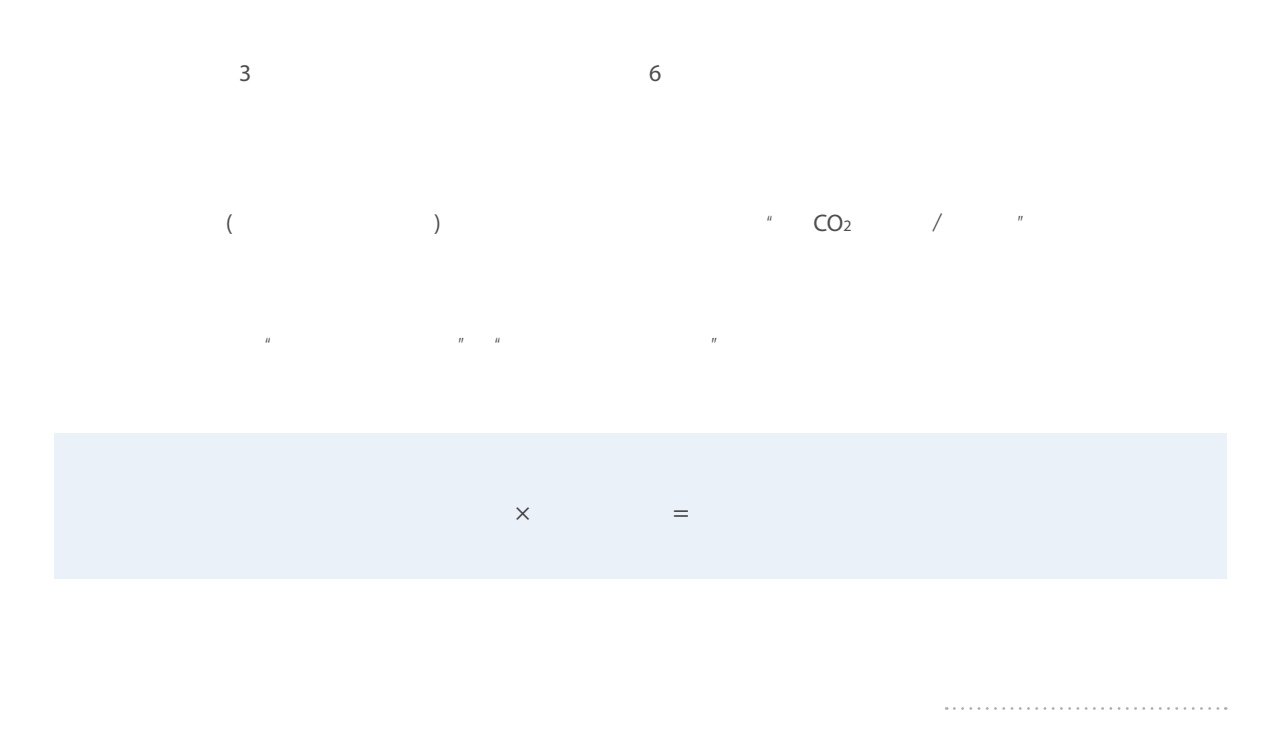

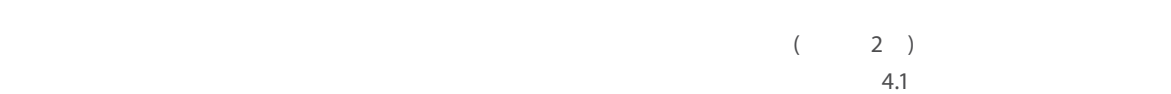

#### $4.1$

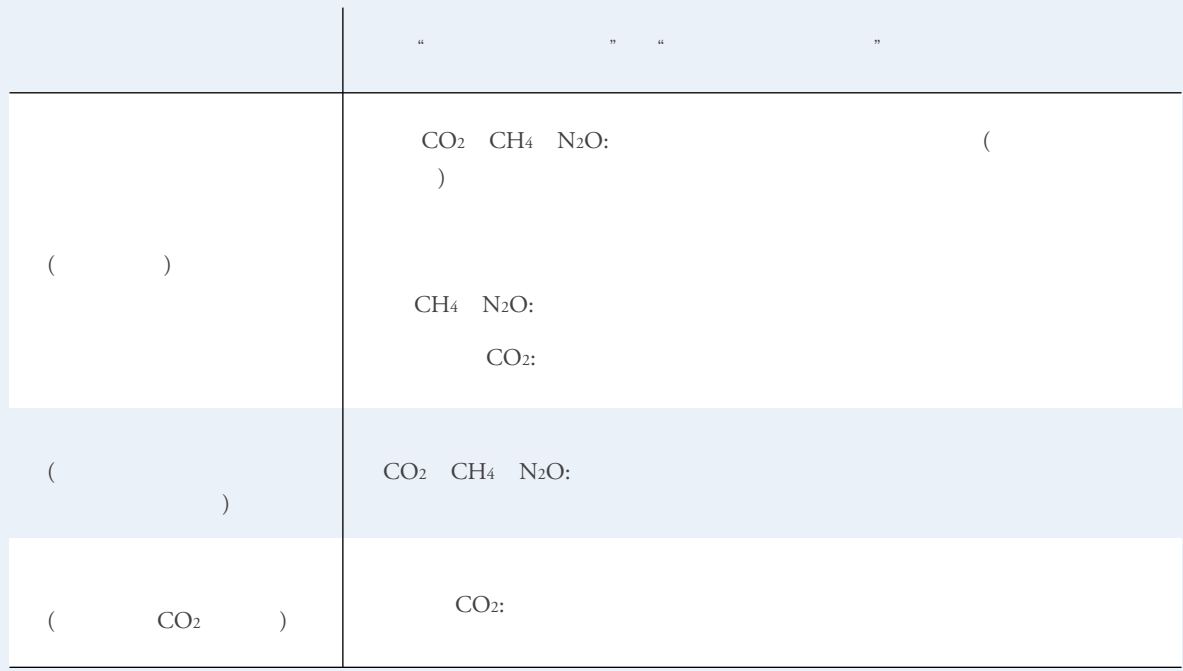

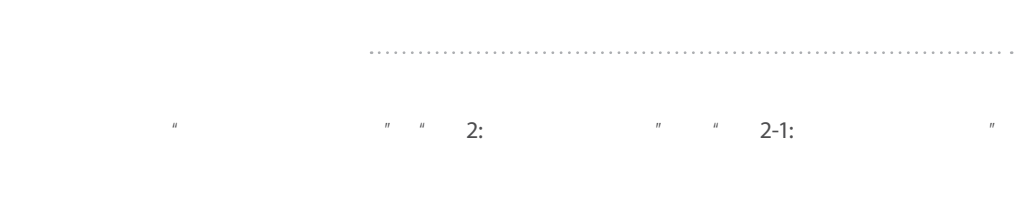

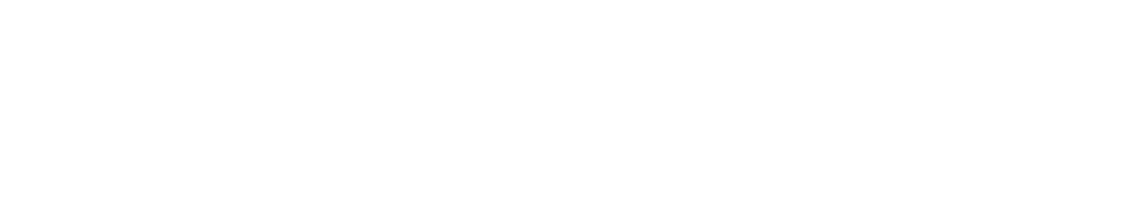

 $4^{\circ}$ 

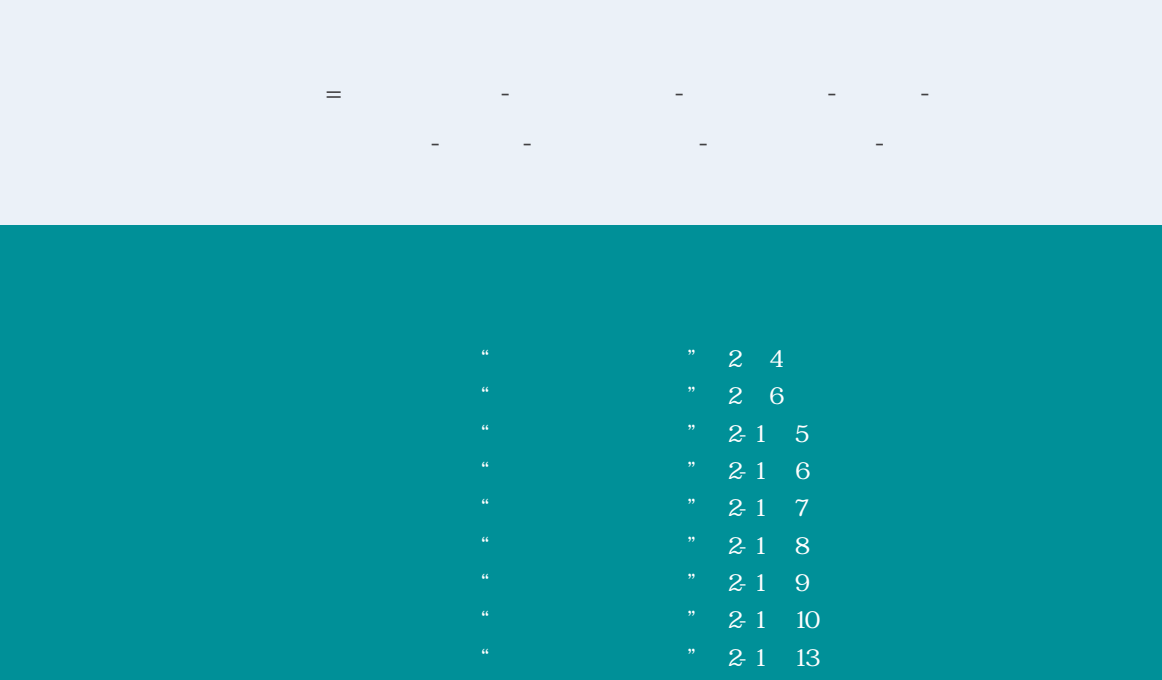

 $\mathbb{R}$ 

- 外购电力活动水平数据
	- $^{\prime\prime}$  and  $^{\prime\prime}$  and  $^{\prime\prime}$  and  $^{\prime\prime}$  ('a  $^{\prime\prime}$  ('a  $^{\prime\prime}$  ('a  $^{\prime\prime}$  ('a  $^{\prime\prime}$  ) "
	- $= 0$
- $\frac{1}{2}$  ('a 2-1' 11  $\frac{1}{2}$  ' < " ('2' 4  $\frac{1}{2}$ "

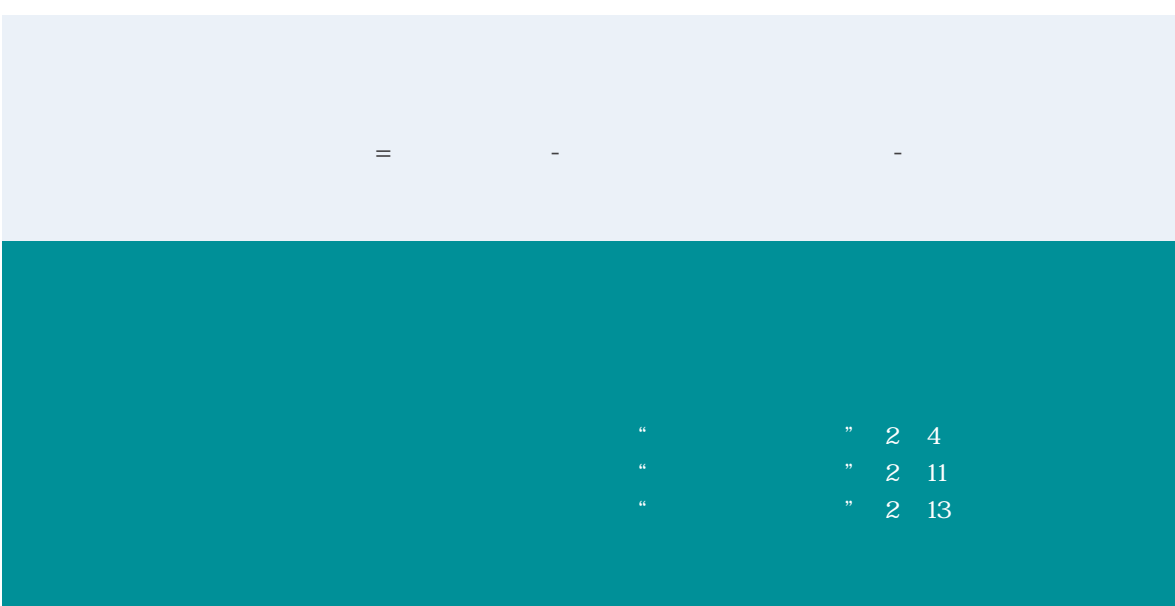

 $\tilde{R}$ 

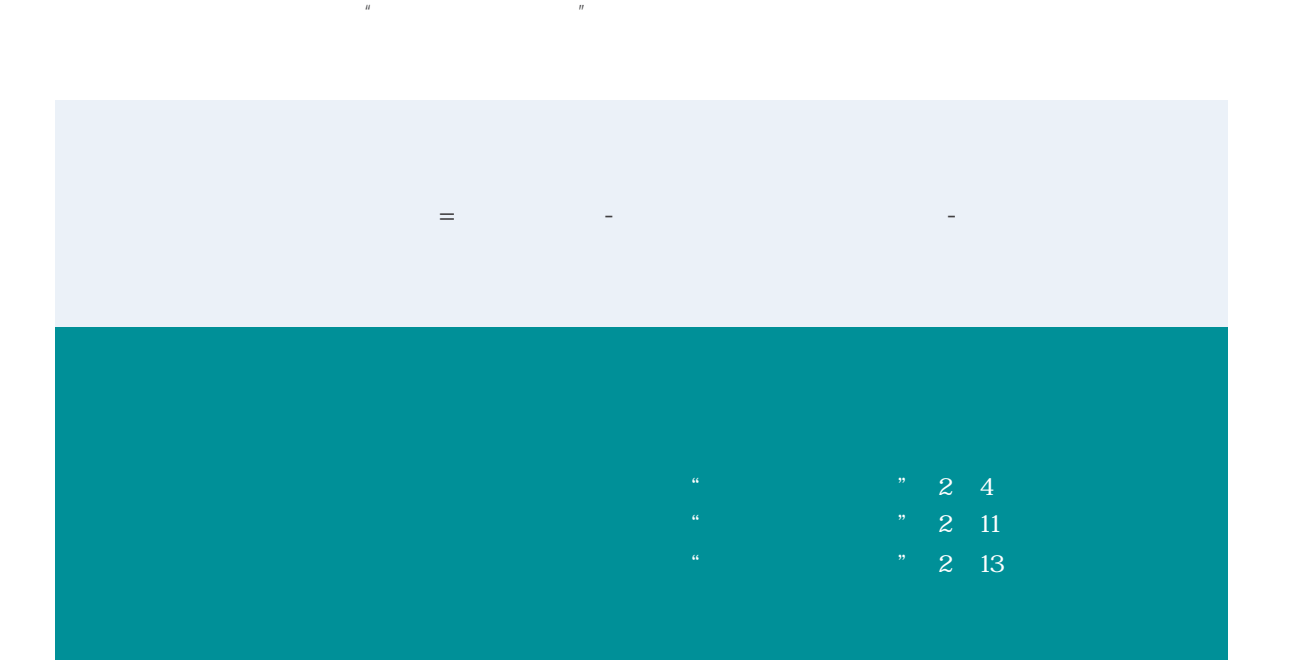

 $4^{\circ}$ 

. . . . . . . . . . . . . . . . . . . .

 $\sim$ 

 $R$ 

 $R$  $H = \frac{H}{\sqrt{1-\frac{1}{2}}\sqrt{1-\frac{1}{2}}\left(\frac{1}{2}+\frac{1}{2}+\frac{1}{2}$  $H = \frac{H}{\sqrt{1-\frac{1}{2}}\left(\frac{1}{2}\right)}$ 

 $H$  and  $H$  and  $H$  and  $H$  and  $H$  and  $H$  and  $H$  and  $H$  and  $H$  and  $H$  and  $H$  and  $H$  and  $H$  and  $H$  and  $H$  and  $H$  and  $H$  and  $H$  and  $H$  and  $H$  and  $H$  and  $H$  and  $H$  and  $H$  and  $H$  and  $H$  and  $H$  and  $H$  a  $H = \frac{H}{\sqrt{2\pi}}$ 

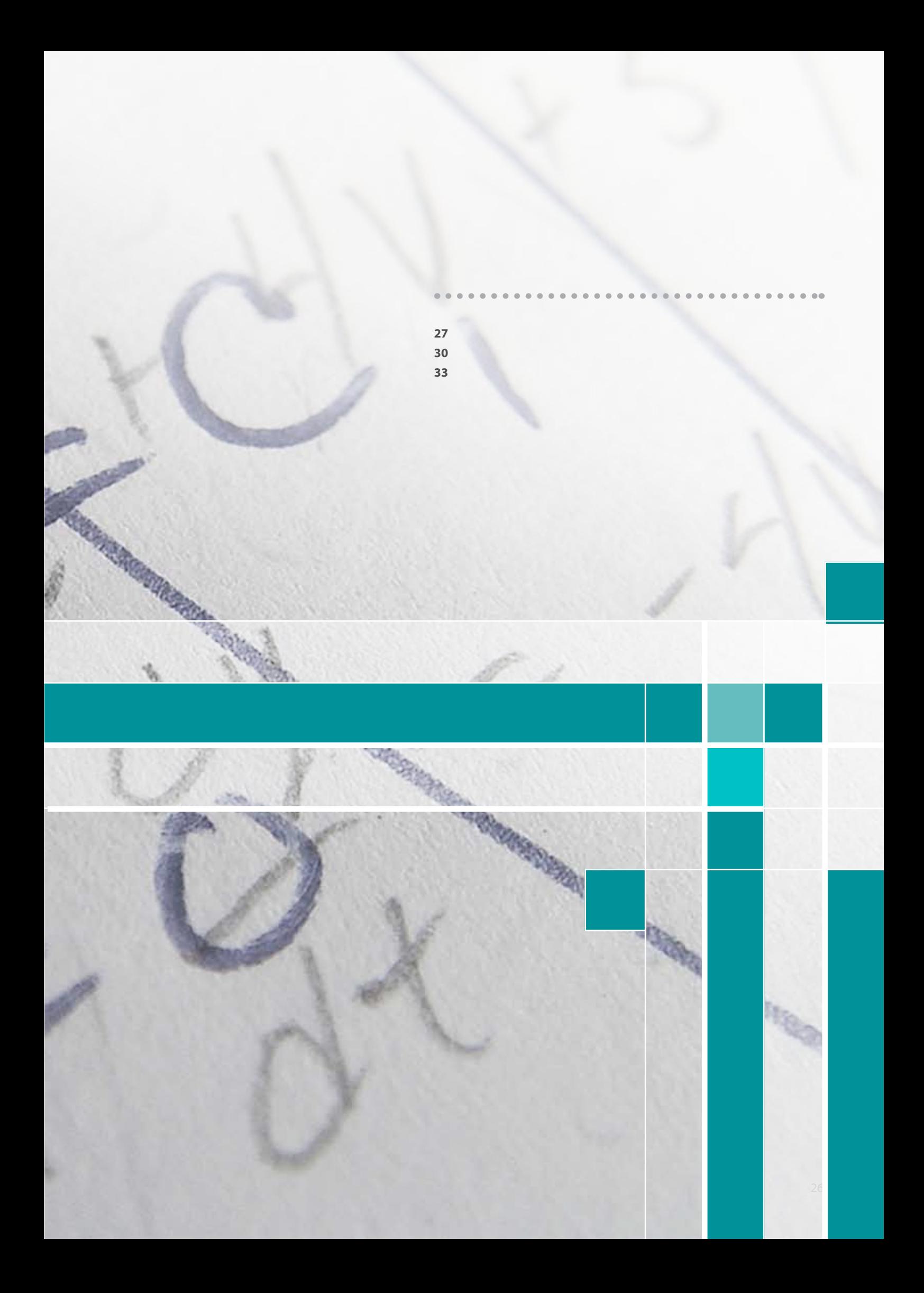

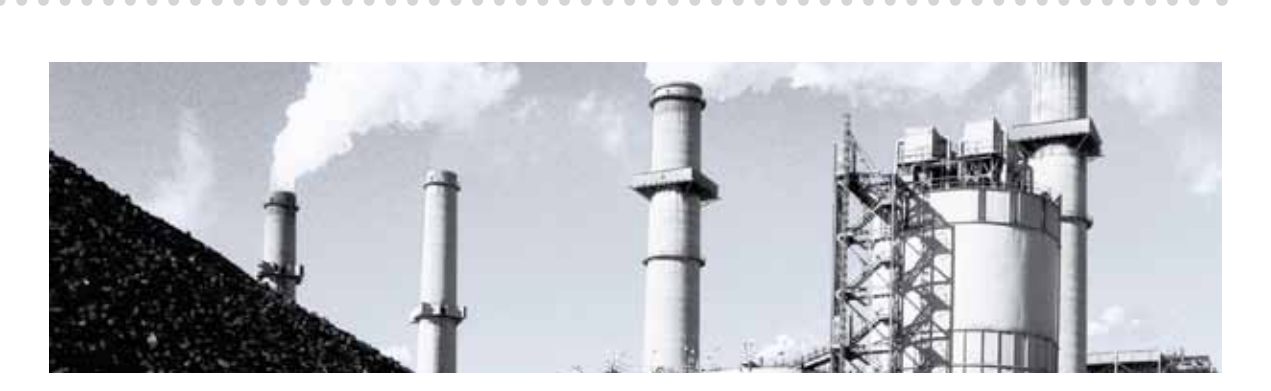

5章 确定排放因子

有提供定制功能 。<sup>8</sup>

 $\mathsf{C}$  $D$ 

## 主要燃料排放因子缺省值的计算方法

日子<br>B

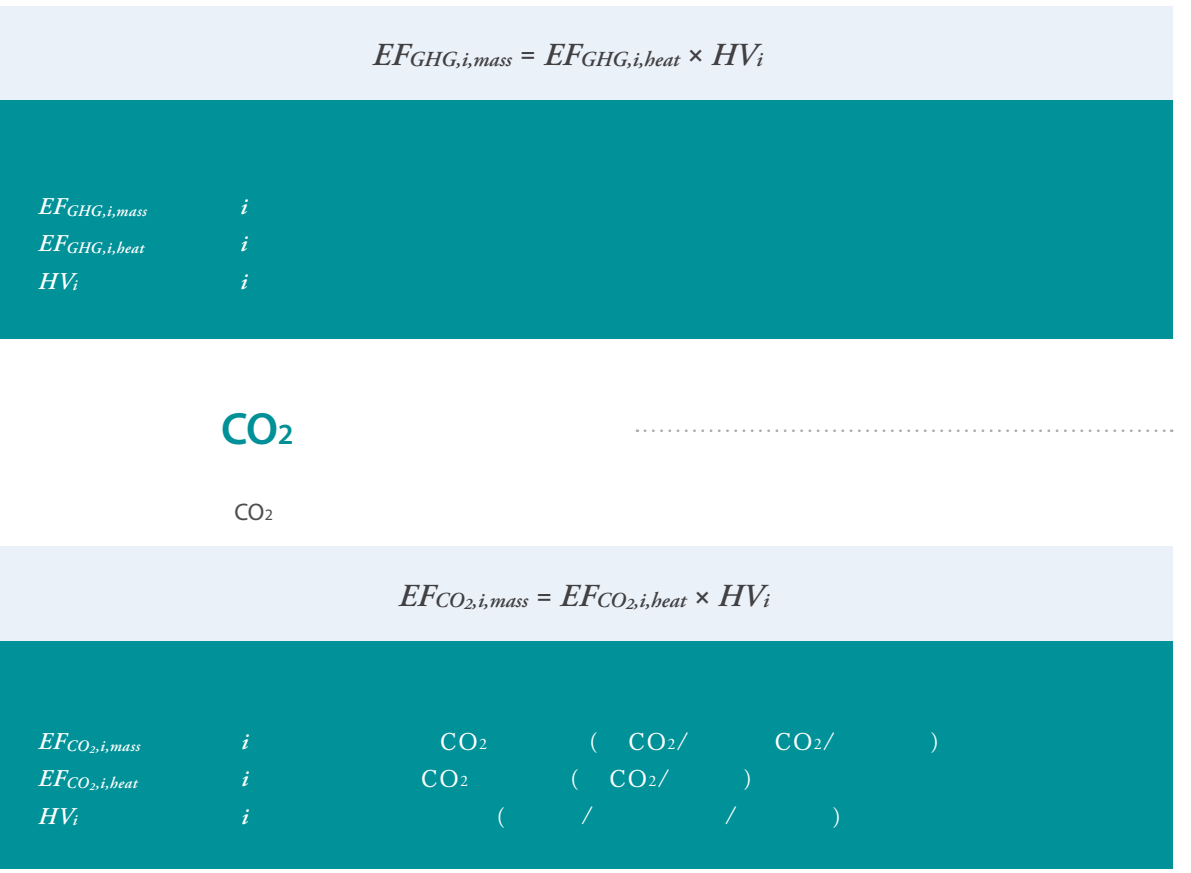

燃料基于热值的CO2排放因子由两个因素决定:燃料燃烧的氧化率和燃料的碳含量。公式关系如下:

$$
EFCo_{2s, heat} = OX_{i} \times C_{i} \times \frac{44}{12} \times 10^{-6}
$$
  
\n
$$
EFCo_{2s, heat}
$$
  
\n
$$
i \qquad CO_{i}
$$
  
\n
$$
C_{i}
$$
  
\n
$$
i \qquad (96)
$$
  
\n
$$
44j_{12}
$$
  
\n
$$
C_{02}
$$
  
\n
$$
10^{6}
$$
  
\n
$$
100\% = 98\%
$$
  
\n
$$
98\% = 99\%
$$
  
\n
$$
98\% = 99\%
$$
  
\n
$$
98\% = 99\%
$$
  
\n
$$
98\% = 99\%
$$
  
\n
$$
196
$$
  
\n
$$
2010
$$
  
\n
$$
0.35\%
$$

 $CO<sub>2</sub>$  $IPCC 2006$  (  $($  and  $($ 

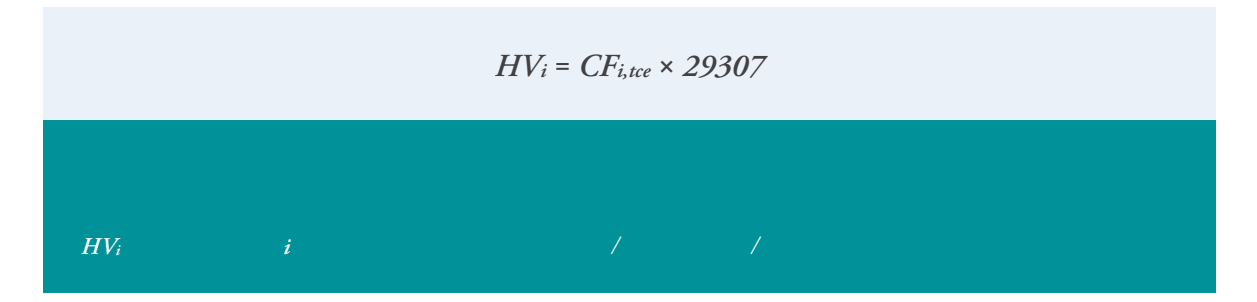

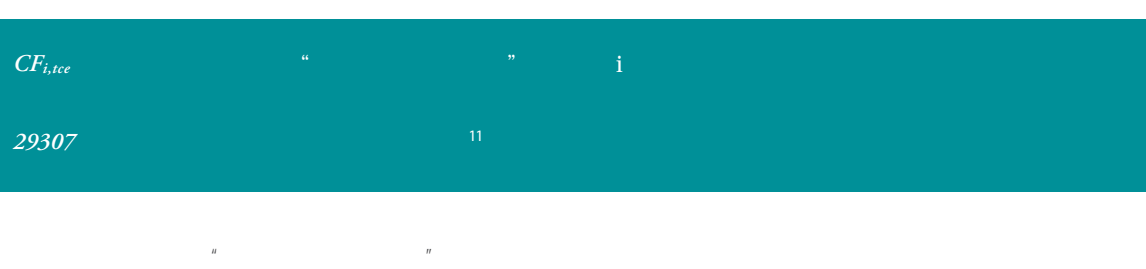

5章 确定排放因子

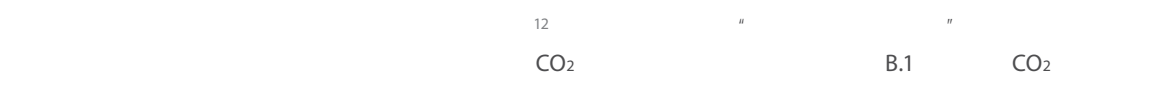

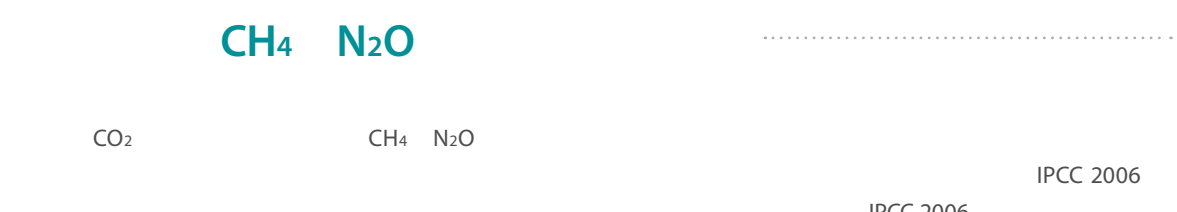

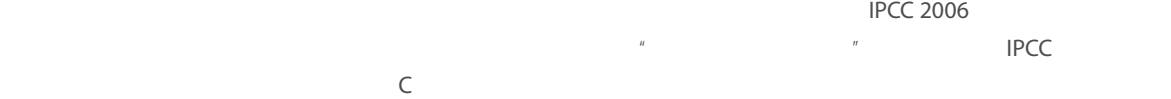

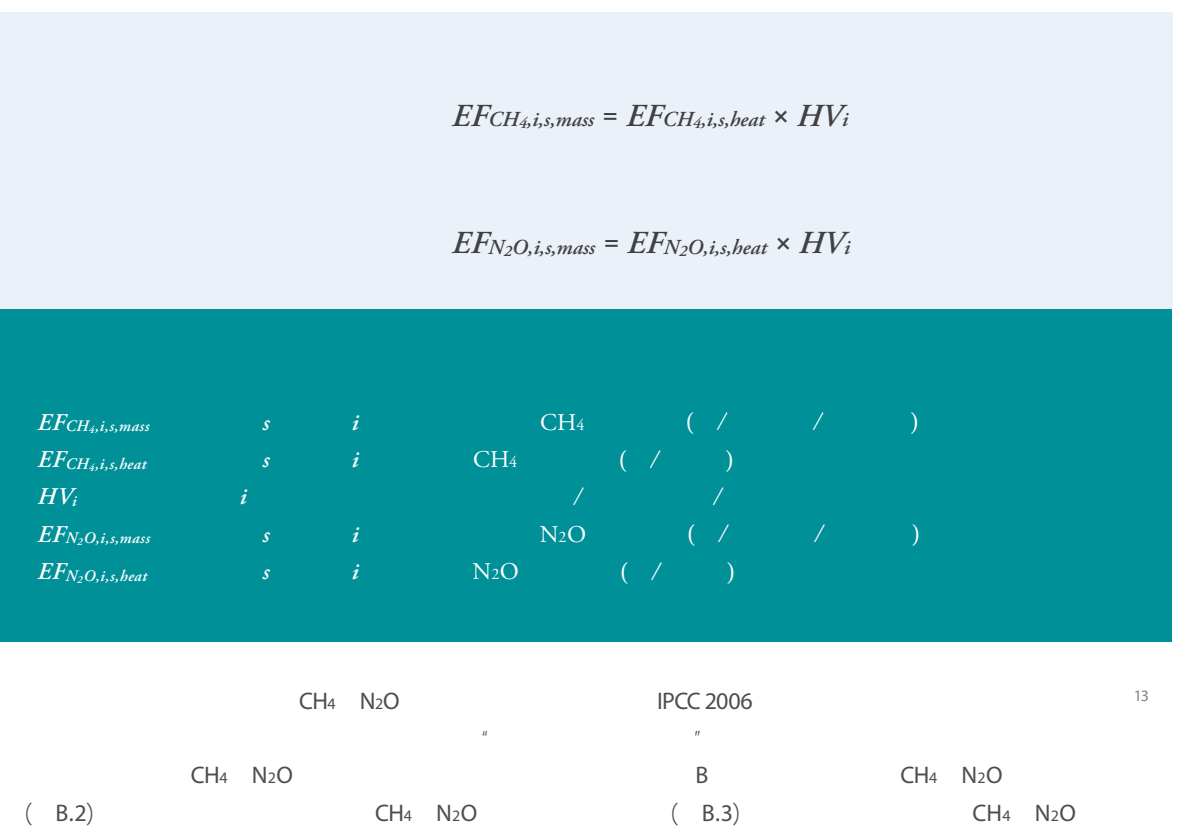

 $(BA)$  / / / CH4 N2O (B.5)

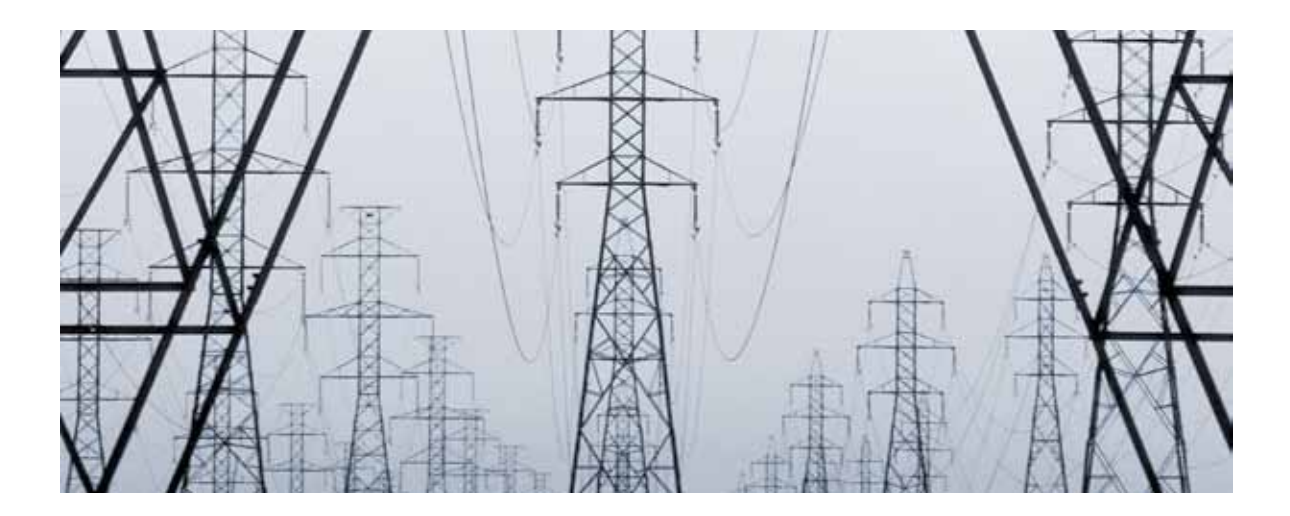

## 外购电力和热力排放因子缺省值的计算方法

 $\left( \begin{array}{ccc} \bullet & \bullet & \bullet \end{array} \right)$  is a construction of the  $\frac{n}{\pi}$  $(\bullet \circ \bullet \circ \mathsf{CDM}^n)$  and  $\bullet \circ \mathsf{CDM}^n$  $\overline{14}$ " ( 02 ),  $3 \text{ (a)}$  OM",  $B$  14

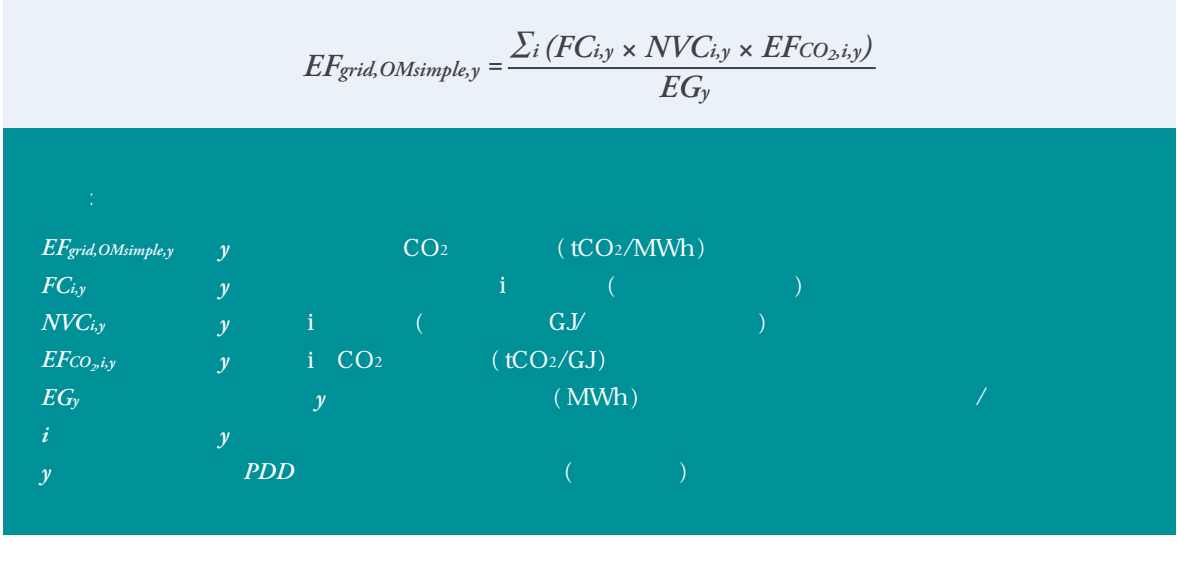

用此公式计算而得的简单OM被许多机构作为电力排放因子,用于核算企业温室气体排放。然而该排放因子 以计算CDM项目为目的,并不适用于组织层面的温室气体核算,原因如下:

此公式内**EGy**,即电力系统第y年向电网提供的电量,并不包括低成本或必须运行的电厂/机组。换而言之,电

 $\frac{1}{2}$  of  $\frac{15}{2}$  CDM  $\sqrt{a}$  $20\%$  **OM** 

- $\frac{u}{\sqrt{100\%}}$ 氧化率平均达到**98%**左右。就这一因素而言,简单**OM**系统性地高于企业核算应使用的电力排放因子。
- 在简单**OM**的计算中,即分燃料品种的潜在排放因子采用的是《**IPCC 2006**》第二卷第一章表**1.4**中的**95%**置信  $\frac{16}{\pi}$ 温室气体排放总量。由于**CDM**项目的基准线用于衡量**CDM**项目所带来的额外减排量,因此低估基准线排放因子 有可能低估**CDM**项目带来的减排量,是符合保守原则的。企业核算外购电力带来的排放时,若低估燃料燃烧所

5章 确定排放因子

- 而言,简单**OM**系统性地低于企业核算应使用的电力排放因子。 简单**OM**的计算过程只计算了燃料燃烧时排放的**CO2**而忽略了**CH4 N2O**等温室气体排放。这一因素而言,简单 **OM**
- $\overline{u}$
- $\overline{u}$  and  $\overline{v}$  ) and  $\overline{v}$  and  $\overline{v}$  an
- $\overline{u}$ 由于南方电网下属的海南省为孤立岛屿电网,在2009年之前未纳入南方电网计算,因此2006年、2007年和
	- $2008$   $2009$   $17$  $5.1$  $\geq 18$  (1)
		- $(2)$   $(3)$
		- $\frac{19}{19}$
		- $2006$  2007-2011  $\blacksquare$  $2006-2012$  2007-2012  $CO<sub>2</sub>$  (B.1) CH<sub>4</sub> N<sub>2</sub>O (B.2) 工作论文计算出可用于企业温室气体核算的电力排放因子。2006-2011年全国各省市自治区外购电力的温室气体排 B.6 B.7 B.8 B.9 B.10 B.11 2006 2011
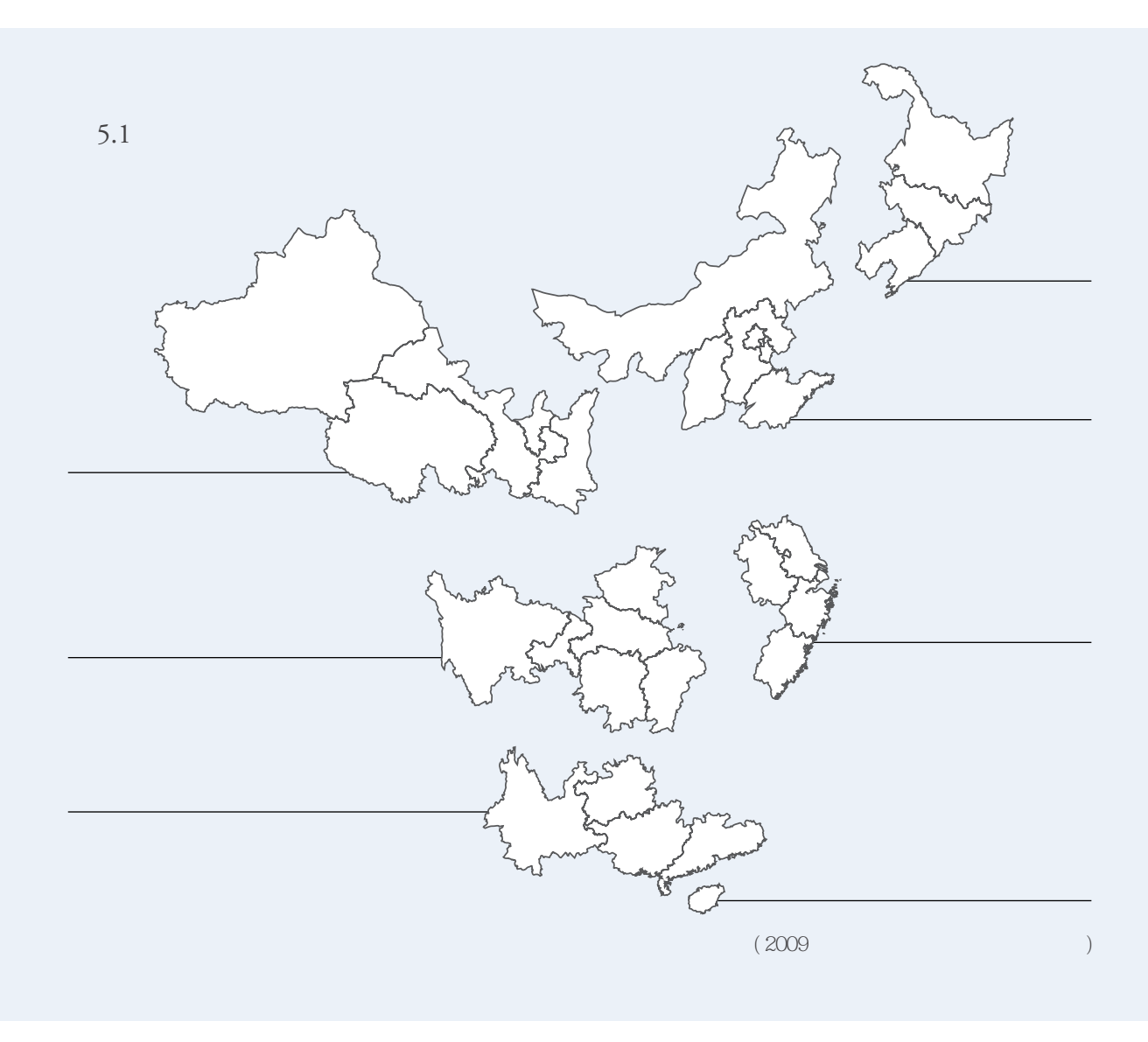

$$
EF_{beat,y} = \frac{\sum_{i} (FC_{i,y} \times EF_{CO2e,i,energy, mass)}}{HG_{y}}
$$

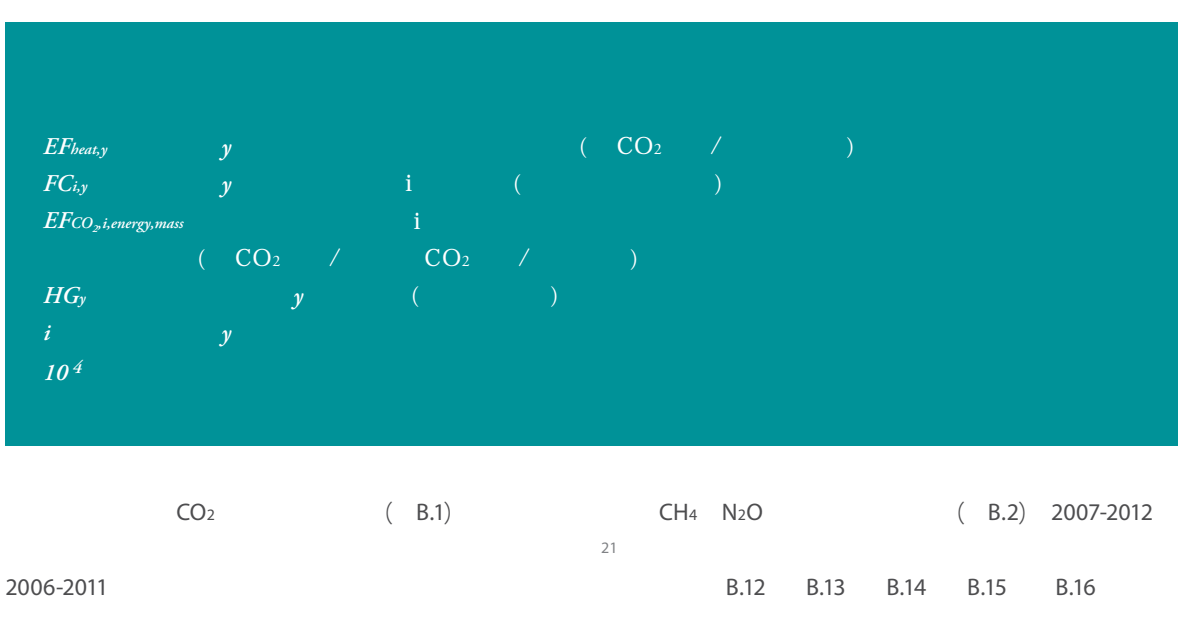

5章 确定排放因子

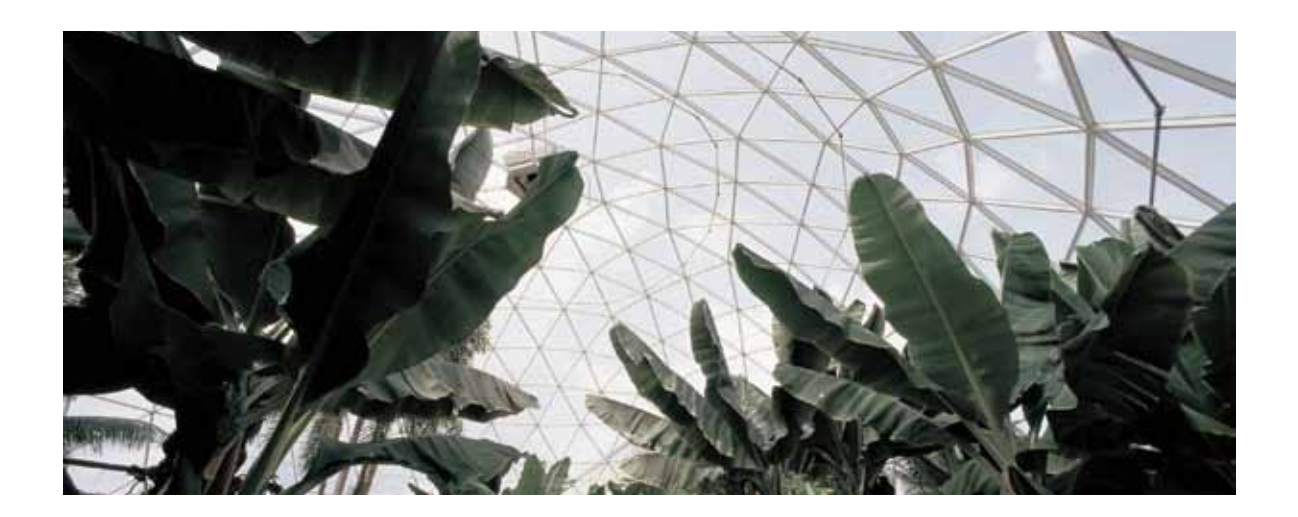

 $R = \frac{R}{\pi}$ 

### 其他燃料排放因子缺省值的计算方法

 $120\%$  and  $20\%$  and  $6270$  and  $12550$  and  $\sqrt{210}$ 

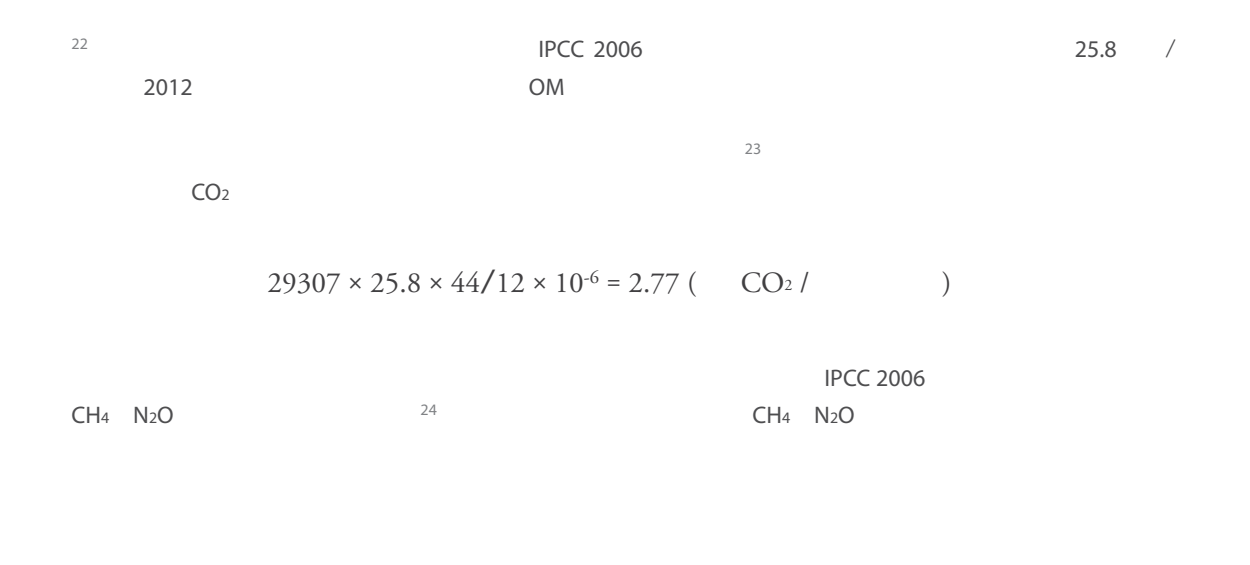

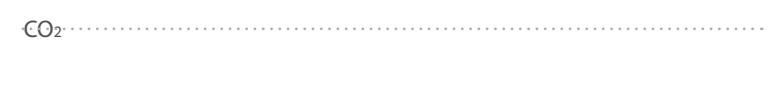

 $CO<sub>2</sub>$ 

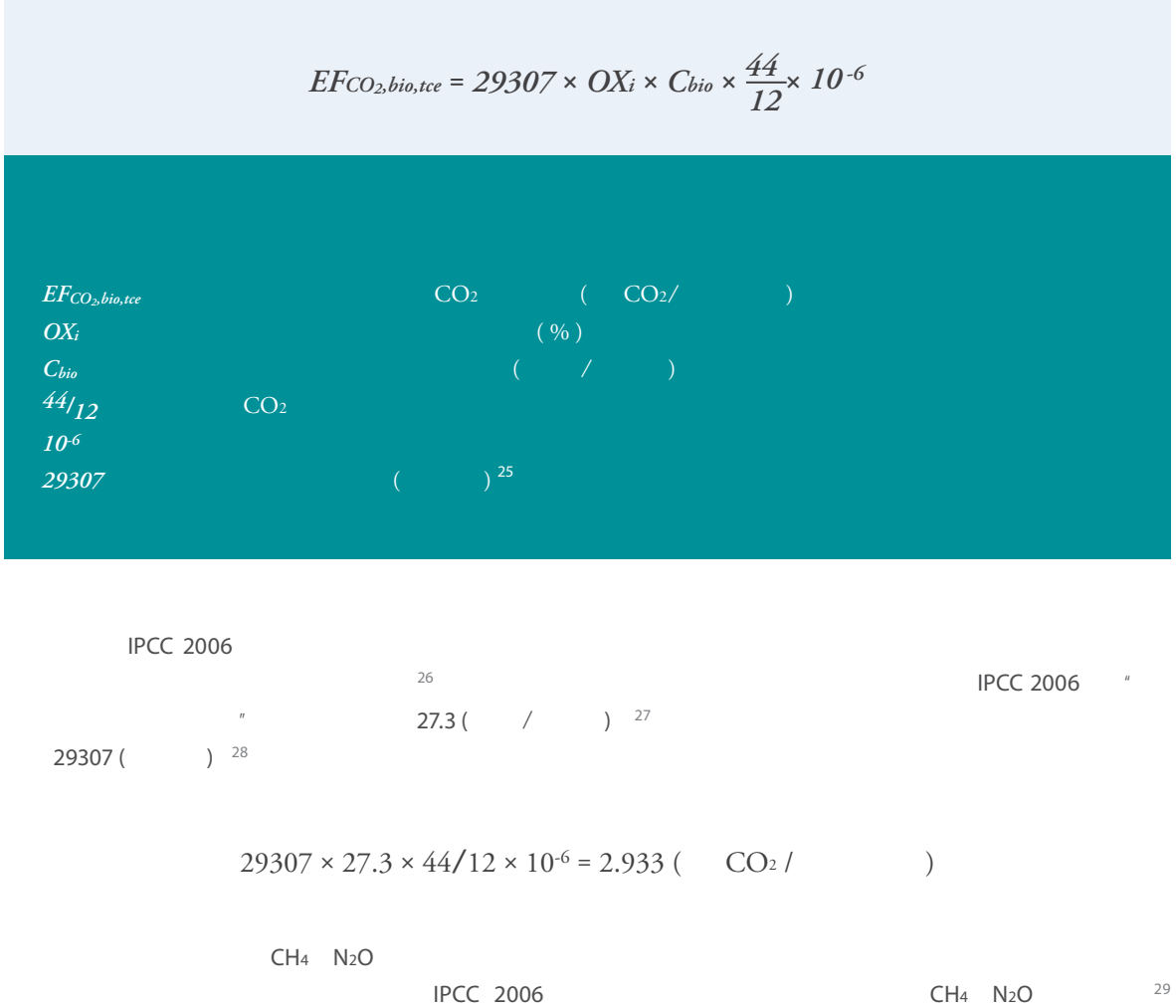

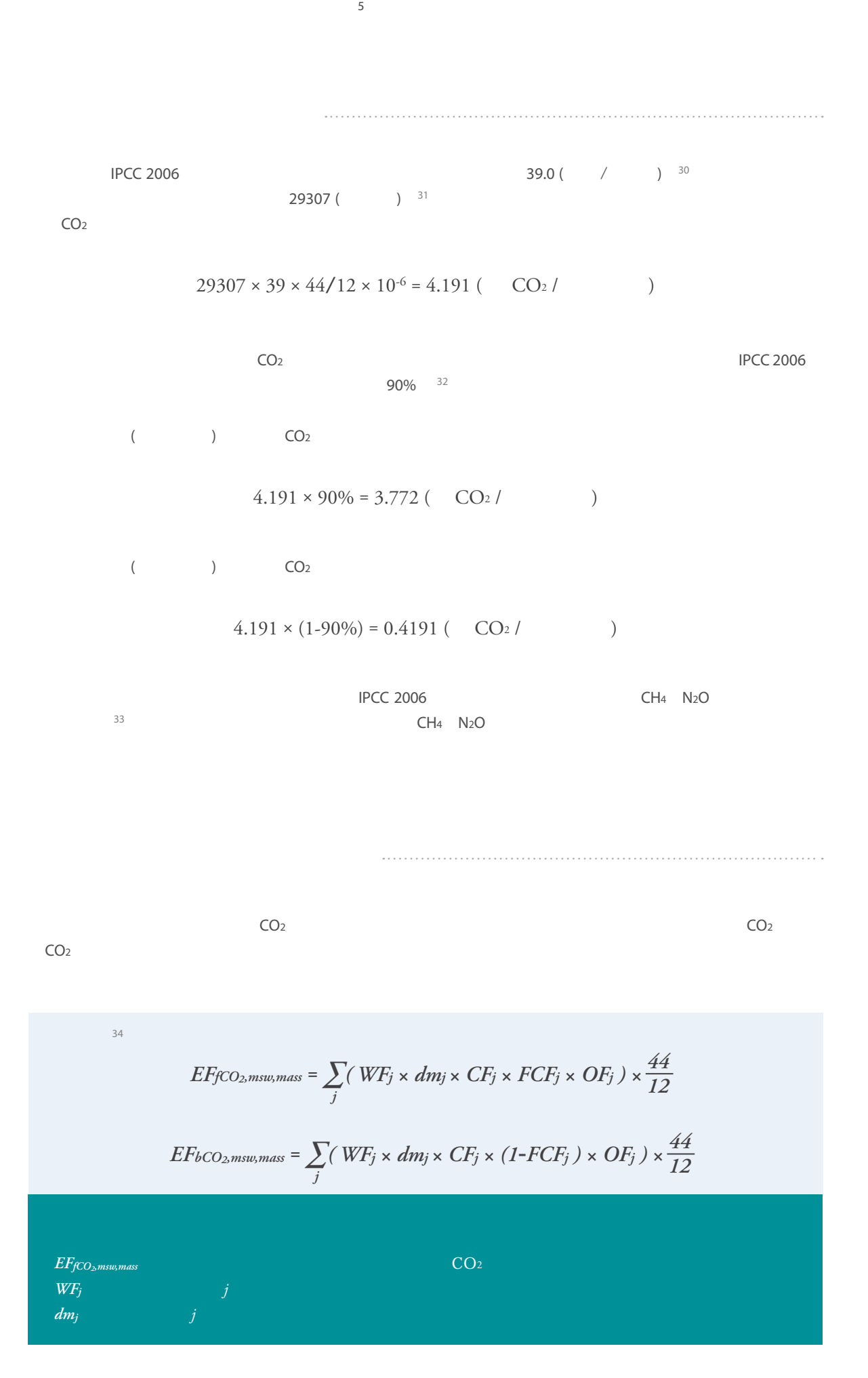

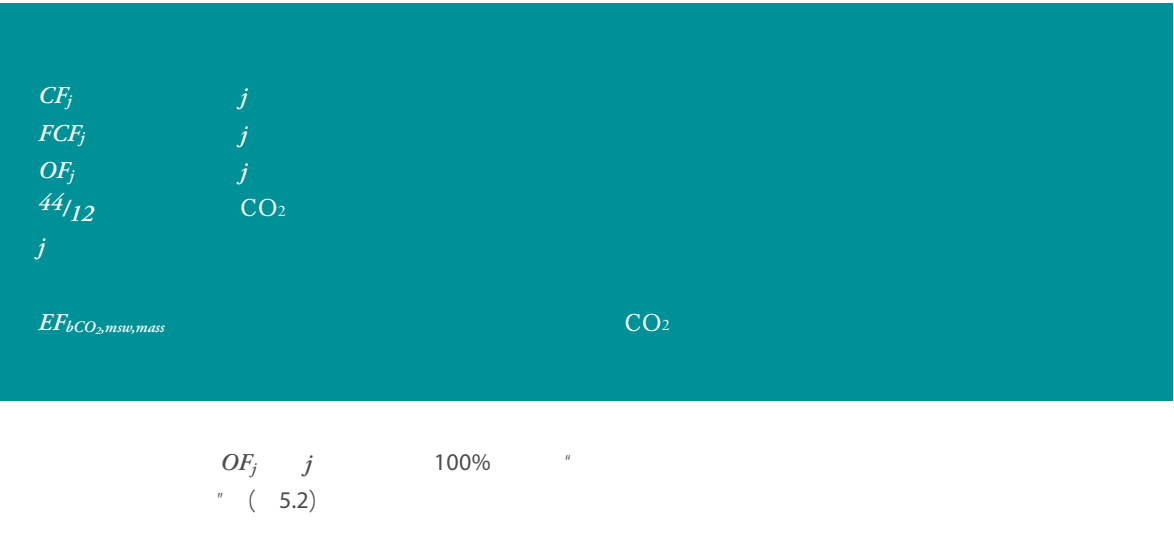

 $EF_{fCO2, msw, mass} = 0.223$  (  $CO_{2}/$  )  $EF_{bCO2, msw, mass} = 0.433$  (  $CO_{2}/$  )

 $5.2$ 

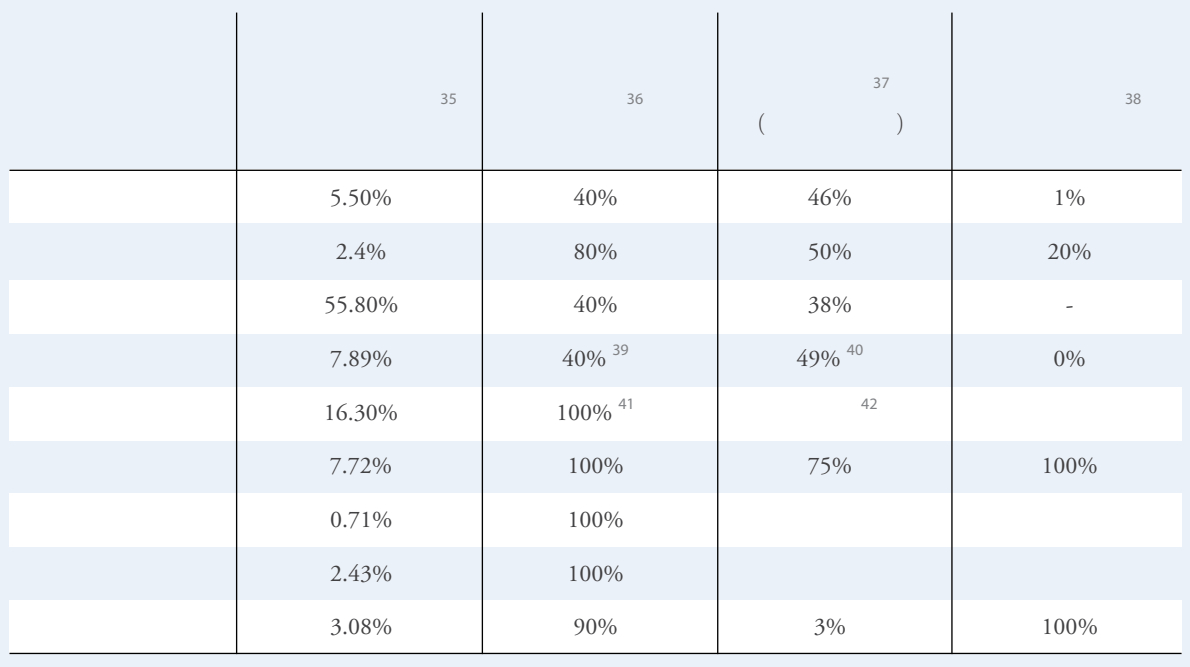

*EFfCO2,msw,mass = EFfCO2,msw,heat × HVf,msw EFbCO2,msw,mass = EFbCO2,msw,heat × HVb,msw*

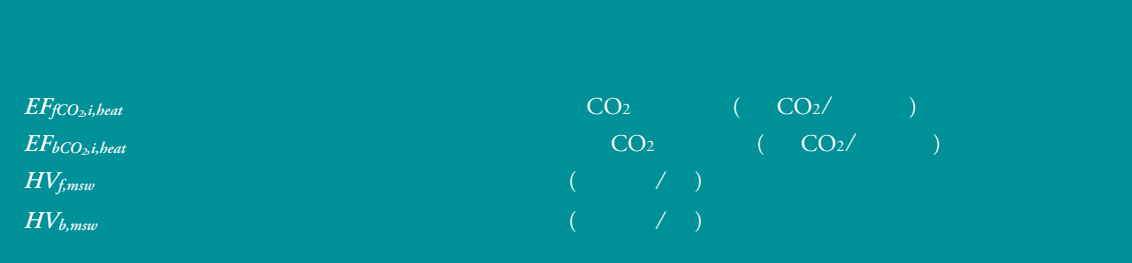

5章 确定排放因子

 $29307$ 

*HVb,msw HVf,msw = 29307*

 $\frac{EF_{fCO_{2},msw,heat} \times HV_{f,msw}}{F_{2}F_{2}} = \frac{EF_{fCO_{2},msw,mass}}{F_{2}F_{2}}$ *EFbCO2,msw,heat × HVb,msw EFbCO2,msw,mass*

 $EF_{fCO_2,msw,heat} \times HV_{f,msw} = 0.223$ *EFbCO2,msw,heat × (29307* - *HVf,msw) 0.433*

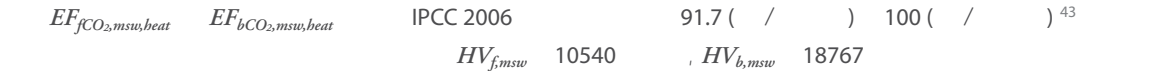

 $CO_2 = HV_{f,msw} \times EF_{fCO_2,msw,heat} = 10540 \times 91.7 \times 10^{-6} = 0.967$  CO<sub>2</sub>/

 $CO<sub>2</sub>= HV<sub>b,msw</sub> × EF<sub>bCO<sub>2</sub>,msw, heat</sub> = 18767 × 100 × 10<sup>-6</sup> = 1.877 CO<sub>2</sub>/$ 

 $IPCC$  2006 CH<sub>4</sub> N<sub>2</sub>O

定性较高 。<sup>44</sup>因此,本指南不提供估焚烧城市固体垃圾排放的CH4 N2O的排放因子。

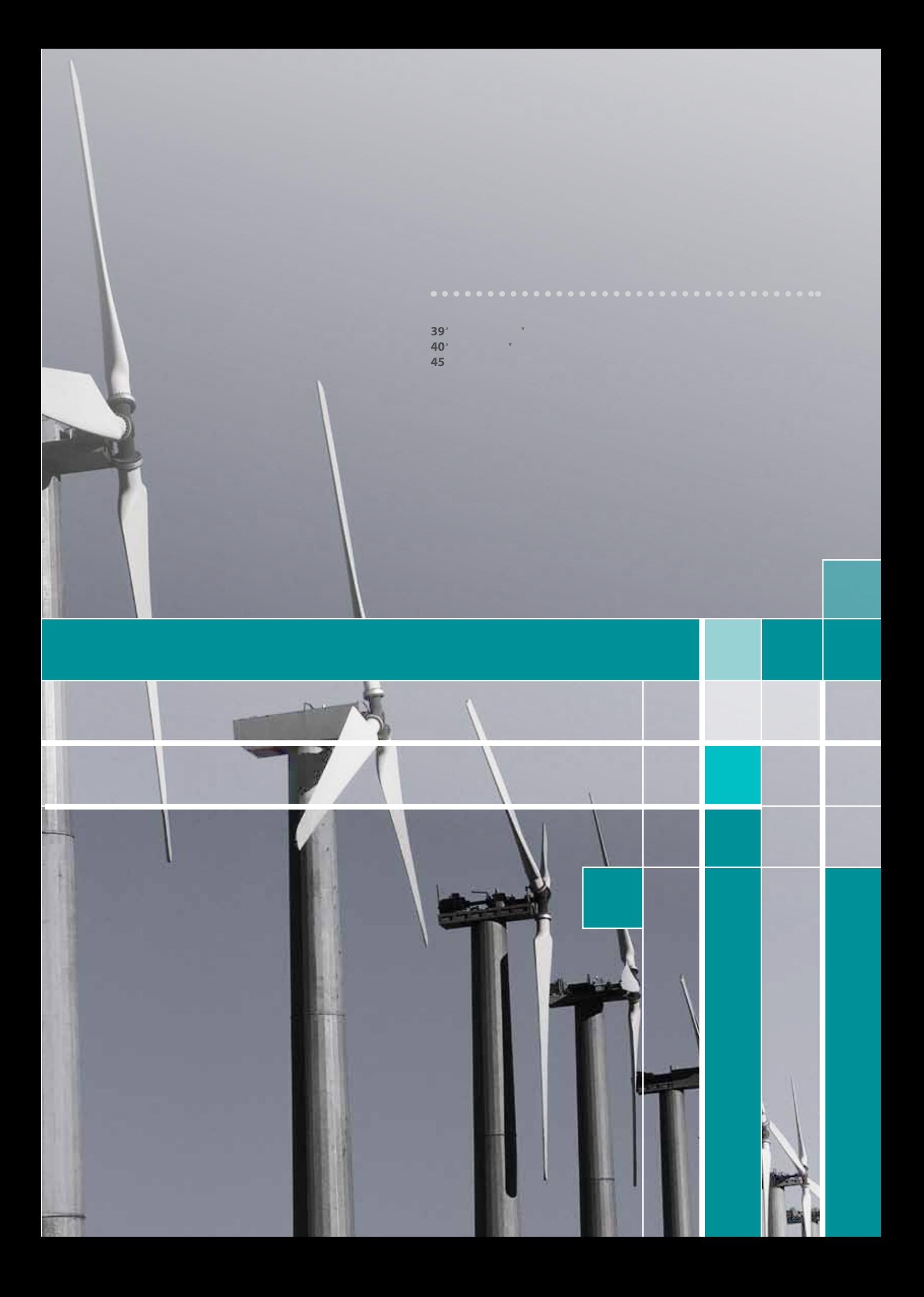

 $\frac{1}{2}$  a  $\frac{1}{2}$  a  $\frac{1$  $\frac{3}{3}$ 

6章 结果分析

 $H_{\text{max}}$ "  $H_{\text{max}}$ "  $\text{max}$ "  $\text{min}$ "  $\text{min}$ "  $\frac{n}{\sqrt{1-\frac{1}{n}}}$  ( 6.1)

- $\star$  41 6.1
- 原煤:合计消费了**1,189,232**吨,全部用于火力发电,产生**2,141,974 CO2e**
- 洗精煤:合计消费了**1,524,604**吨,全部用于炼焦,能源活动水平为**0**,即没有燃烧,不产生温室气体。
- 焦炭:合计消费了**2,138,994**吨,包括了由洗精煤炼焦产出的**1,080,556**吨和外购的部分,假设完全燃烧, 产生**5,976,461 CO2e**
- 焦炉煤气:合计消费了**34,785**吨,全部由洗精煤炼焦产出,假设完全燃烧,产生**296,811 CO2e** 高炉煤气:合计消费了**760,892**吨,全部从焦炭燃烧过程中回收利用而得,主要成分为一氧化碳**(CO)**。再次投入燃烧 时会产生**CO2**等温室气体。计算工具假设了焦炭完全燃烧,高估了焦炭的温室气体排放量,其中就已经包括了高炉煤
- 气燃烧产生的温室气体。消费量合计与回收实物量相抵。由于没有外购的部分,此处能源活动水平为**0**,因此这栏
- $16,877$ 烧而不计算工艺过程产生的排放,所以这栏温室气体排放为**0**
- 汽油:合计消费了**1,500**吨,全部用于运输工具消费,产生**4,410 CO2e**
- 柴油:合计消费了**4,065**吨,全部用于运输工具消费,产生**12,643 CO2e**
- 液化石油气:合计消费了**7,465**吨,产生**23,200 CO2e**
- 电力和热力:合计消费了**165,676**万千瓦时电力,包括了自发电的**129,065**万千瓦时和外购电力的**36,611**万千瓦时。自发  $\sim$  36,611  $243,511$  **CO<sub>2e</sub>** 1000 100 100 利用,能源活动水平为**800**百万千焦,产生了**95 CO2e**

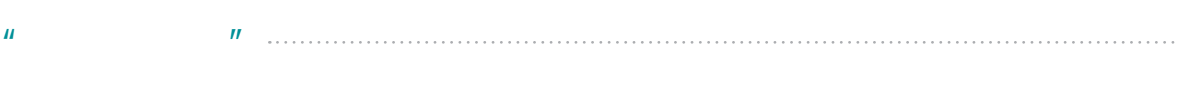

 $a = \frac{1}{\sqrt{1-\frac{1}{\sqrt{1-\frac$ 

( 6.2 )

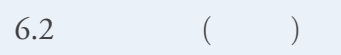

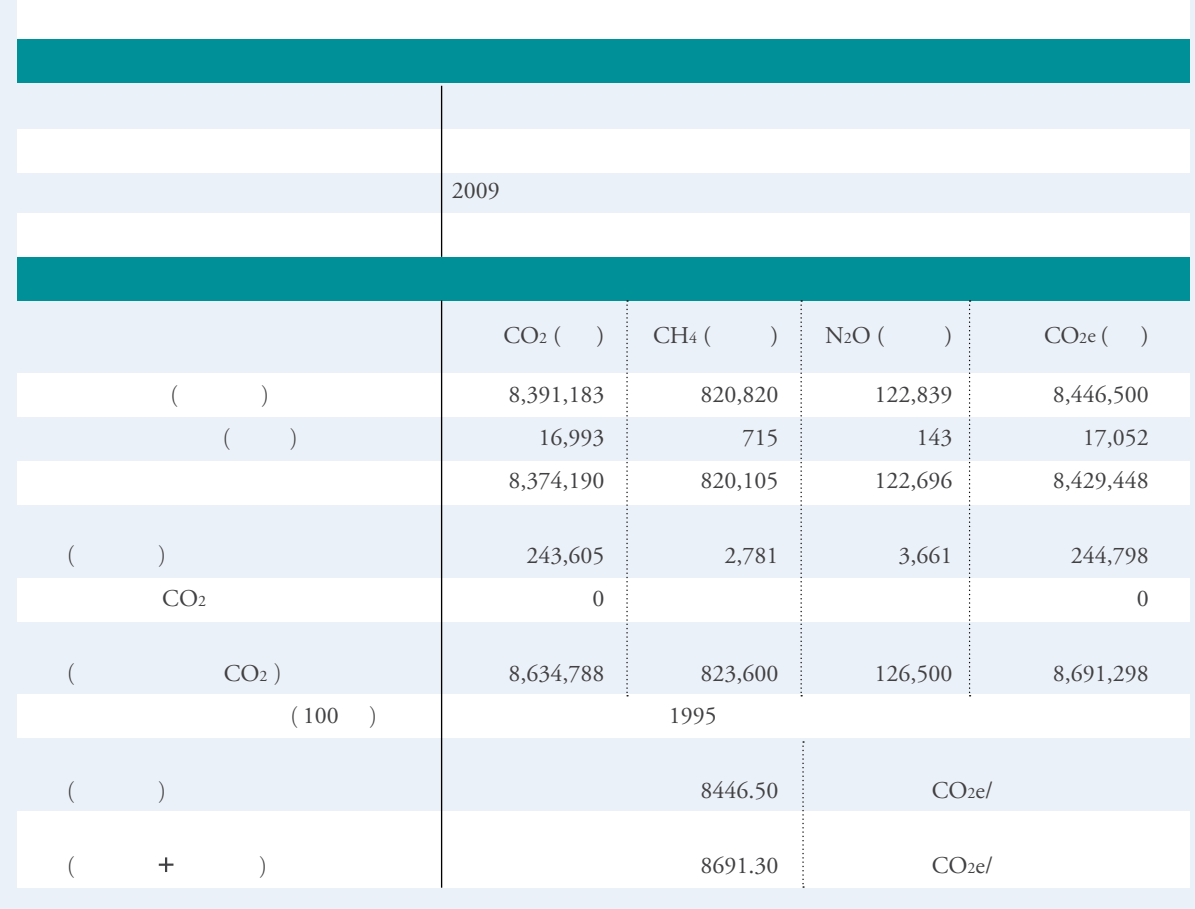

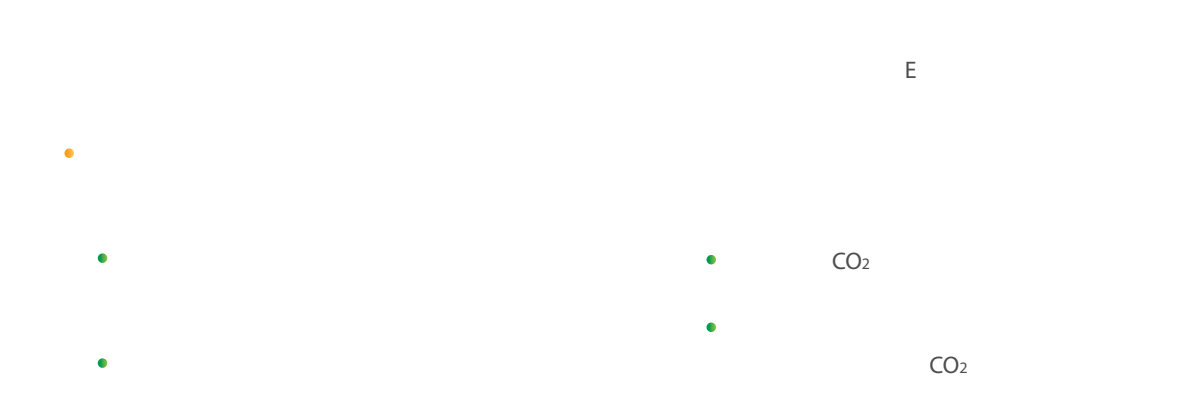

### 6.1  $( )$

6章 结果分析

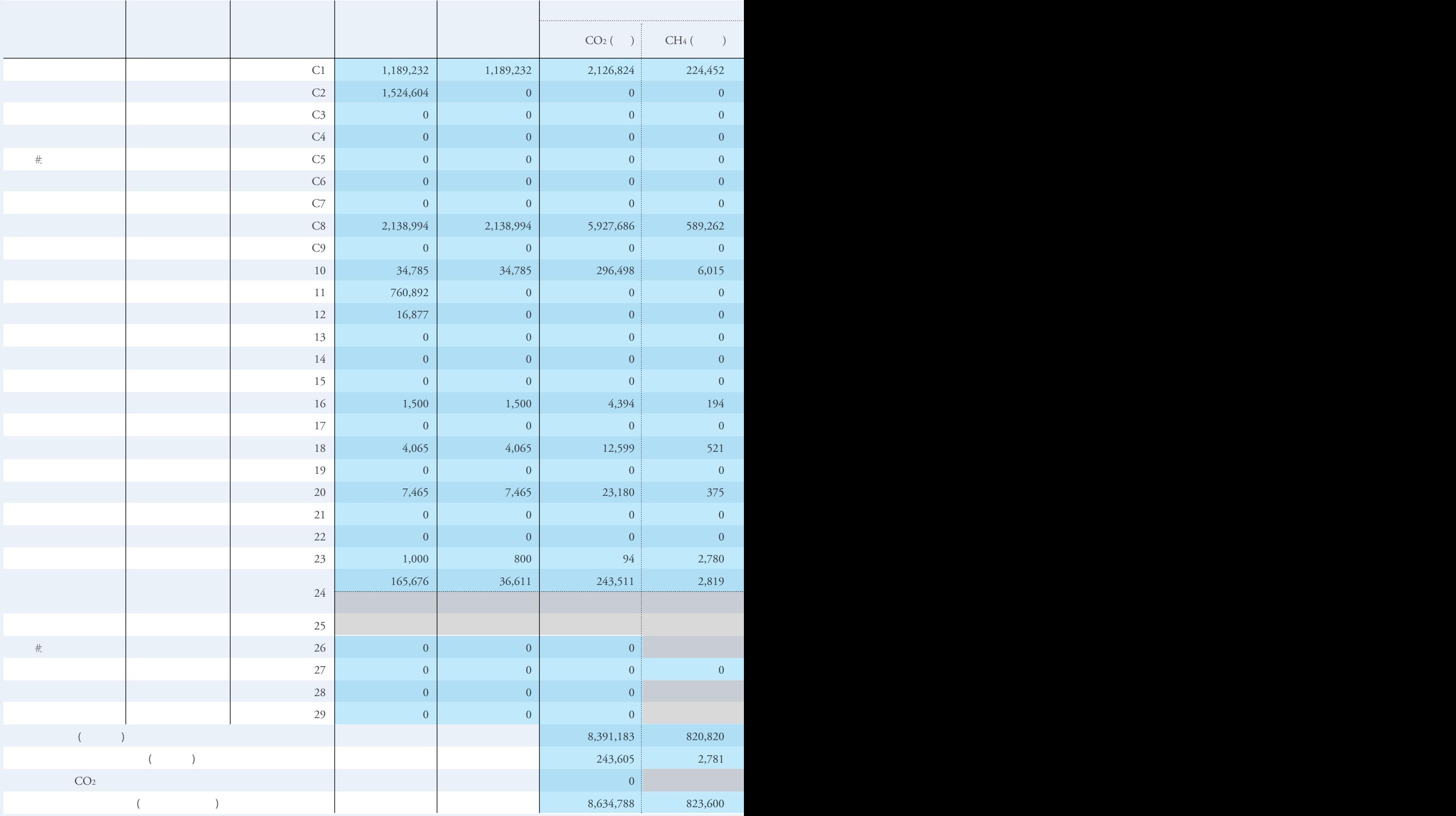

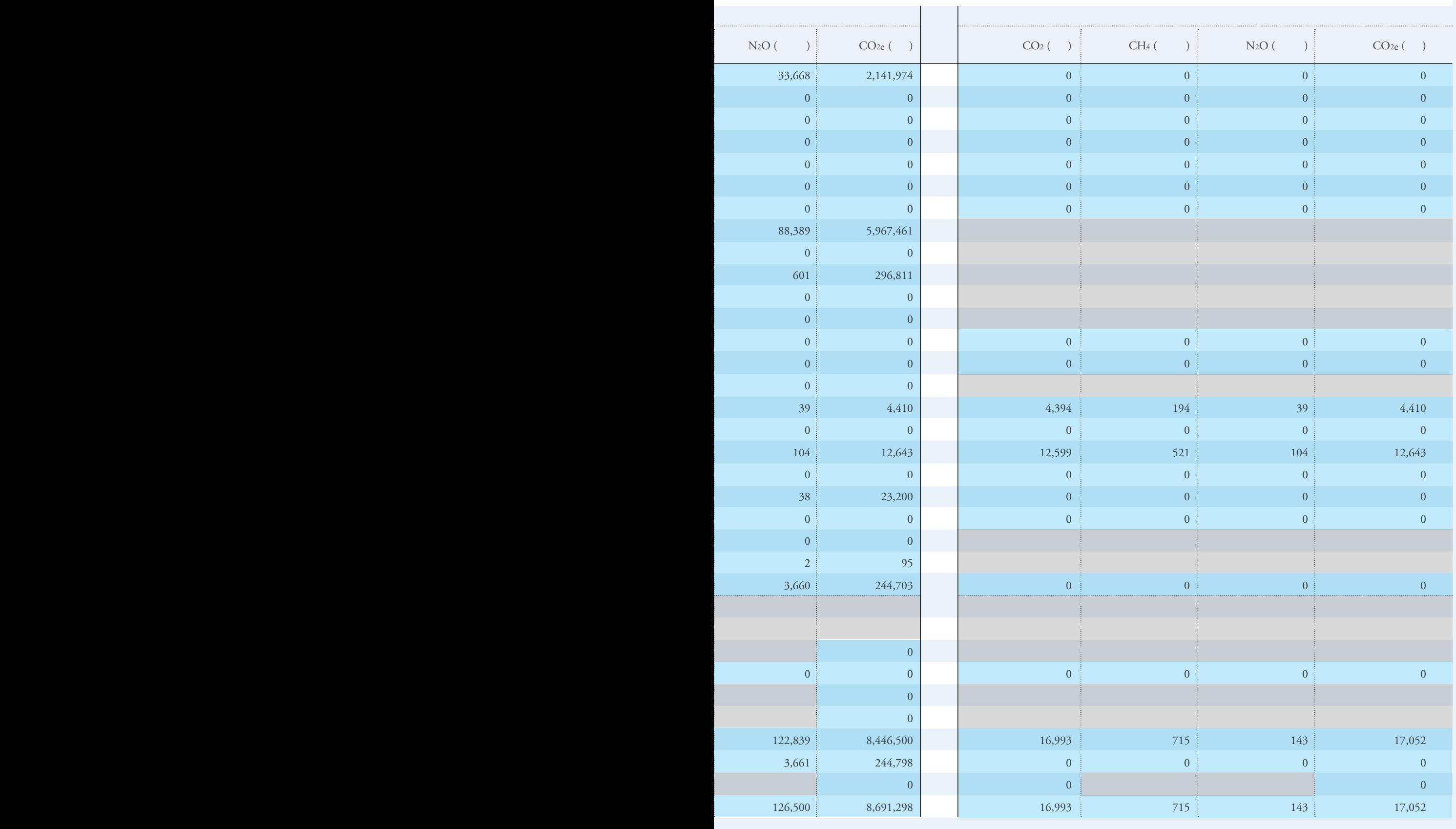

不需要输入 自动计算机得到 **不** 

**Contract** 

- 工具自动利用"基本情况"中的工业增加值以及温室气体排放总量计算出单位工业增加值温室气体排放量
- (equal control of  $\mathcal{L}$ ) and  $\mathcal{L}$  and  $\mathcal{L}$  and  $\mathcal{L}$  and  $\mathcal{L}$  and  $\mathcal{L}$  and  $\mathcal{L}$  and  $\mathcal{L}$  and  $\mathcal{L}$  and  $\mathcal{L}$  and  $\mathcal{L}$  and  $\mathcal{L}$  and  $\mathcal{L}$  and  $\mathcal{L}$  and  $\mathcal{L}$  and  $\mathcal{L}$

6章 结果分析

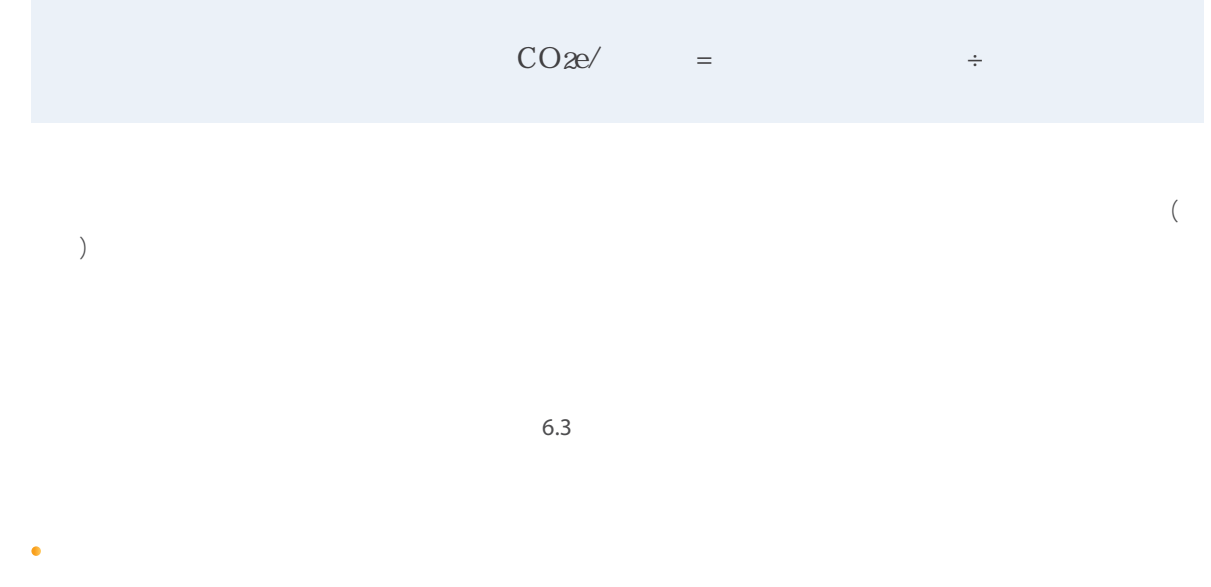

 $6.4$ 

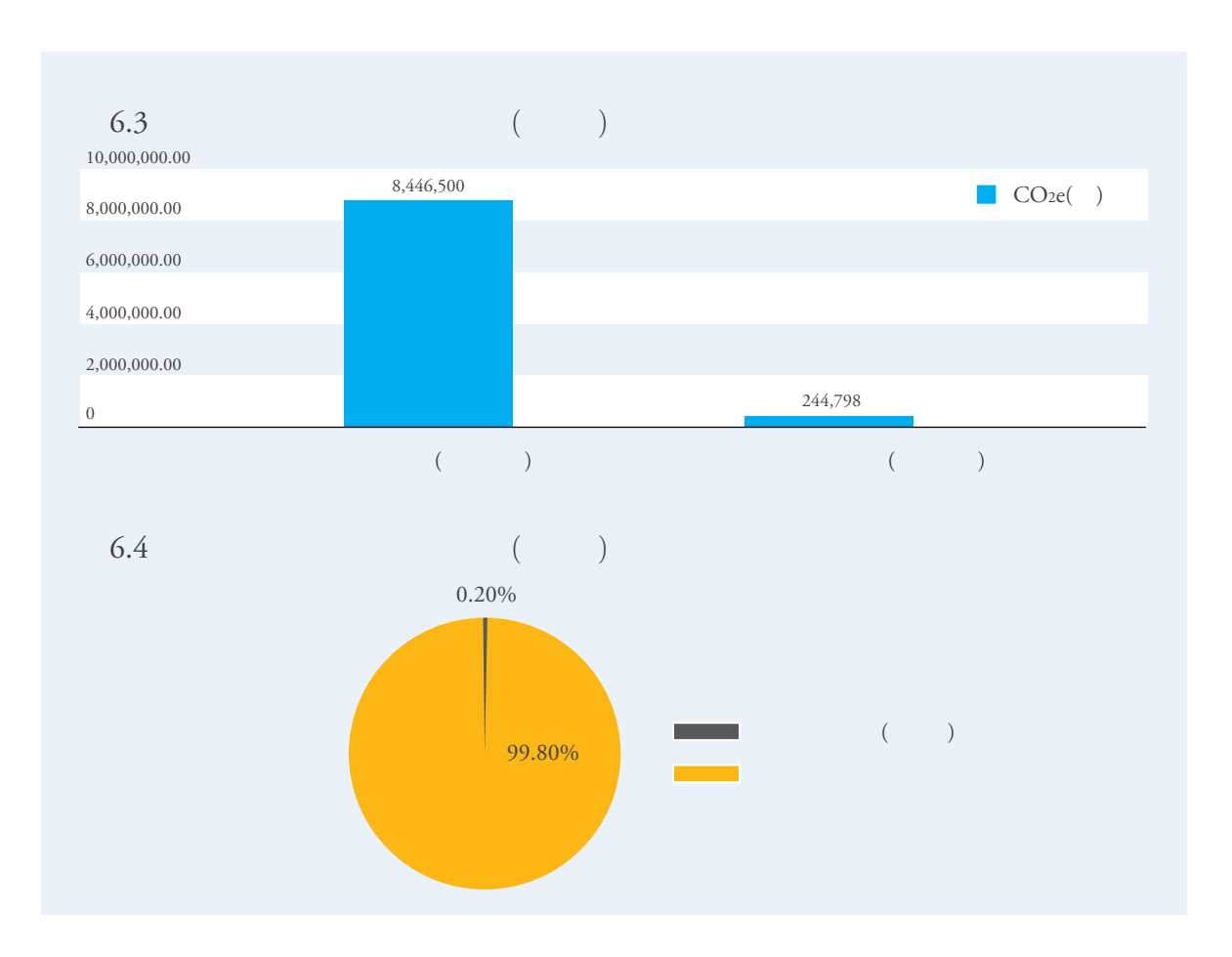

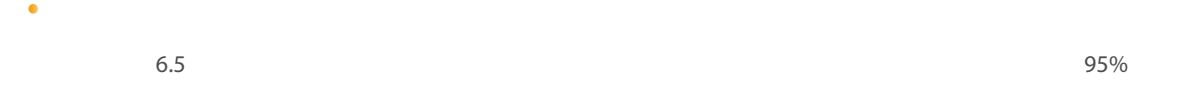

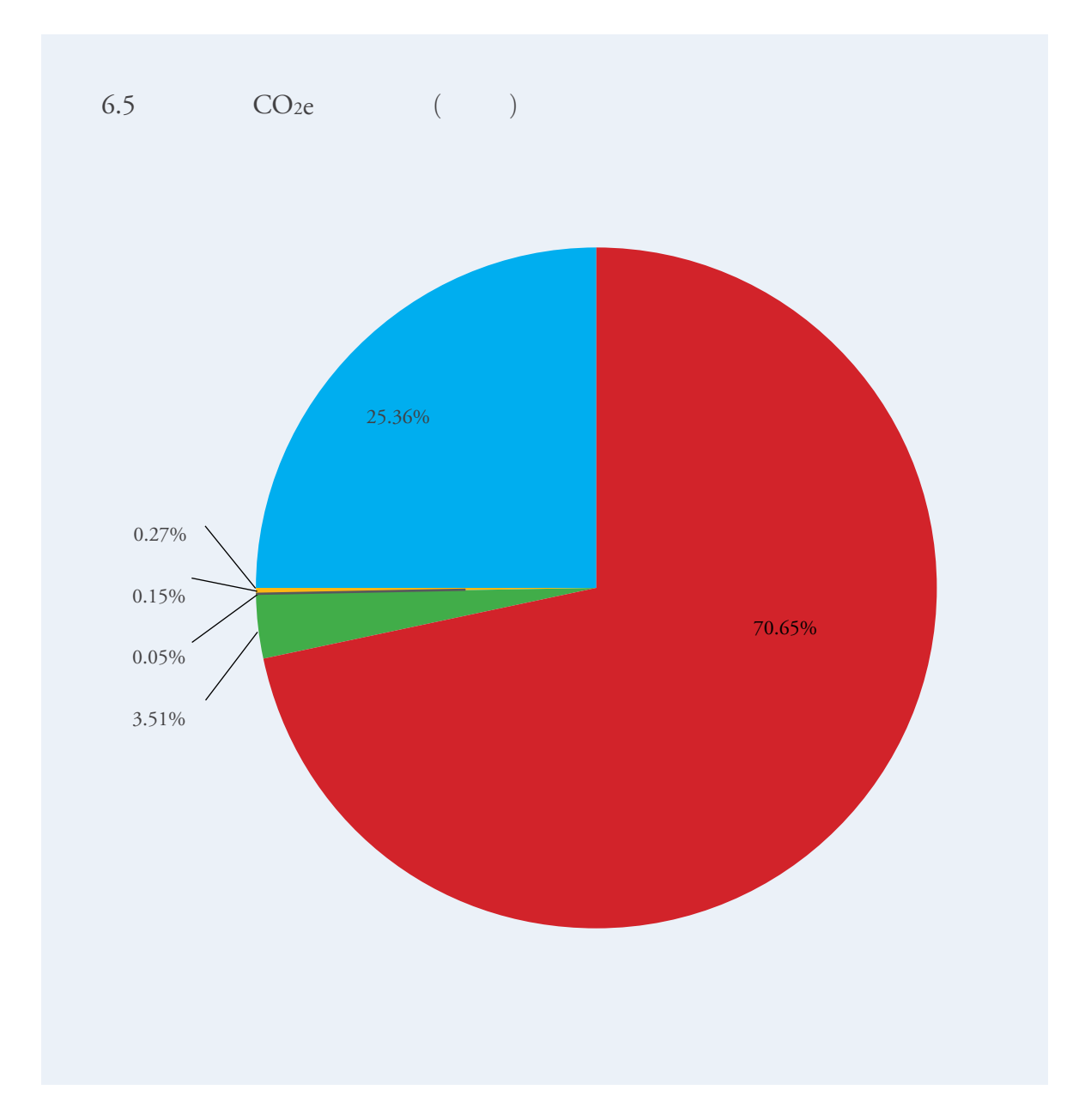

6章 结果分析

### 企业一年内直接排放约**845**万吨**CO2e**,外购热力和 电力排放约**24**万吨**CO2e**,范围一和范围二合计排放约

- **869**万吨**CO2e**
- 
- $\bullet$
- 
- 
- $\overline{u}$  a, and the matrix  $\overline{u}$
- $\sim$  11 $\sim$

回收利用的高炉煤气因为其排放量已算入了焦炭燃

 $\mathbf{G}(\mathbf{Q})$ 

- 尽管企业的范围二排放只占总量中很小的部分,但
- 企业没有使用任何生物燃料。在保证所使用的生物
	-
	- -

 $\bullet$ 

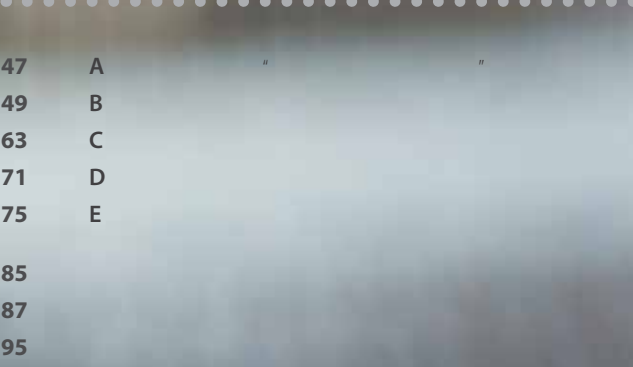

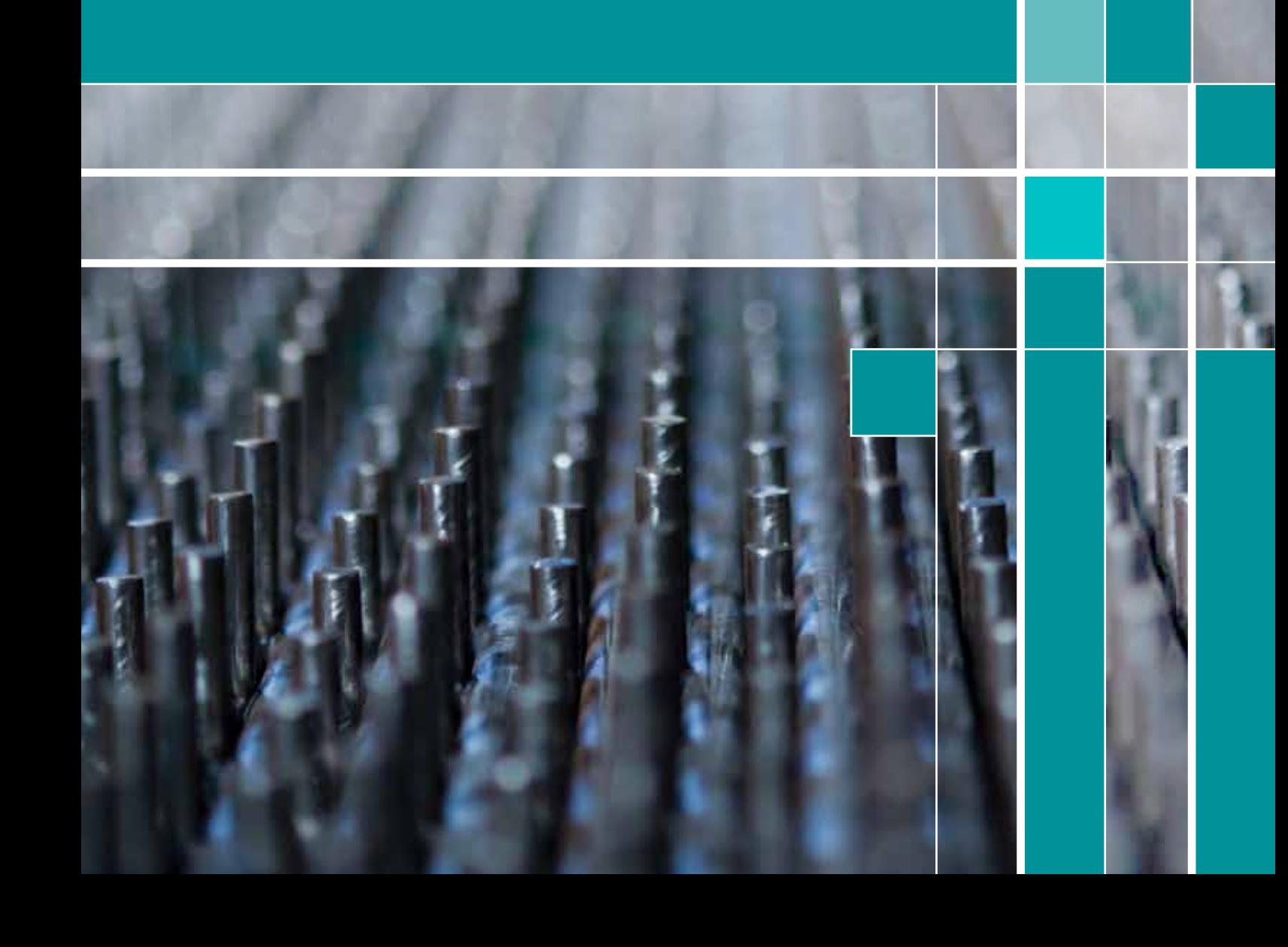

 术语表 注释 参考文献 附录 A

# 重点用能单位 "能源利用状况报告"概述

附录**A** 重点用能单位能源利用状况报告概述

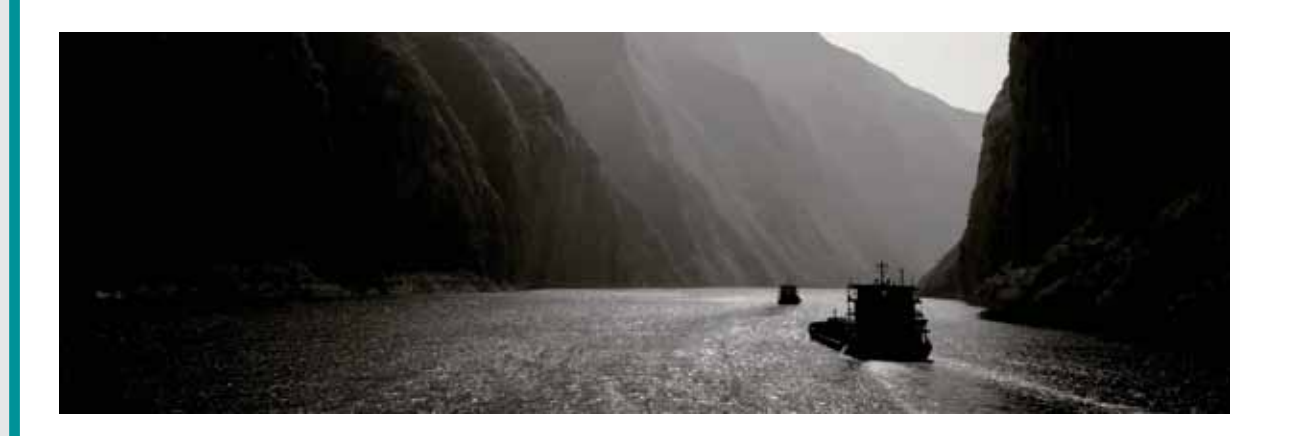

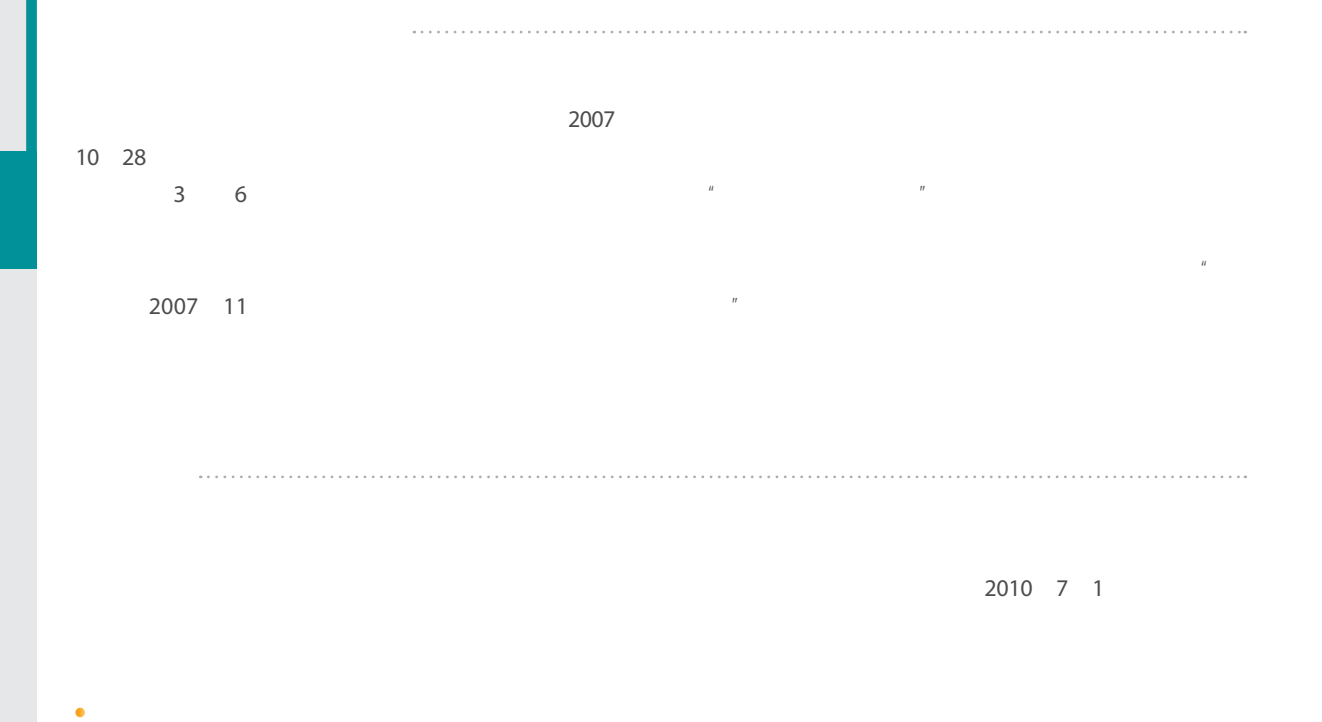

 $45$ 

## $\sim$  11 $\sim$

- $\bullet$  1
- $\bullet$  2
- $\bullet$  2-1
- $\bullet$  3
- $\bullet$  4
- $\bullet$  5 对表4能耗指标变化原因进行分析和简短说明。
- $\frac{1}{n}$   $\frac{1}{n}$   $\overline{R}$  "
	-

- 6:节能目标完成情况。用能单位"十一五"期间
- $\bullet$  7
- [2007]36 8:主要耗能设备状况表。对主要耗能设备(通用
- 9:合理用能国家标准执行情况表。根据合理用
- $\bullet$  10
- $\bullet$  11:

48

## 附录 B 排放因子缺省值

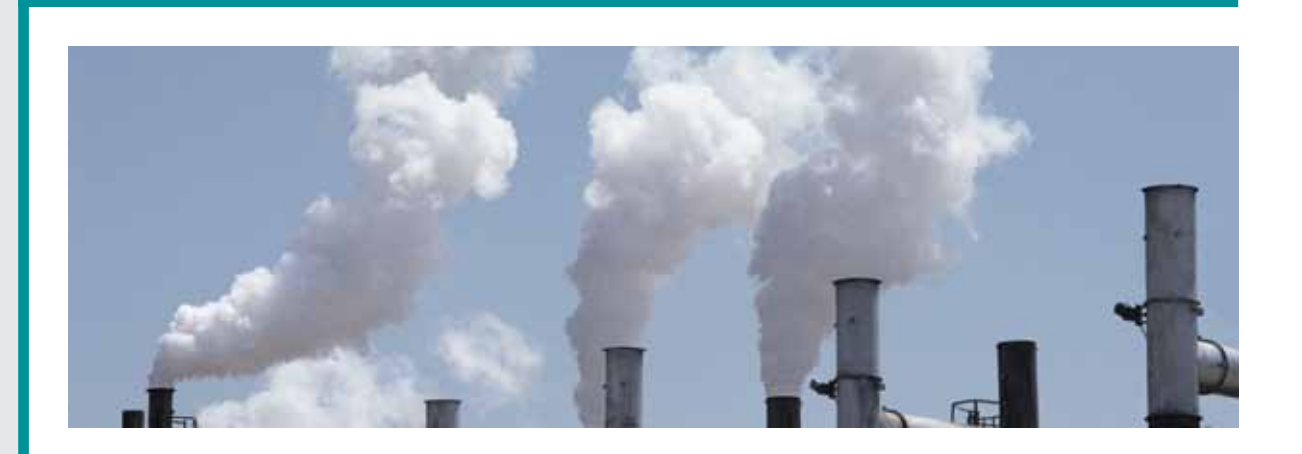

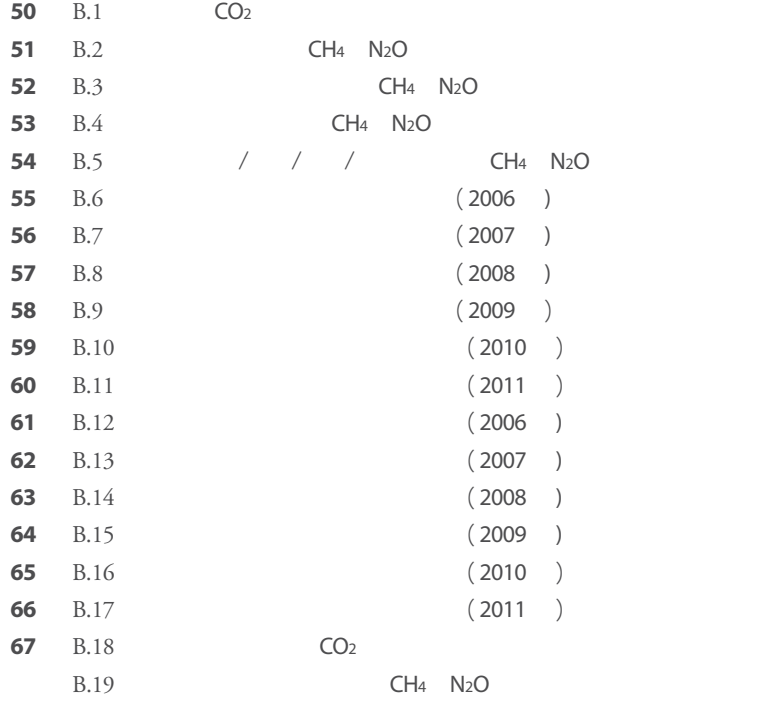

### B.1  $CO<sub>2</sub>$

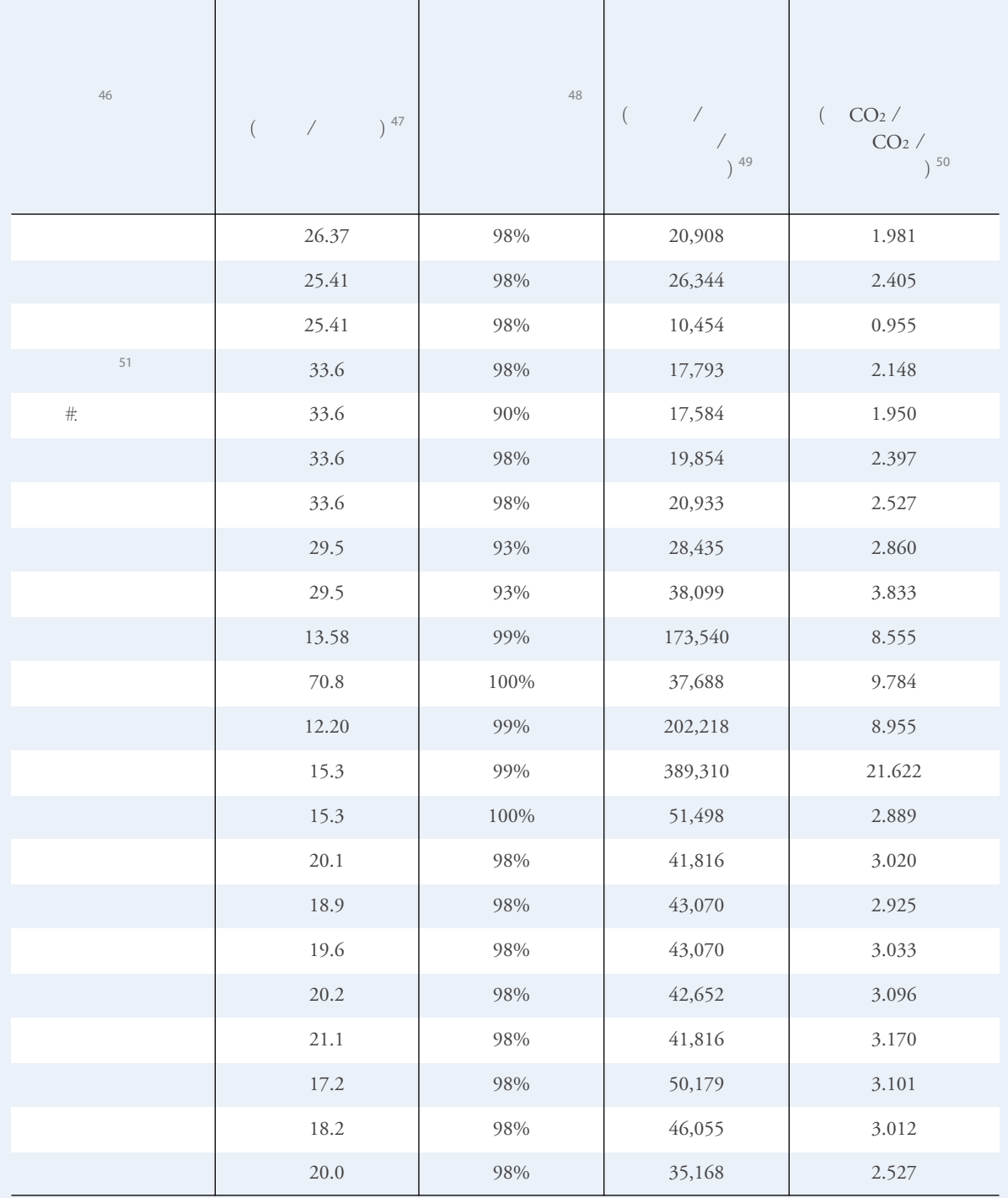

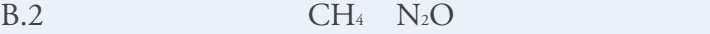

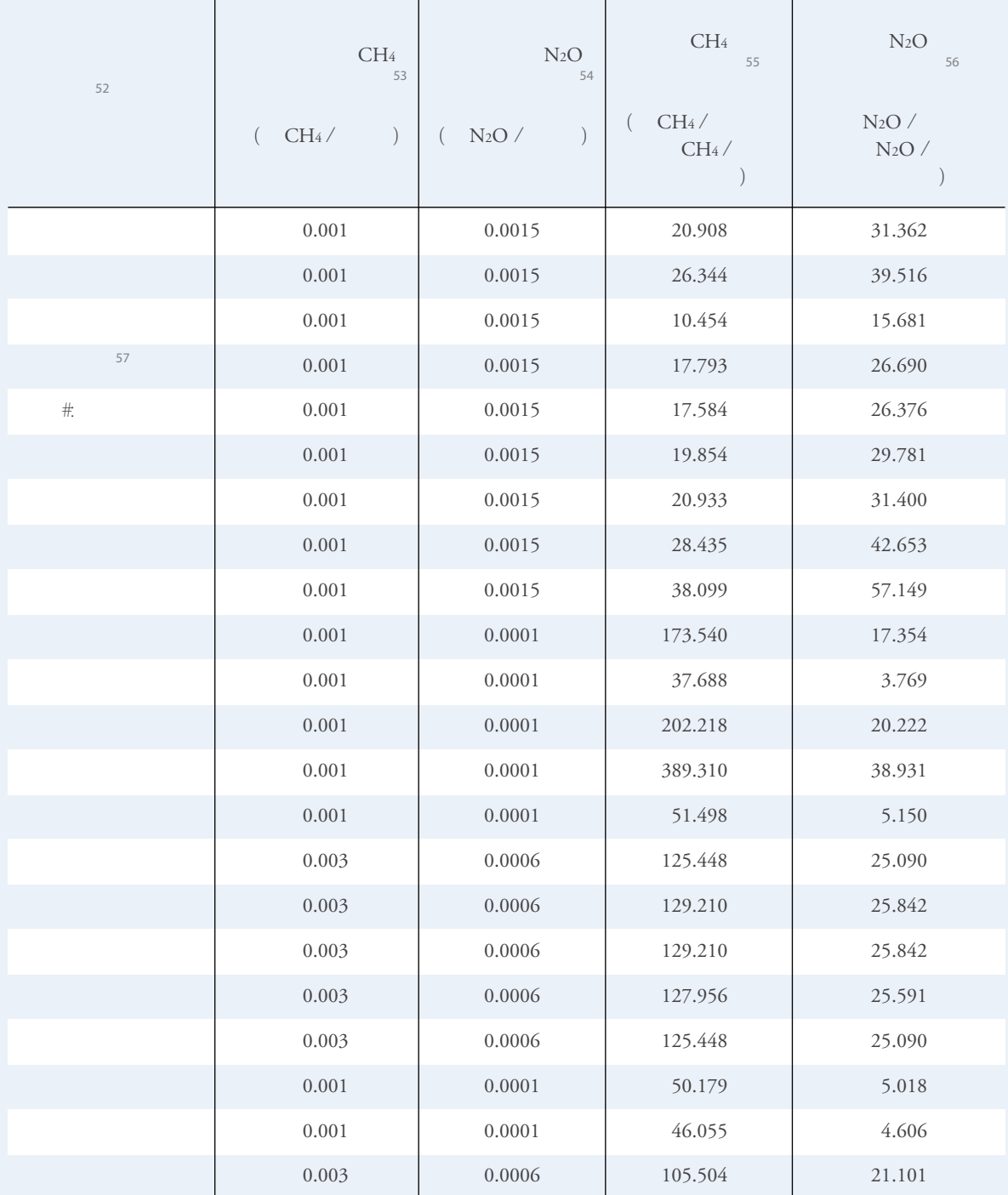

 $\mathbf{I}$ 

 $\overline{1}$ 

 $\overline{1}$ 

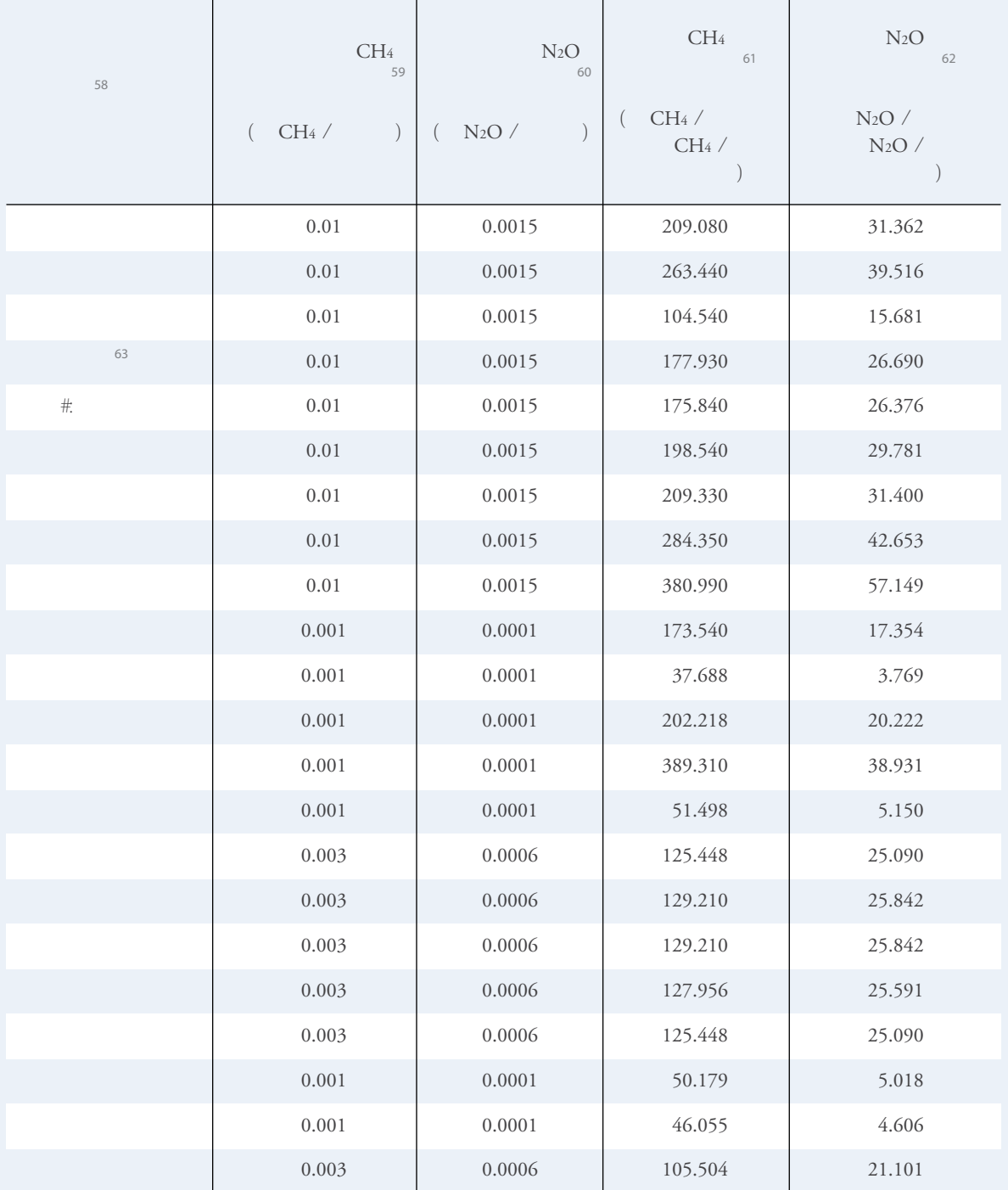

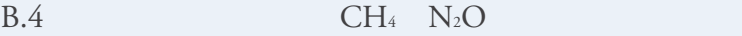

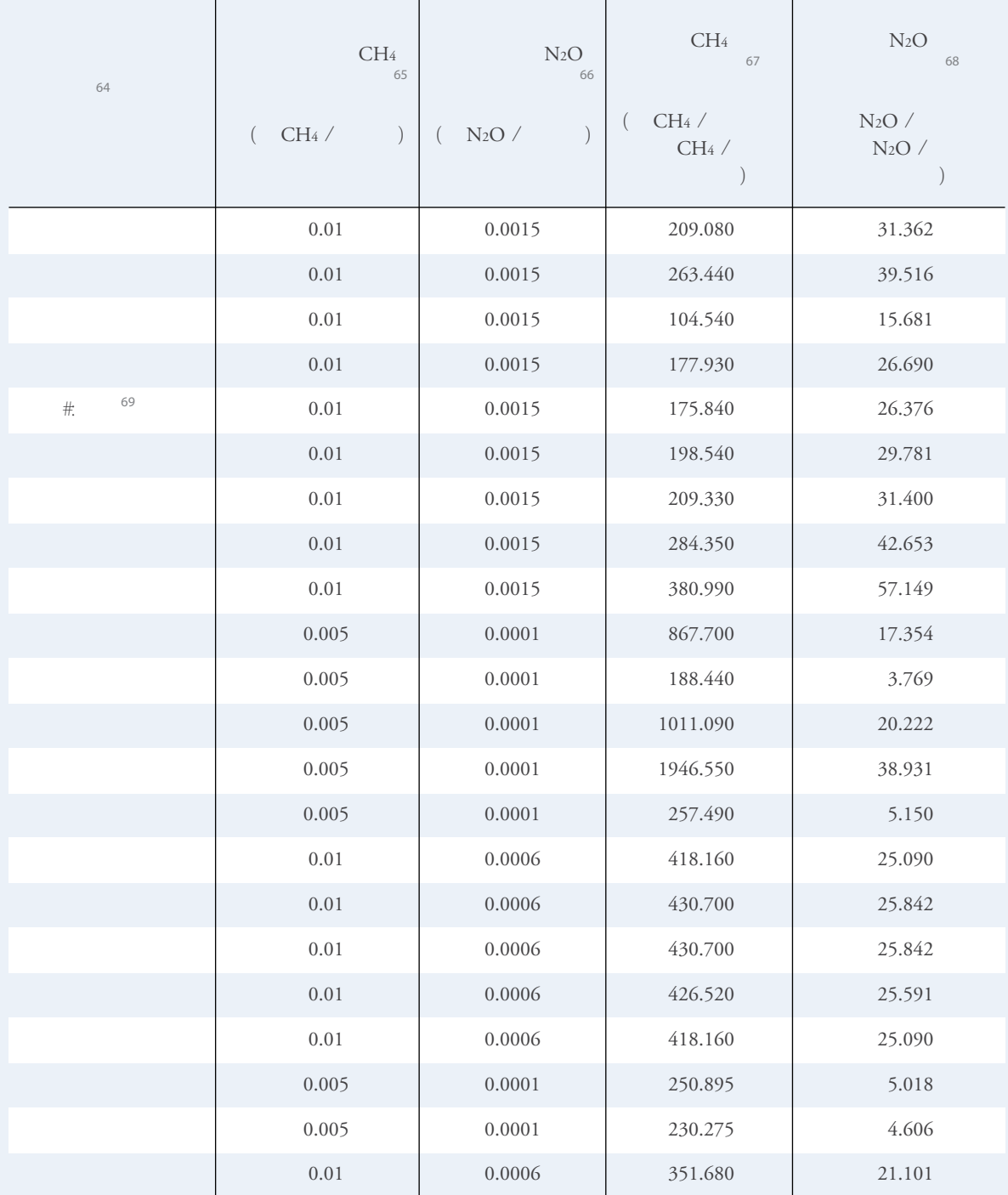

 $\overline{1}$ 

 $\overline{1}$ 

 $\overline{1}$ 

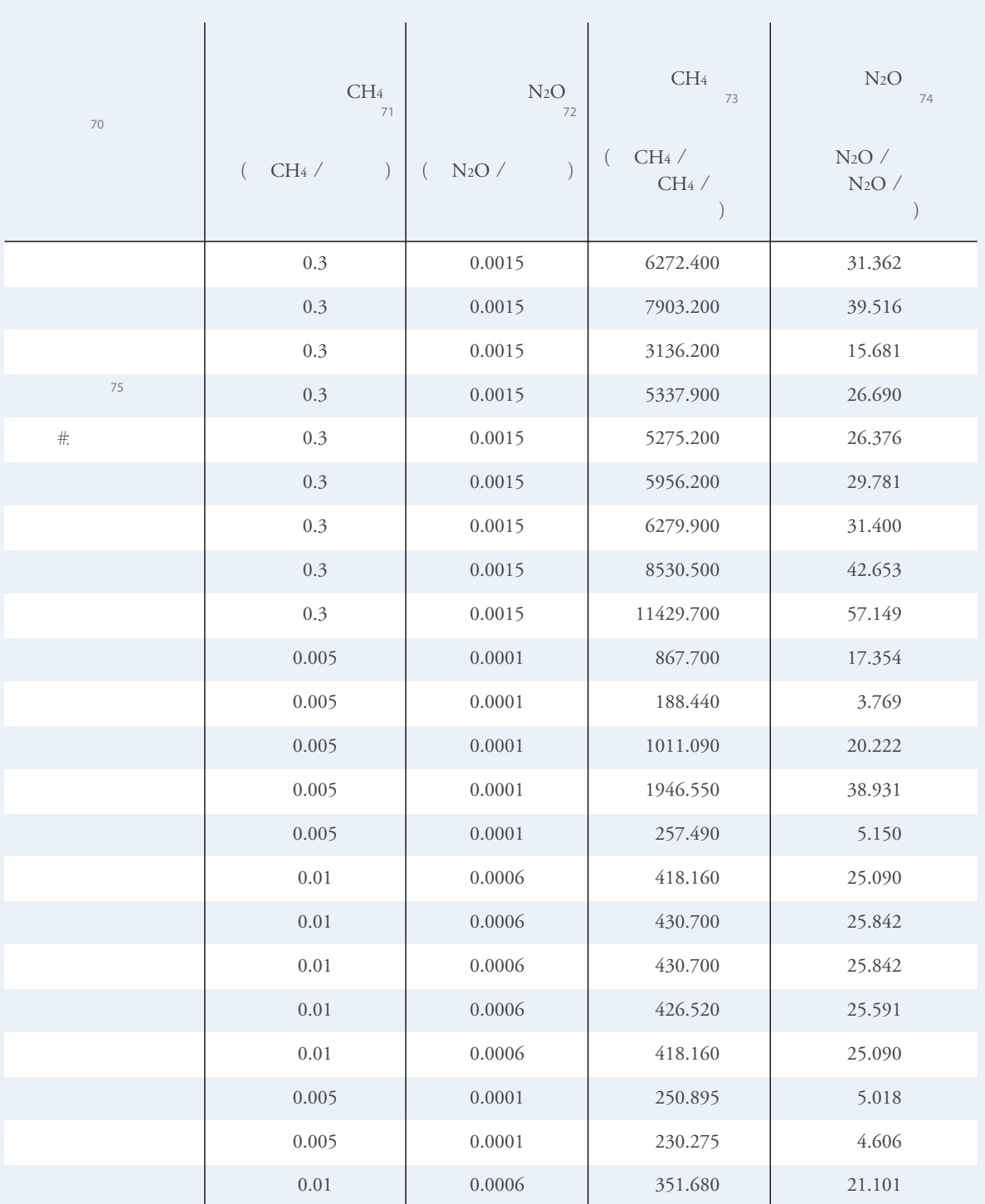

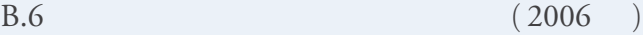

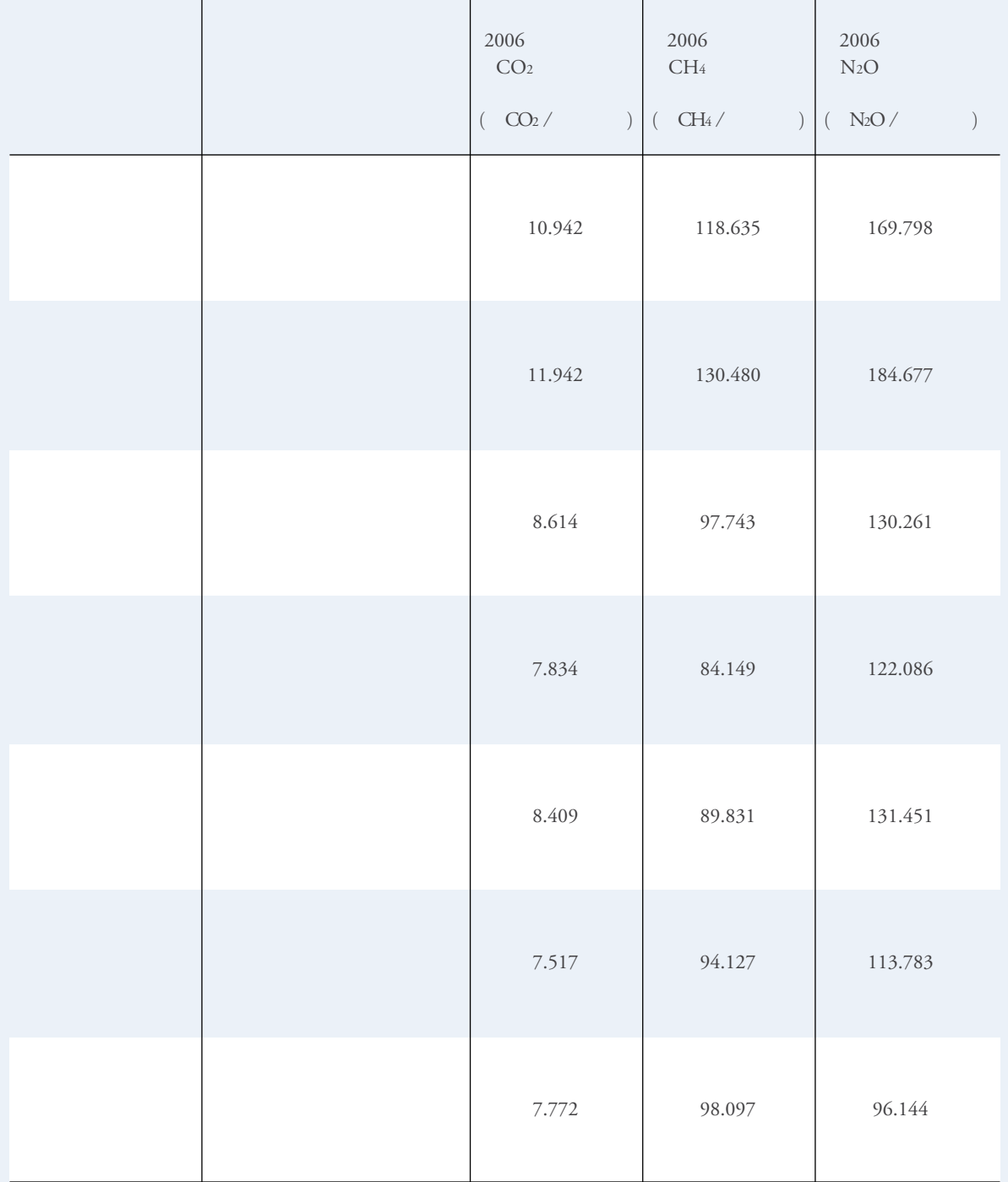

 $B.7$  ( 2007 )

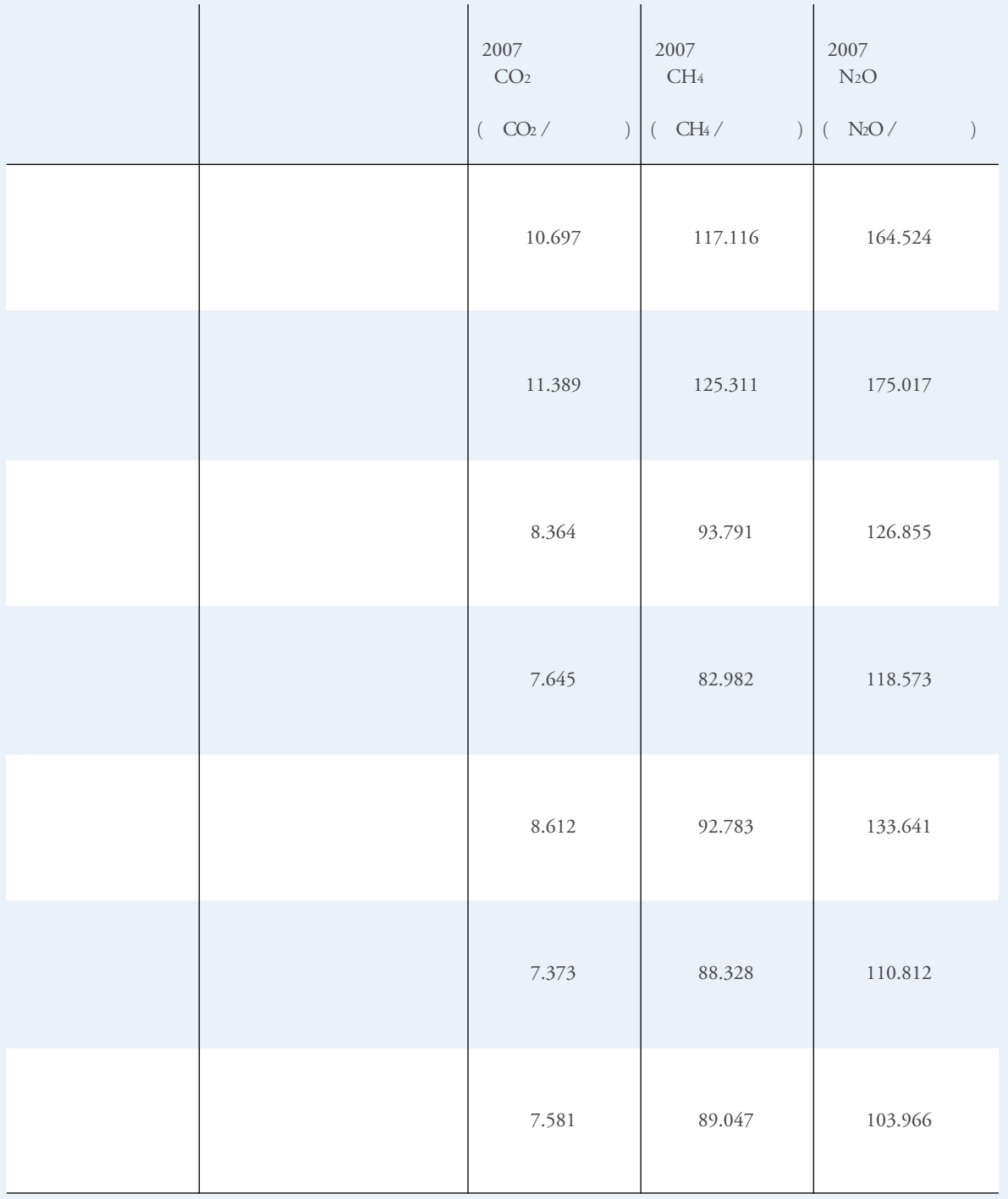

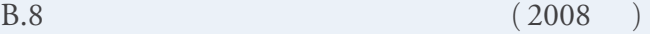

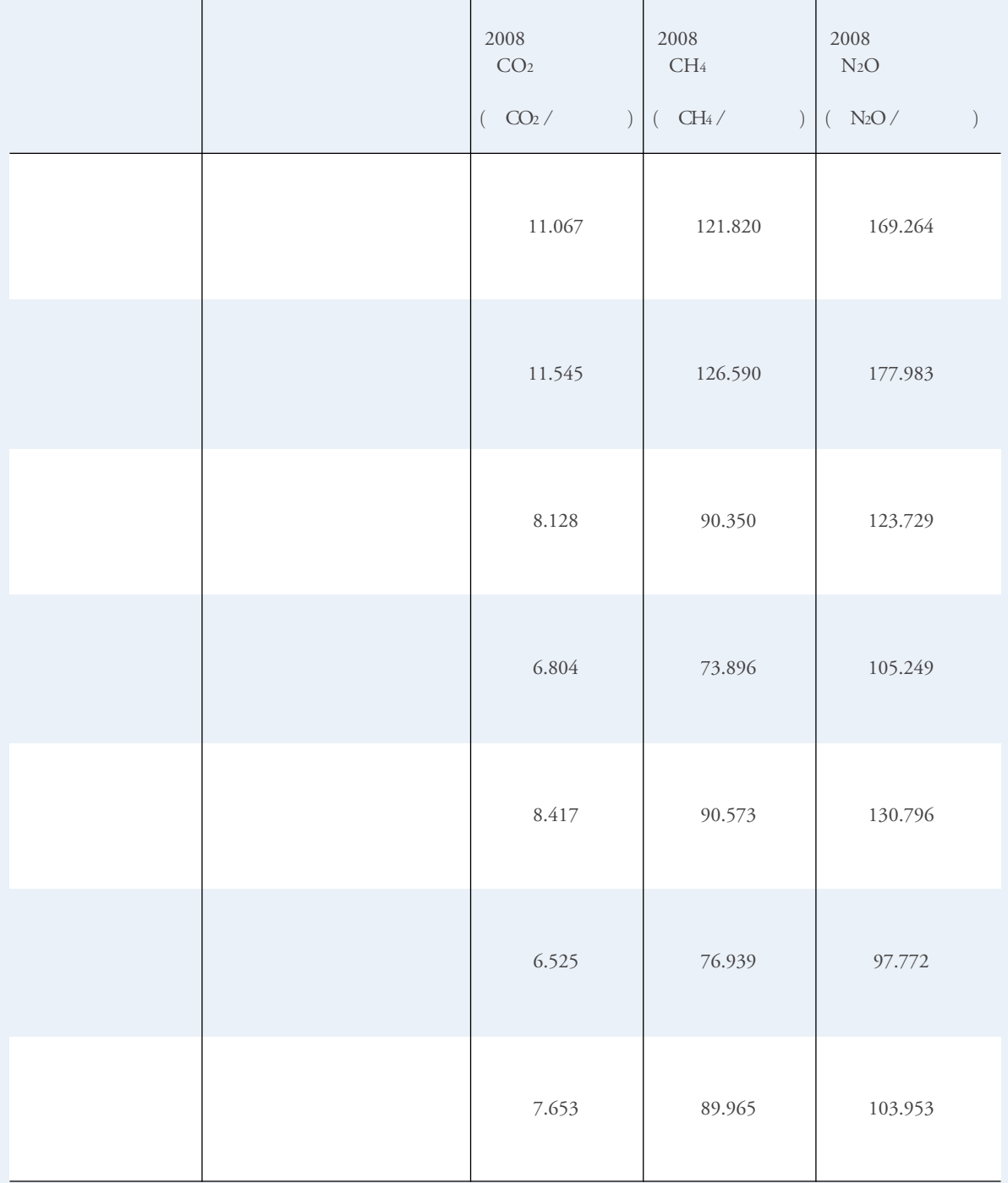

 $B.9$  ( 2009 )

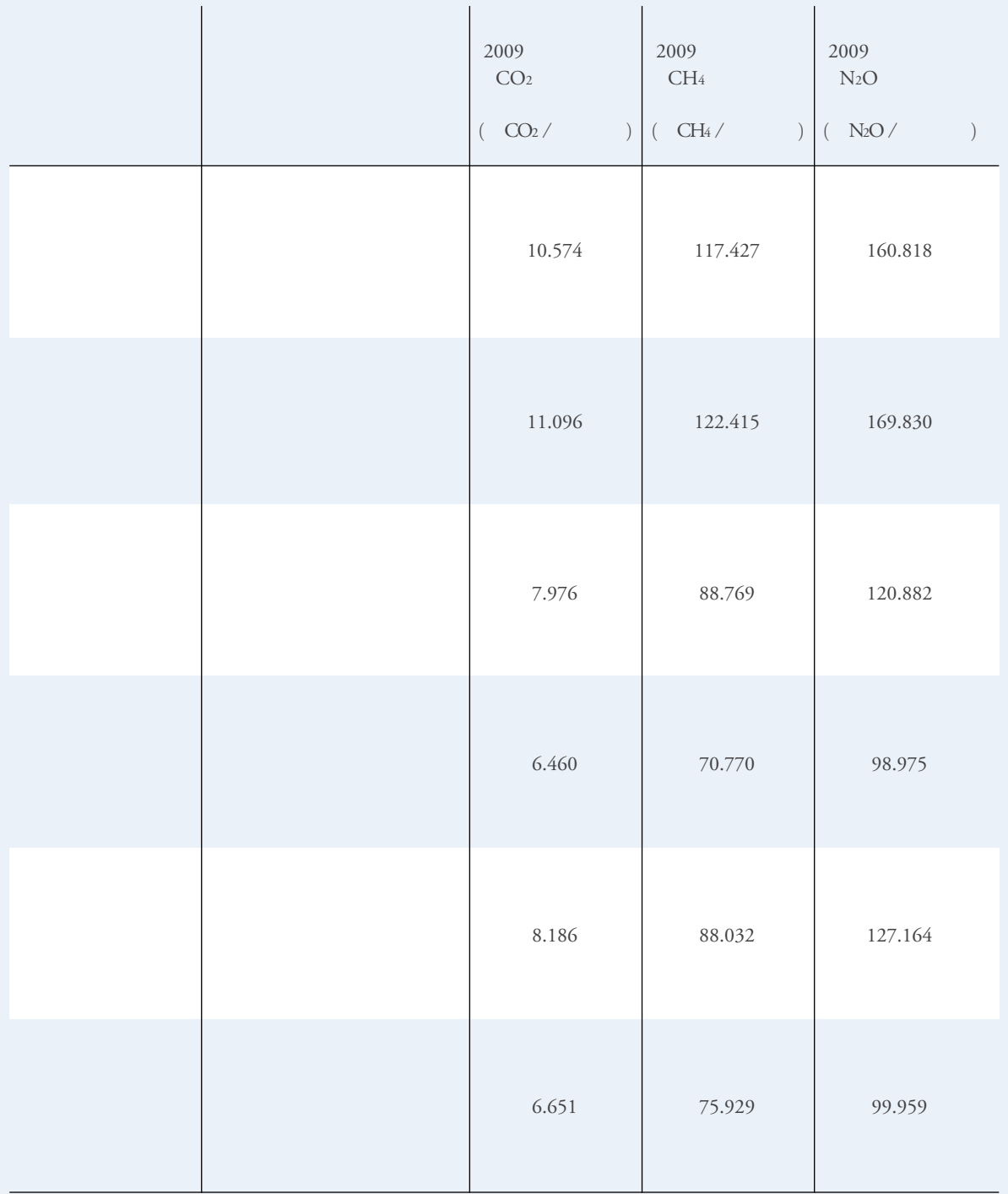

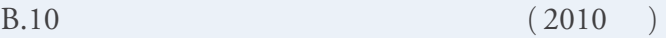

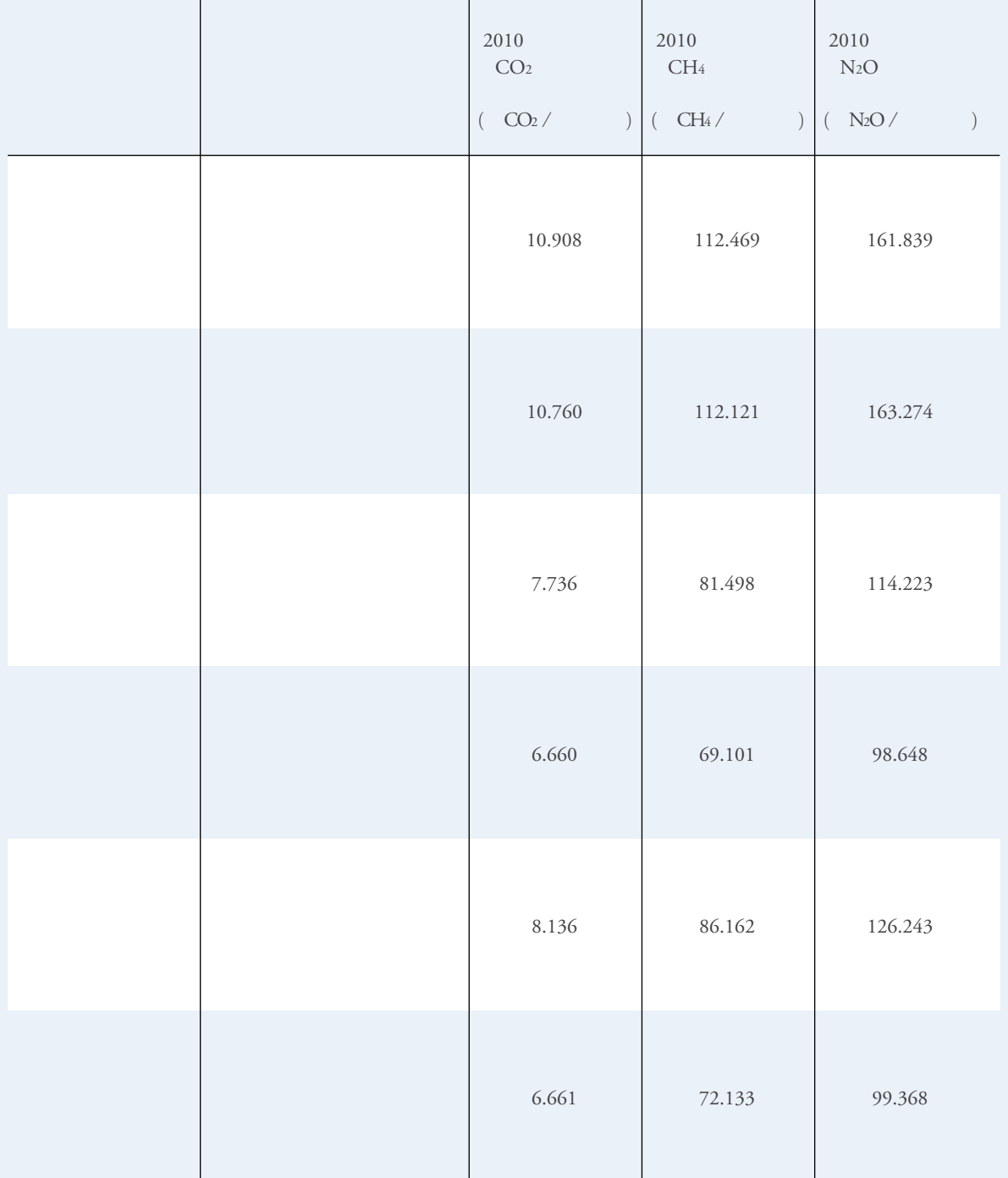

 $B.11$  ( 2011 )

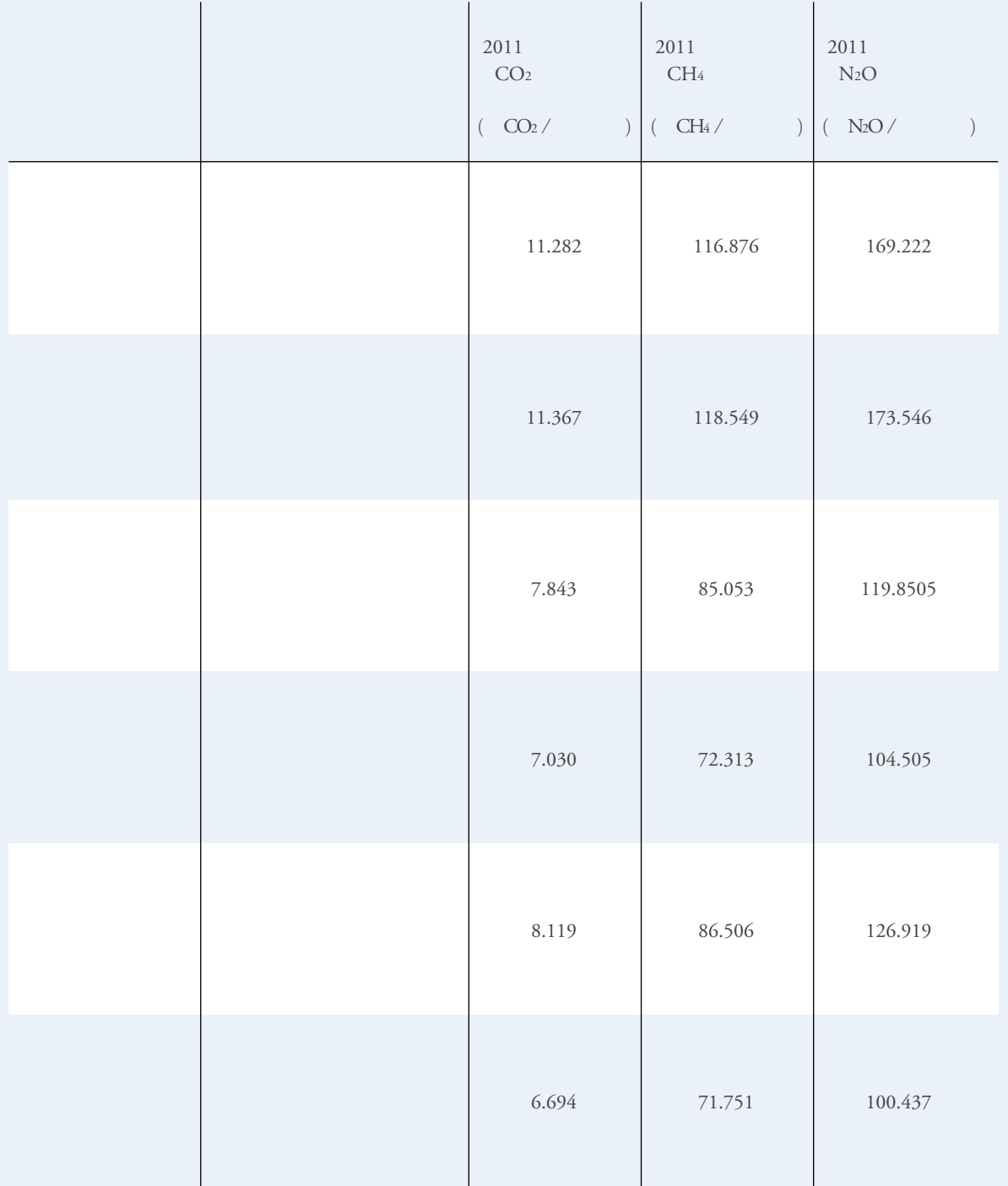

**B.12**  $(2006)^{76}$ 

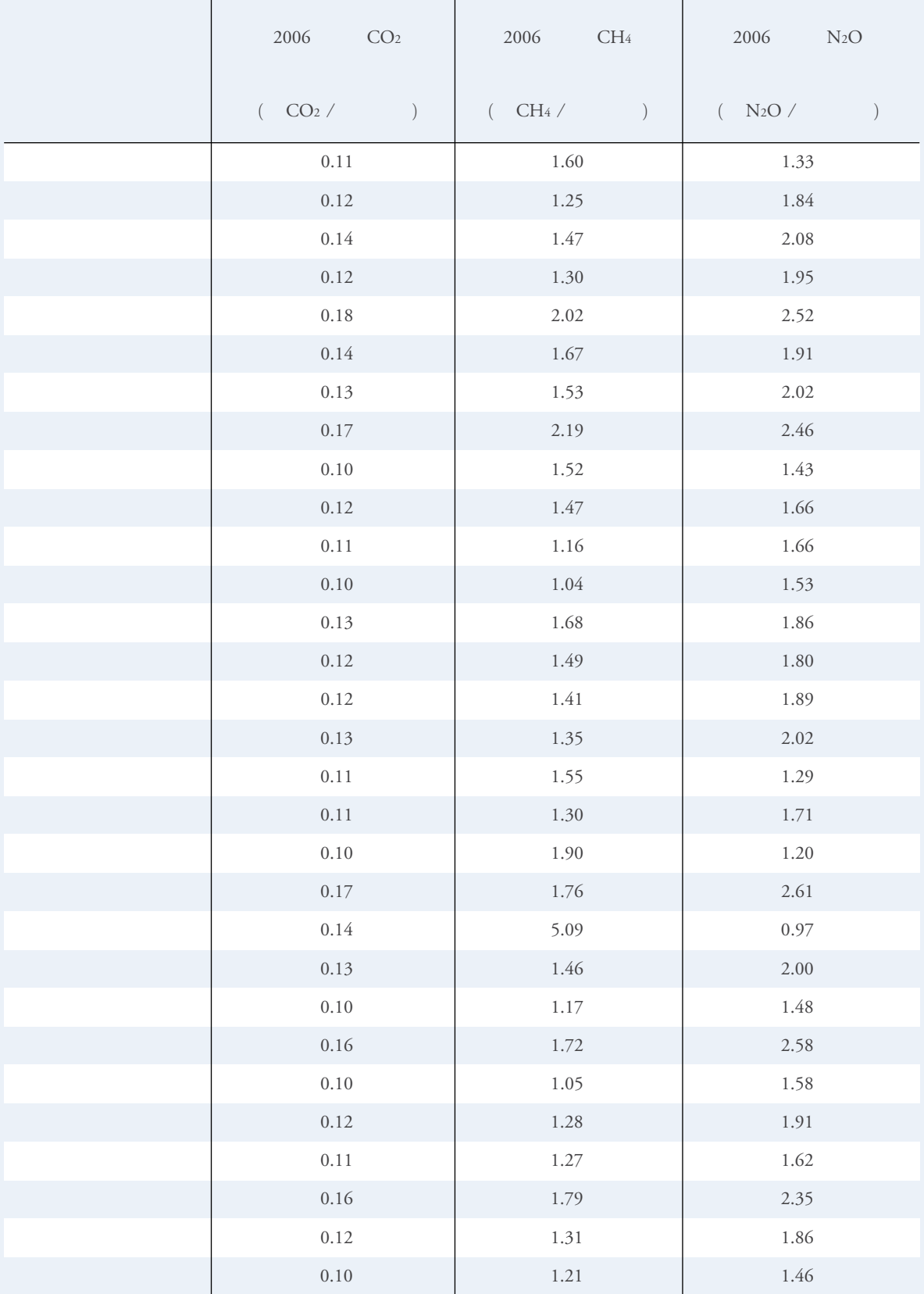

**B.13**  $(2007)^{77}$ 

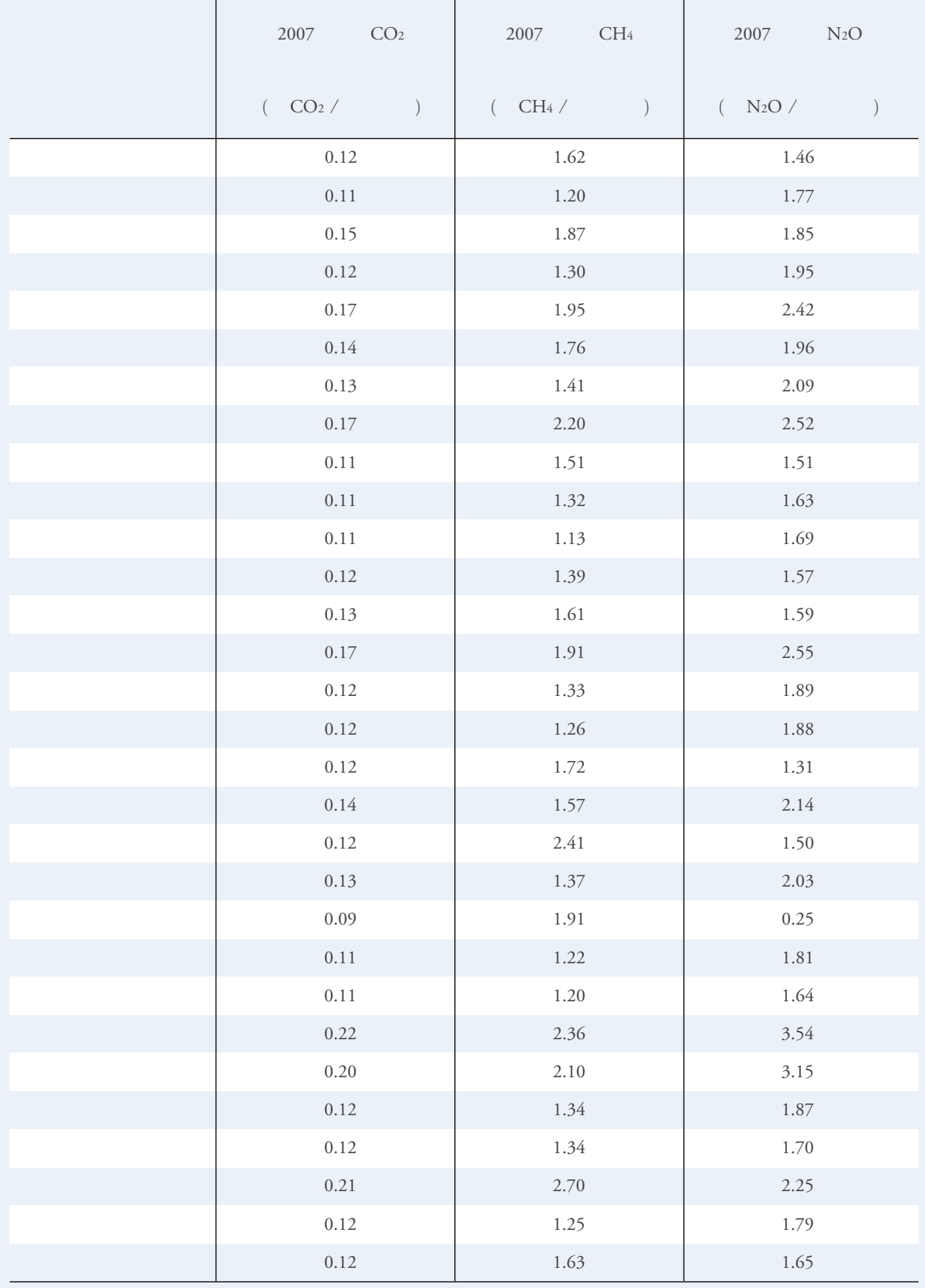

**B.14**  $(2008)^{78}$ 

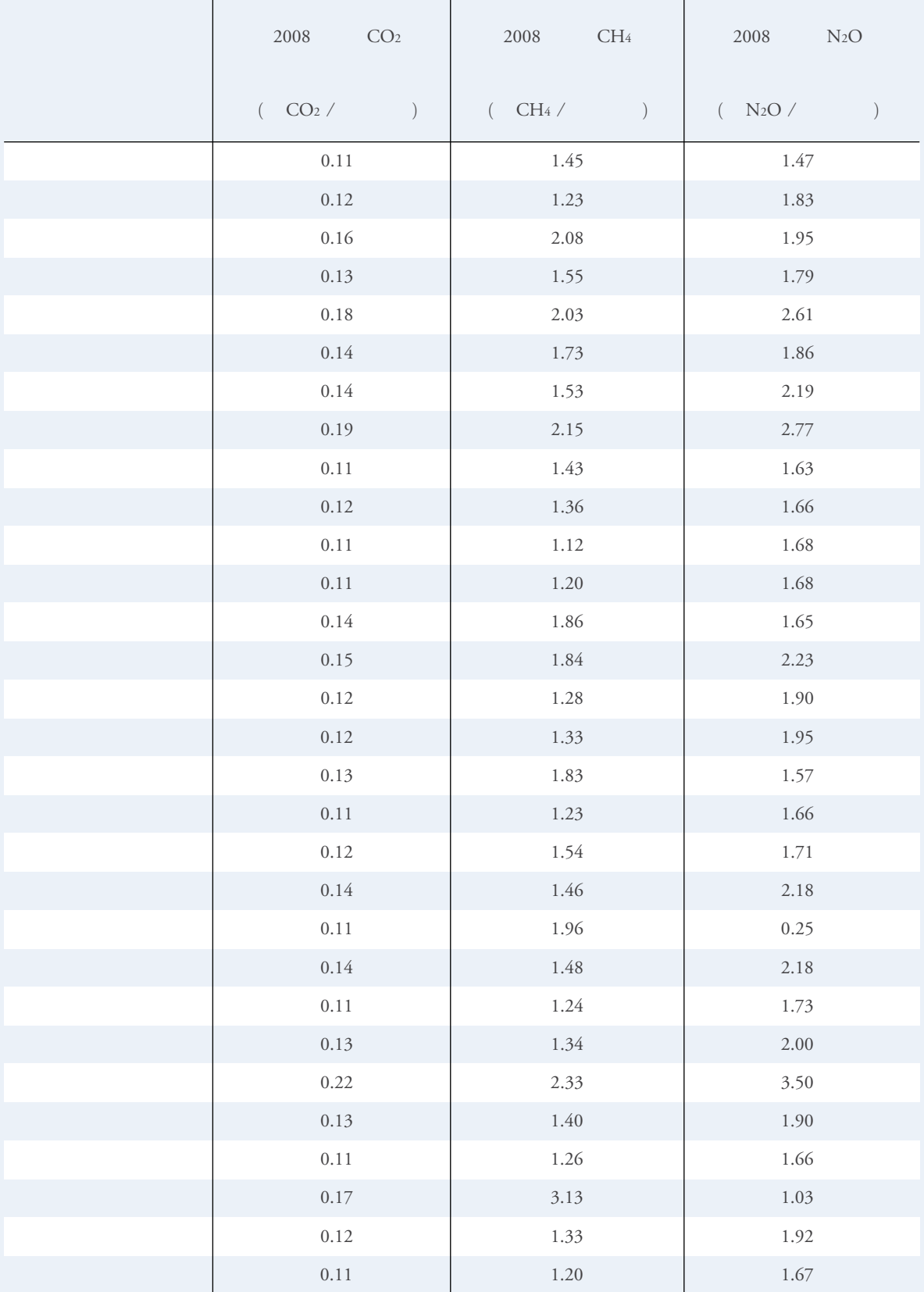

**B.15**  $(2009)^{79}$ 

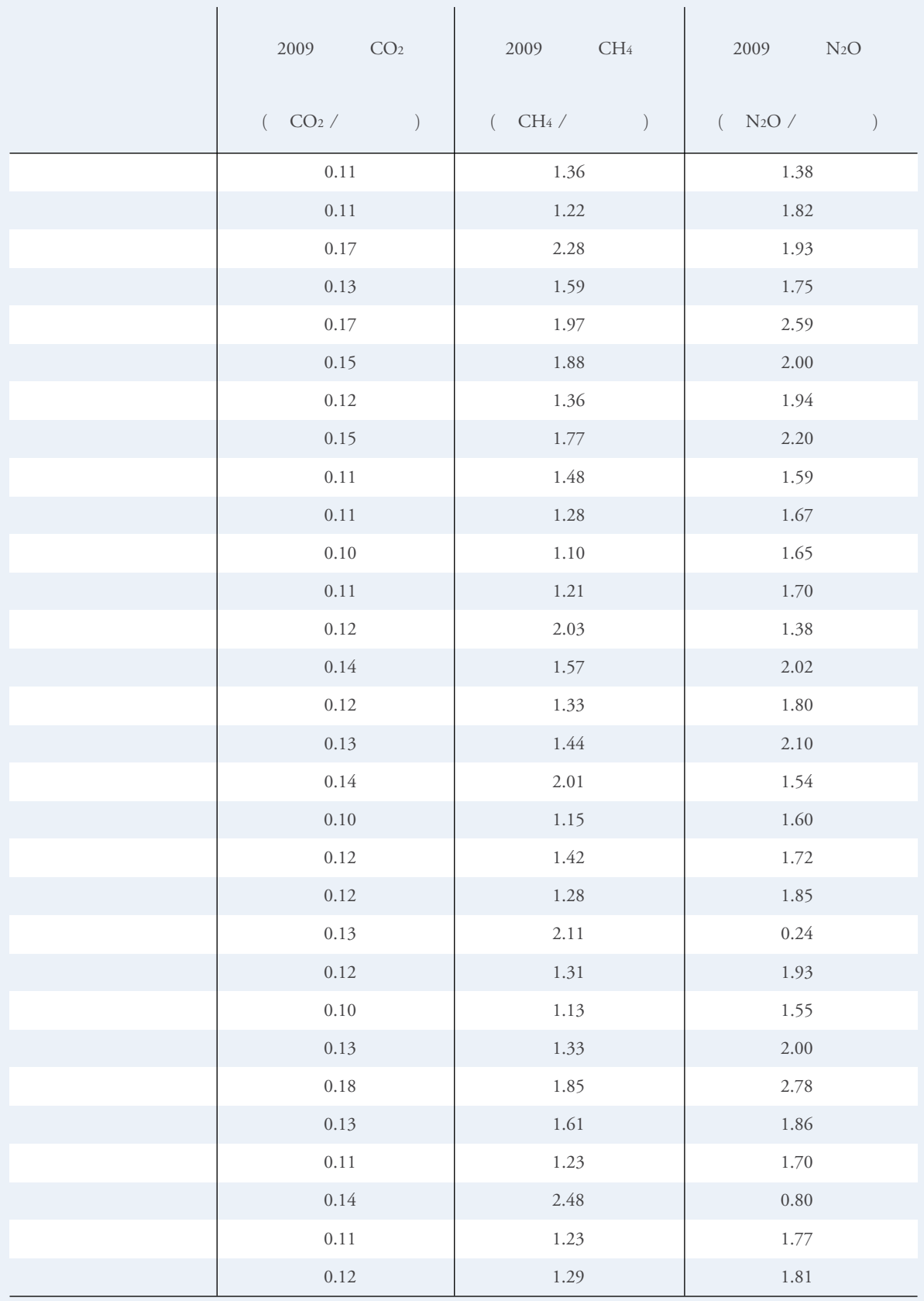

$$
B.16 \t (2010)^{80}
$$

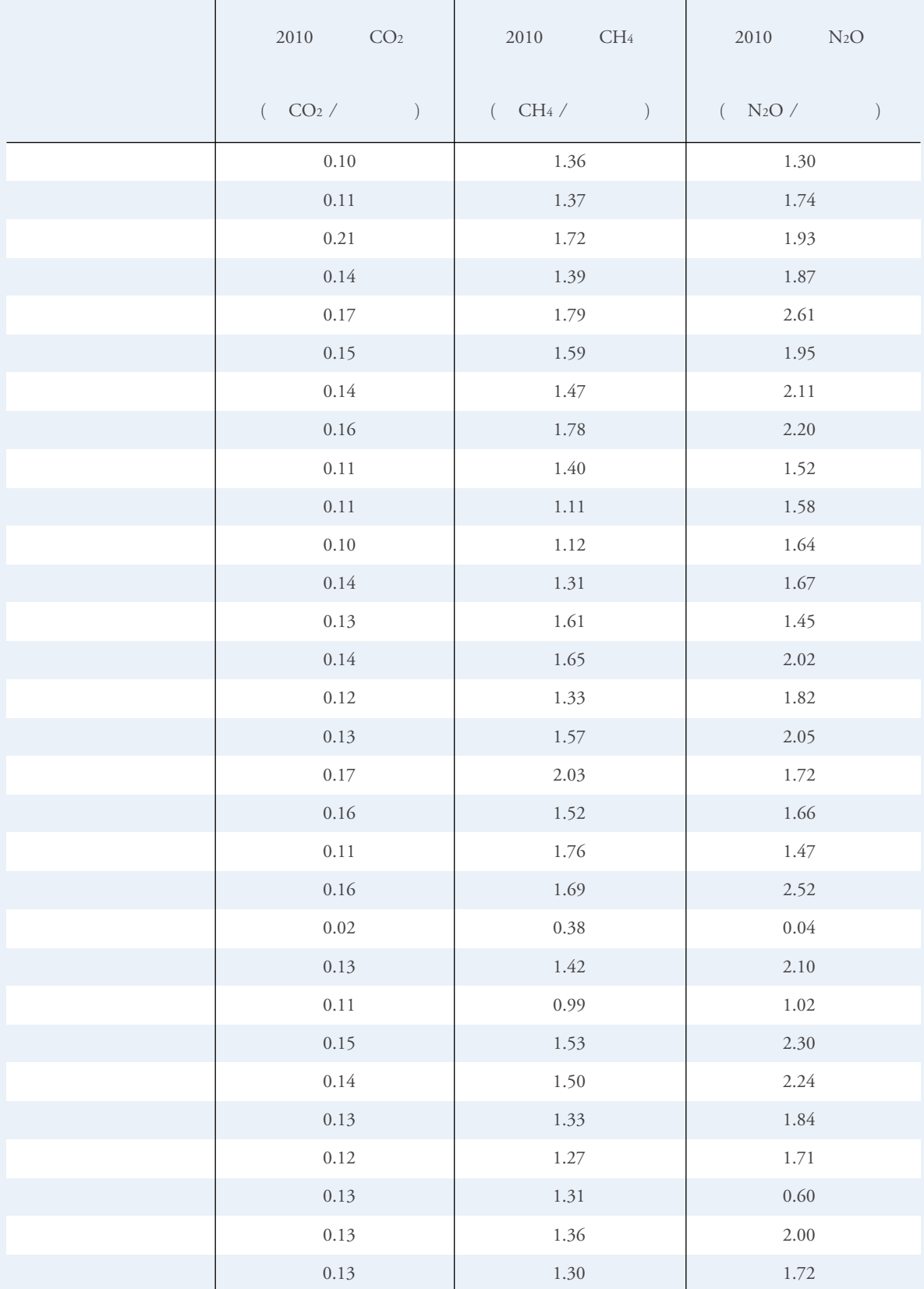

**B.17**  $(2011)^{80}$ 

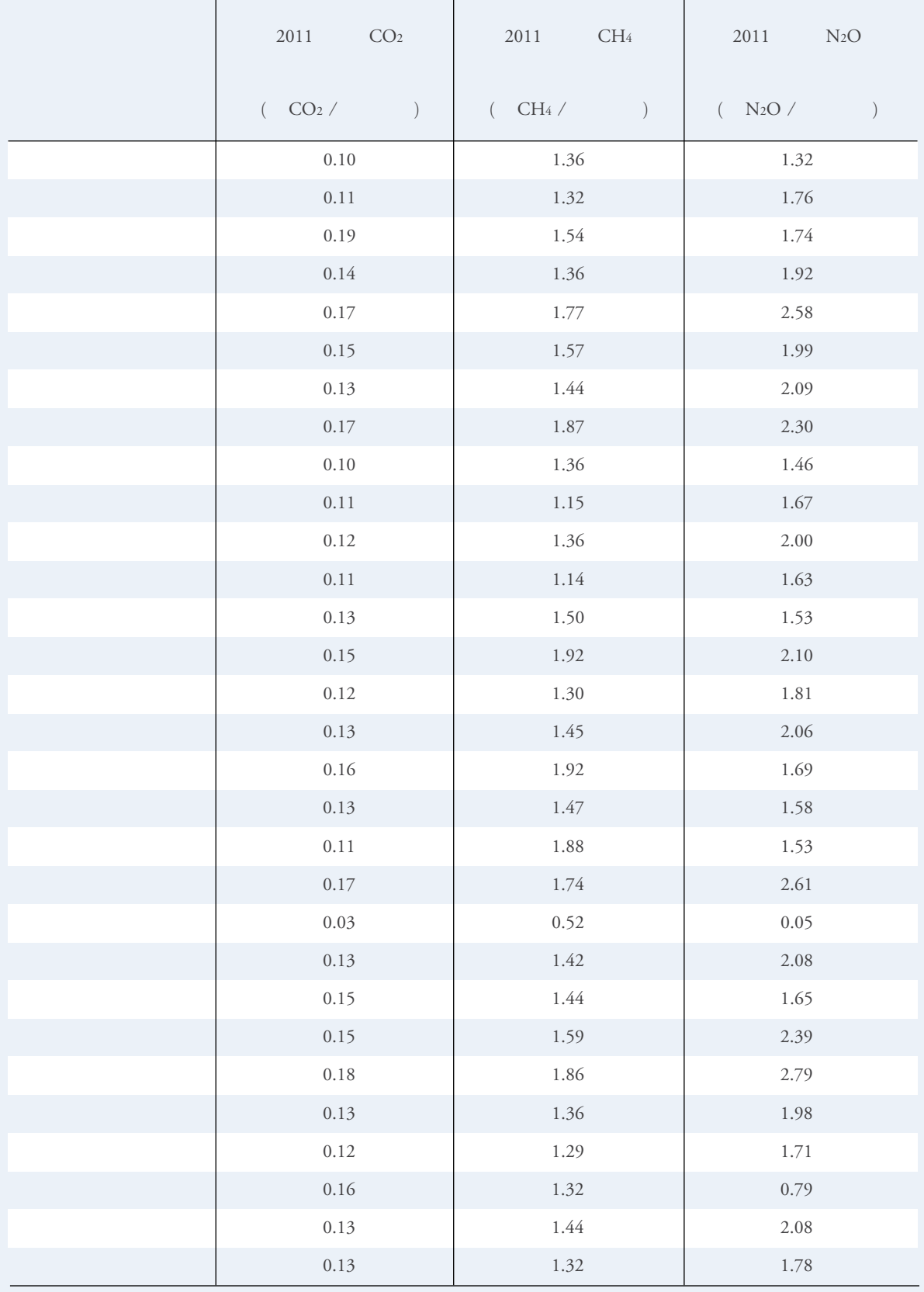

B.18  $CO<sub>2</sub>$ 

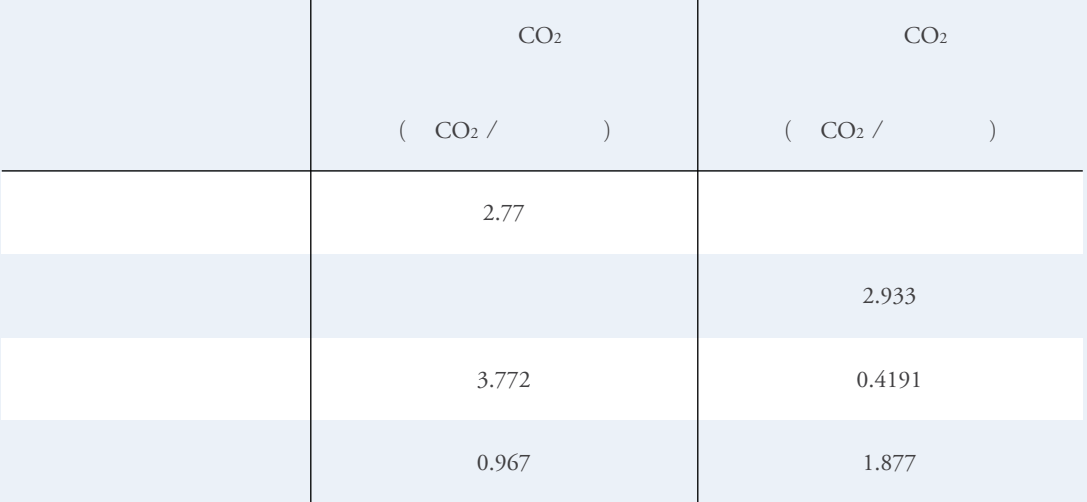

附录**B** 排放因子缺省值

B.19 CH<sub>4</sub>  $N_2$ O

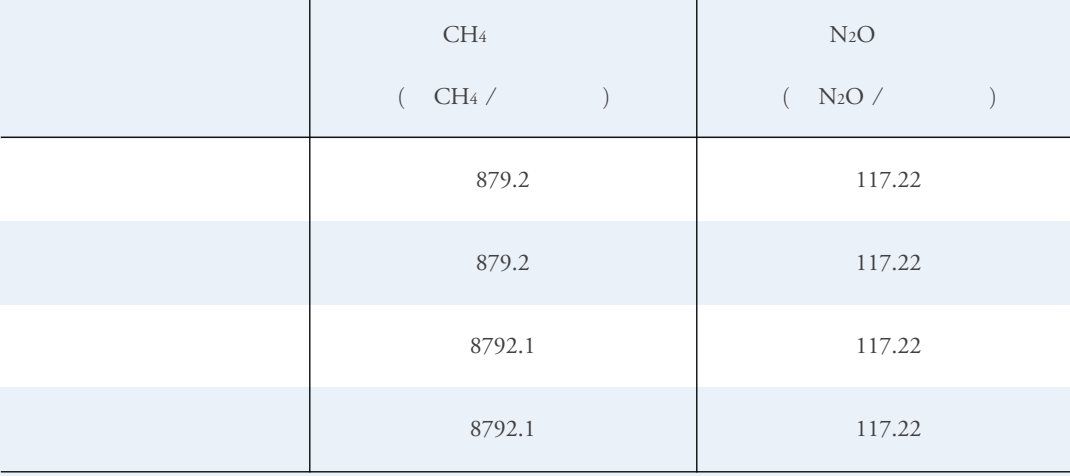
附录 C

# 排放因子不确定性分析

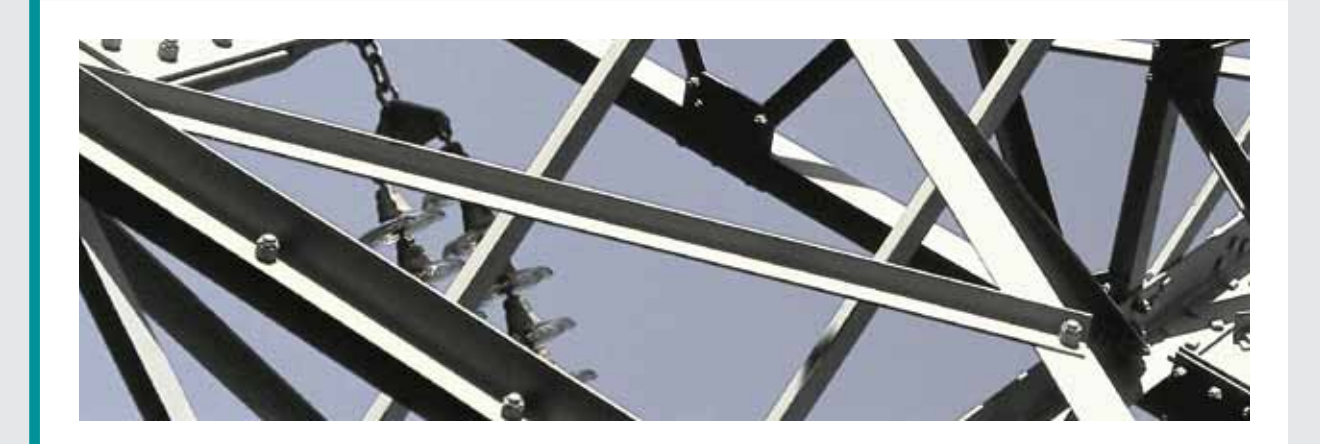

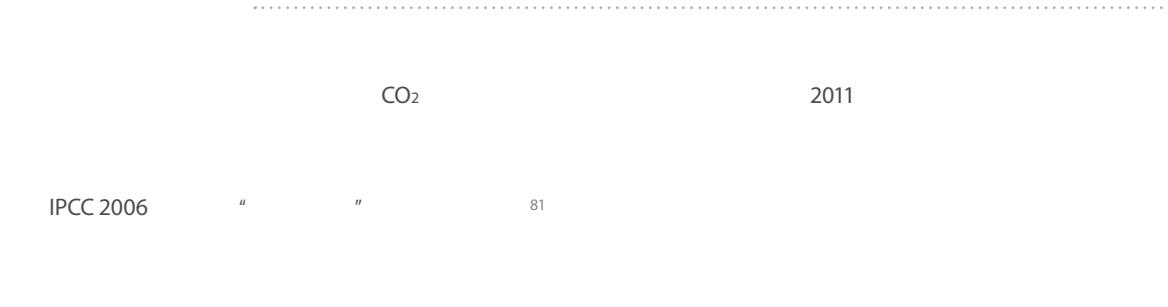

CO<sub>2</sub> CH<sub>4</sub> N<sub>2</sub>O

 $\mu$  and the set of the term in the term in the following  $n$ 

附录**C** 排放因子不确定性分析

附录**C** 排放因子不确定性分析

CO<sub>2</sub>  $82$   $91\% - 100\%$ 

 $\frac{1}{83}$ 

## **CH4 N2O**排放因子

 $CH<sub>4</sub>$  N<sub>2</sub>O

 $CH<sub>4</sub>$  N<sub>2</sub>O CO<sub>2</sub> CH<sub>4</sub> N<sub>2</sub>O  $CH<sub>4</sub>$  50%-150%  $N_2$ O 100%  $84$  $CH4$  N<sub>2</sub>O

 $\overline{R}$  $\degree$  2 and 2 and 2 and 2 and 2 and 2 and 2006  $IPCC$  2006  $CH<sub>4</sub>$  N<sub>2</sub>O  $CA<sub>2</sub>$  C.1

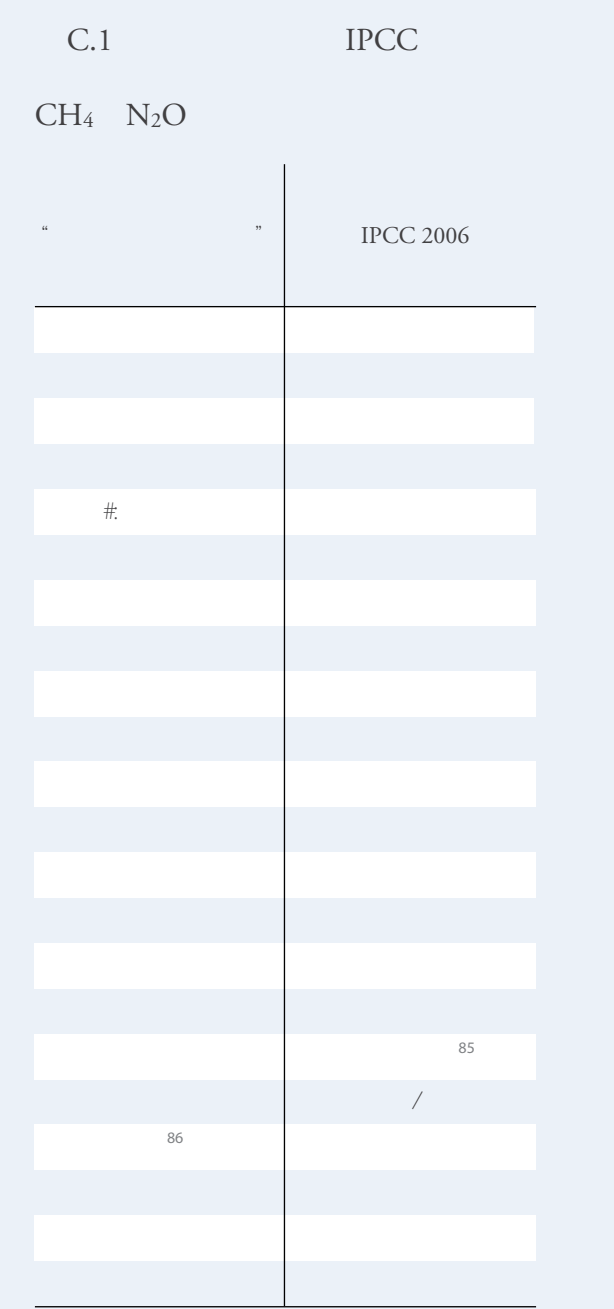

 $\mathcal{A} = \mathcal{A} \mathcal{A}$  $CH<sub>4</sub>$  N<sub>2</sub>O  $\mathcal{A} = \mathcal{A} \cup \mathcal{A}$  $\mathbb{R}$ 有法律的法律,  $\hat{H}$ 算,2006年至2011年,火力发电中"其他能源"分别占  $0.34\%$  0.45%  $\mathbf{e}^{(1)}$  $\hat{H}$  $2011$  "  $2008$  $4.22\%$  87  $^8$ 响。2006年至2011年,中国净出口电量占全社会用电总量 的百分比分别为0.2% 0.3% 0.4% 0.3% 0.3% 0.27% <sup>88</sup> 2006 2010 "  $\frac{2000}{2008}$  2010 ( C.2)  $\overline{m}$ 

全国发电量的0.018%。火电和水电的厂用电率取6000kW

 $C.2$ 

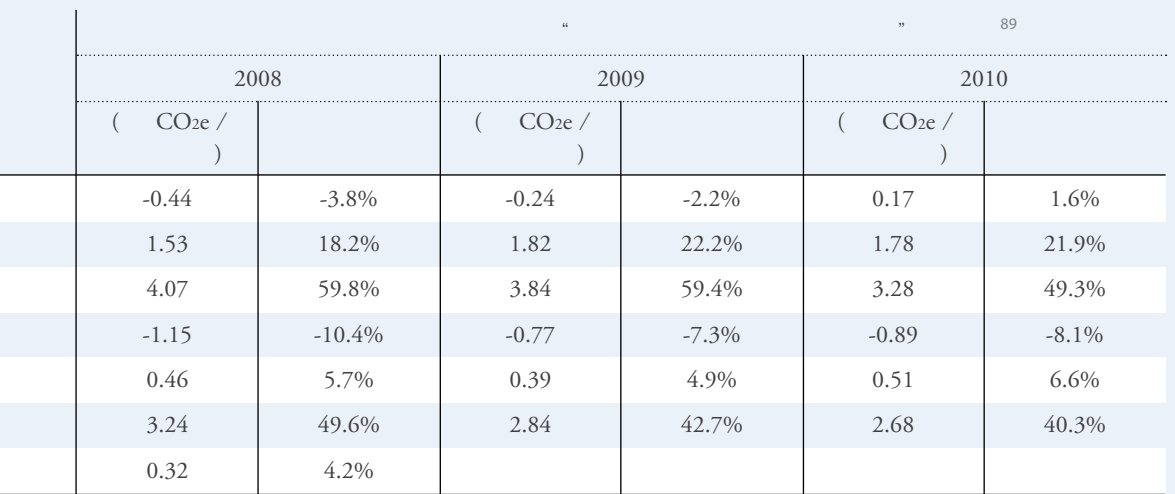

 $\mathbb{R}^n$  $\overline{\phantom{a}}$ CH<sub>4</sub> N<sub>2</sub>O

附录**C** 排放因子不确定性分析

 $\overline{u}$  $\mathcal{A} = \mathcal{A} \times \mathcal{A}$ IPCC 2006 "  $\mathcal{H}$ 

 $H$  and  $H$ OM

CH<sub>4</sub> N<sub>2</sub>O  $\ddot{H}$  $\overline{u}$  and  $\overline{u}$ ed.<br>1999

2011 1.37%  $\sqrt{ }$ **IPCC 2006** 58.1% 40%  $11.07\%$  4.46%  $91$ **IPCC 2006** IPCC  $\frac{92}{100}$ 

 $\sim$  2012

附录 D

# 如何定制排放因子

 $\overline{u}$  and  $\overline{u}$  and  $\overline{u}$  and  $\overline{u}$  $\overline{R}$ 

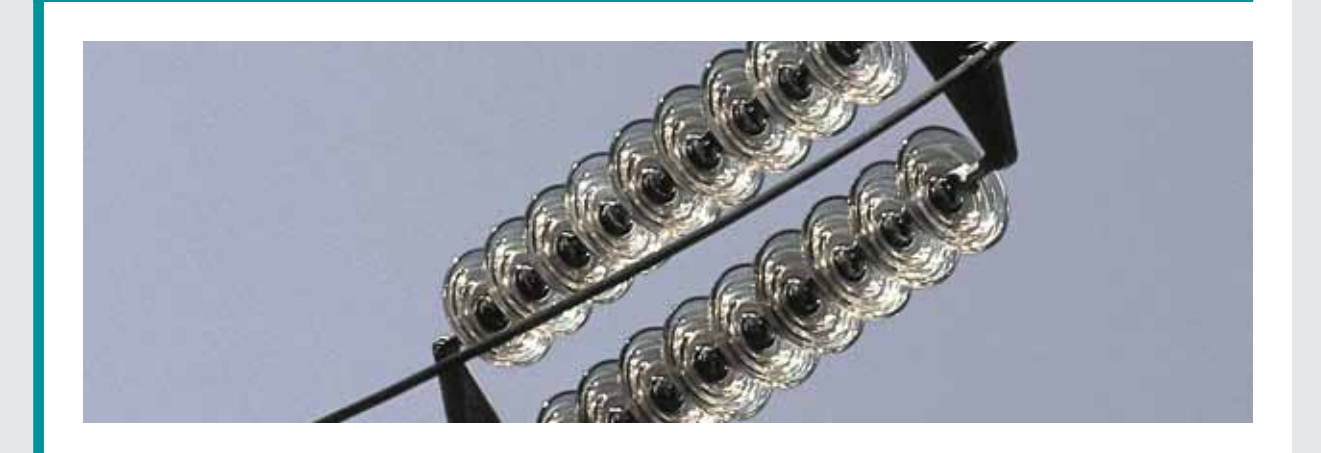

 $\text{CO}_2$ 

IPCC 2006

 $93$ 

附录**D** 如何定制排放因子

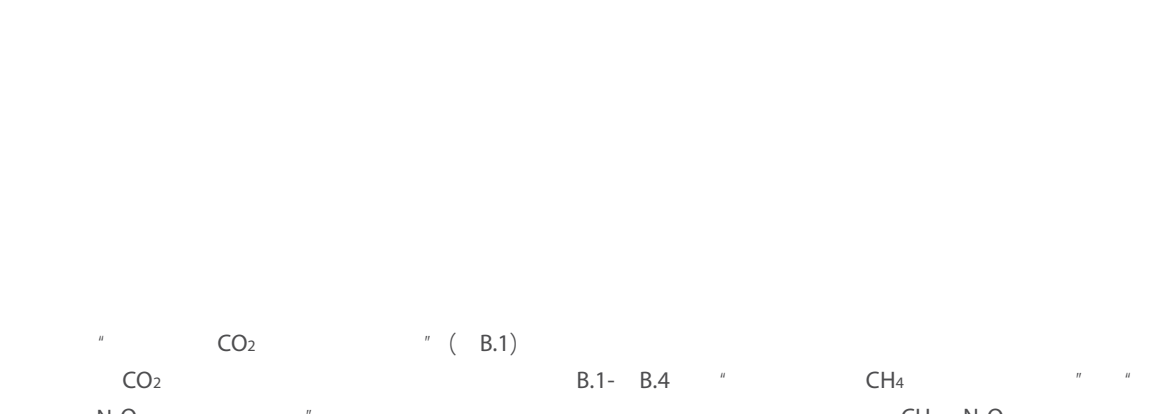

附录**D** 如何定制排放因子

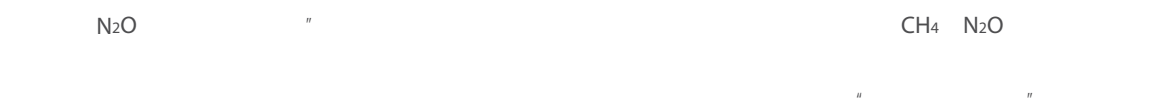

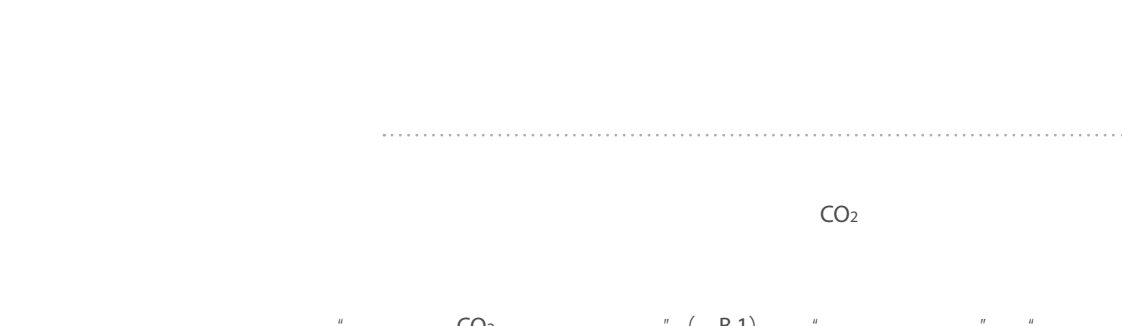

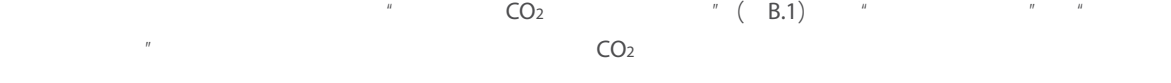

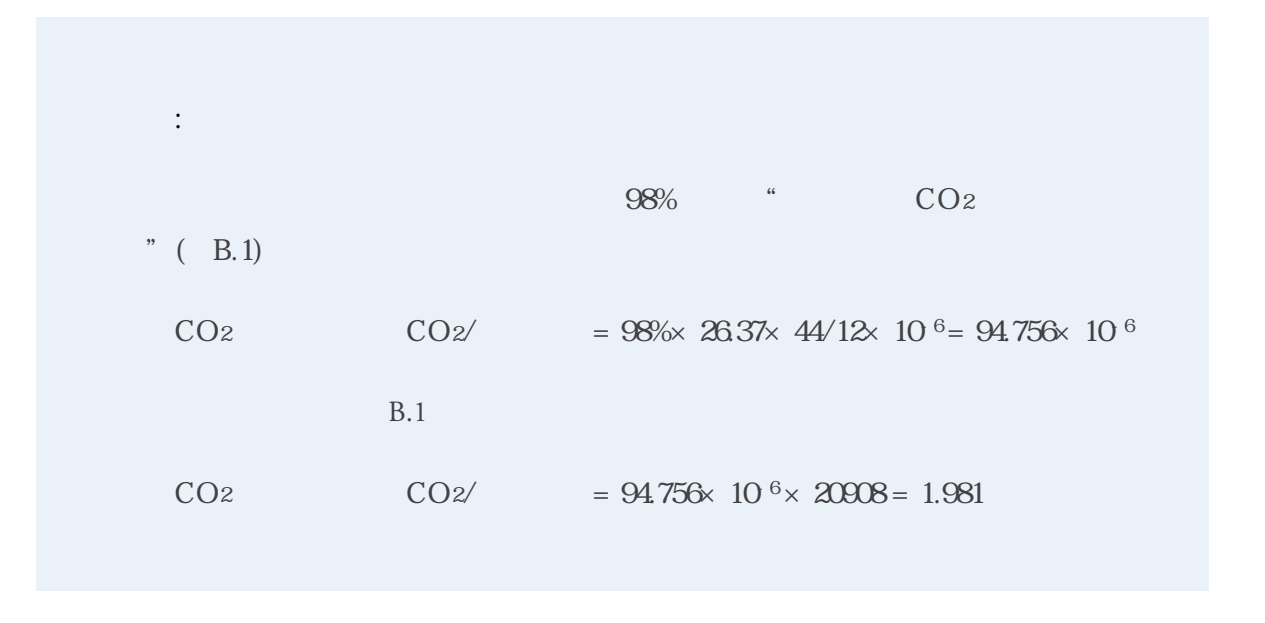

### 根据行业、燃烧设备和设置定制**CH4 N2O**的排放因子

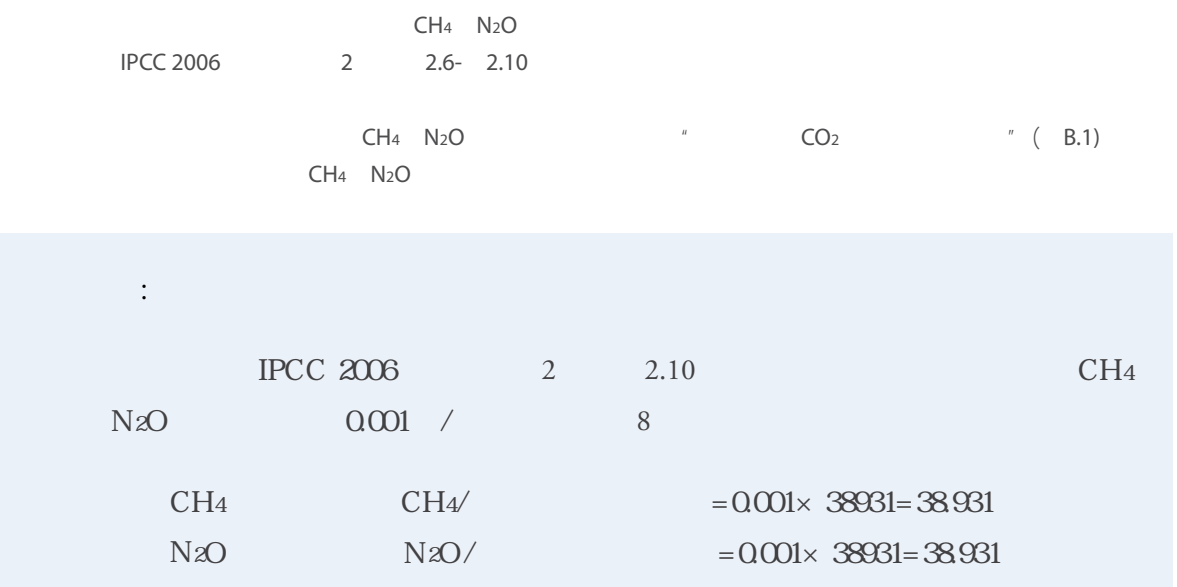

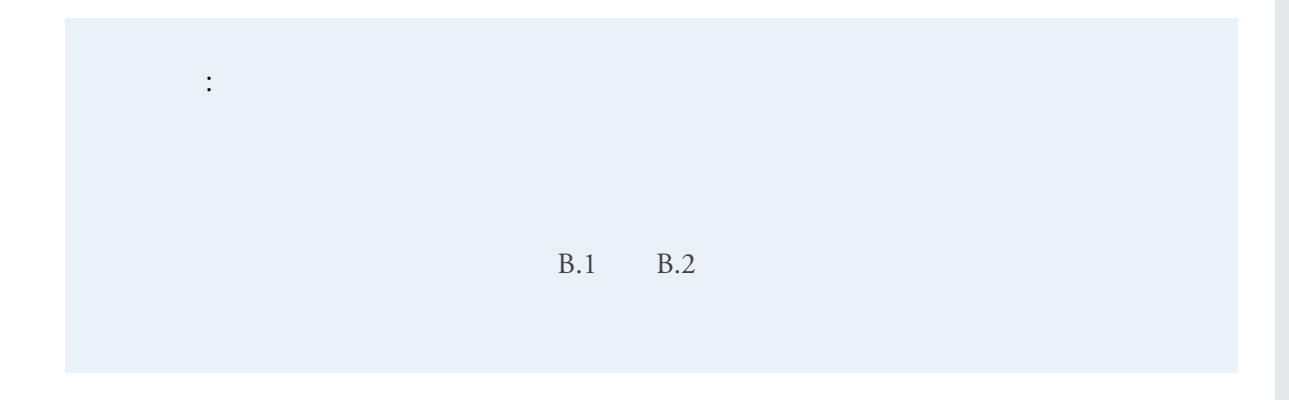

企业可以根据所使用的生物质能的性质,选用《 IPCC 2006 》第二卷第2章表2.2中提供的其他生物质如木/木质废  $($  and  $($ 

附录**D** 如何定制排放因子

 $u$  and the set of the set of the set of the set of the set of the set of the set of the set of the set of the set of the set of the set of the set of the set of the set of the set of the set of the set of the set of the

 $\overline{94}$ 

 $CO<sub>2</sub>$ 

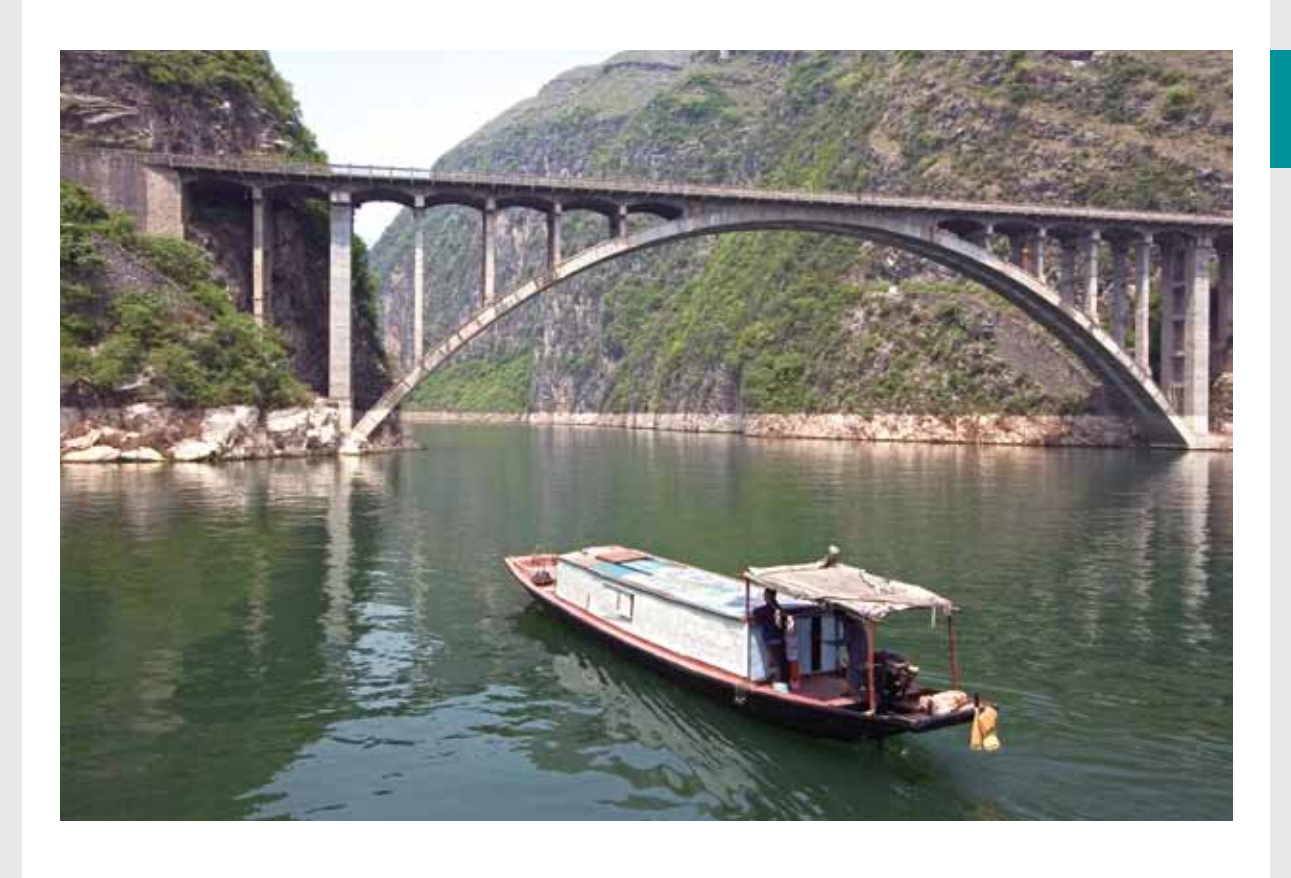

附录 E

## 编制完整温室气体排放清单 所需的步骤

附录**E** 编制完整温室气体排放清单所需的步骤

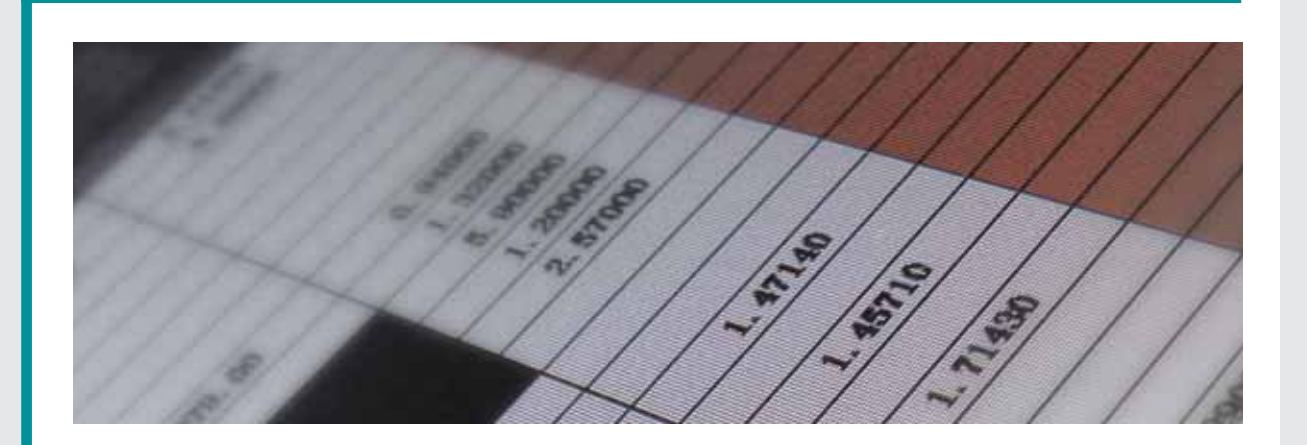

 $\text{ISO }14064-1$  $\sim$  2.2  $CO<sub>2</sub>$  $CO<sub>2</sub>$ PFCs 具 ( http://www.ghgprotocol.org/calculation-tools/sectortoolsets) E.1 http://www.ghgprotocol.org/calculation-tools/sector-toolsets

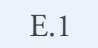

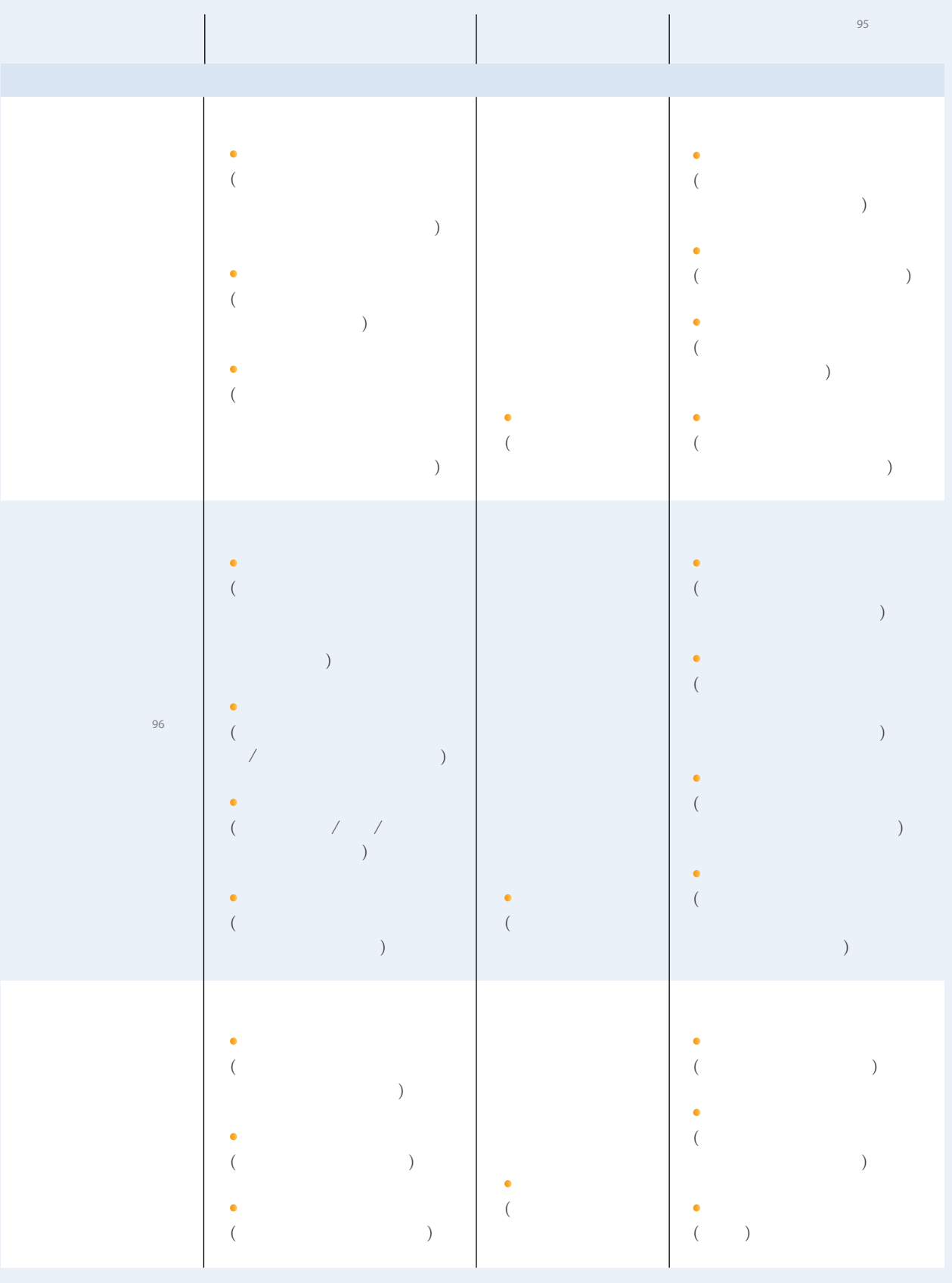

附录**E** 编制完整温室气体排放清单所需的步骤

E.1  $1 \t 1$ 

|    |                                                                                                    |               | 95                                                                                                    |  |
|----|----------------------------------------------------------------------------------------------------|---------------|----------------------------------------------------------------------------------------------------|--|
|    |                                                                                                    |               |                                                                                                    |  |
| 97 | ۰<br>$\big)$<br>٠<br>$\lambda$<br>٠<br>$\mathcal{L}$<br>٠                                                     |               | ۰<br>(<br>٠<br>(<br>$\lambda$<br>۰<br>$\lambda$<br>٠<br>(<br>Ι                                                                             |  |
| 98 | $\bullet$<br>$\mathcal{E}$<br>$\bullet$<br>$\mathcal{L}$<br>٠<br>$\mathcal{L}$                                | $\mathcal{E}$ | $\bullet$<br>(<br>$\lambda$<br>۰<br>$\mathcal{E}$<br>(<br>۰<br>(<br>$\bullet$<br>$\big($                                                   |  |
|    | $\bullet$<br>$\big)$<br>$\bullet$<br>$\left($<br>$\,$ ) $\,$<br>$\bullet$<br>$\left($<br>$\bullet$<br>$\big)$ | ٠<br>$\big)$  | ۰<br>$\big($<br>$\big)$<br>$\bullet$<br>$\big($<br>$\big)$<br>$\bullet$<br>$\big($<br>$\big)$<br>$\bullet$<br>$\left($<br>$\left( \right)$ |  |

E.1  $2$ 

|                          |                       |                                            |           |                     | 95 |
|--------------------------|-----------------------|--------------------------------------------|-----------|---------------------|----|
| 99                       | ٠<br>۵                | ٠<br>$\lambda$                             | $\lambda$ | $\bullet$<br>١<br>ſ |    |
| $\overline{\mathcal{I}}$ | ٠<br>٠<br>٠<br>c<br>c | $\big)$<br>$\lambda$<br>$\mathcal{E}$<br>٠ |           | ٠                   | ١  |
| 100                      | ٠<br>c                | $\mathcal{E}$<br>$\lambda$                 |           | ٠                   |    |

附录

**E** 编制完整温室气体排放清单所需的步骤

### E.1  $3$

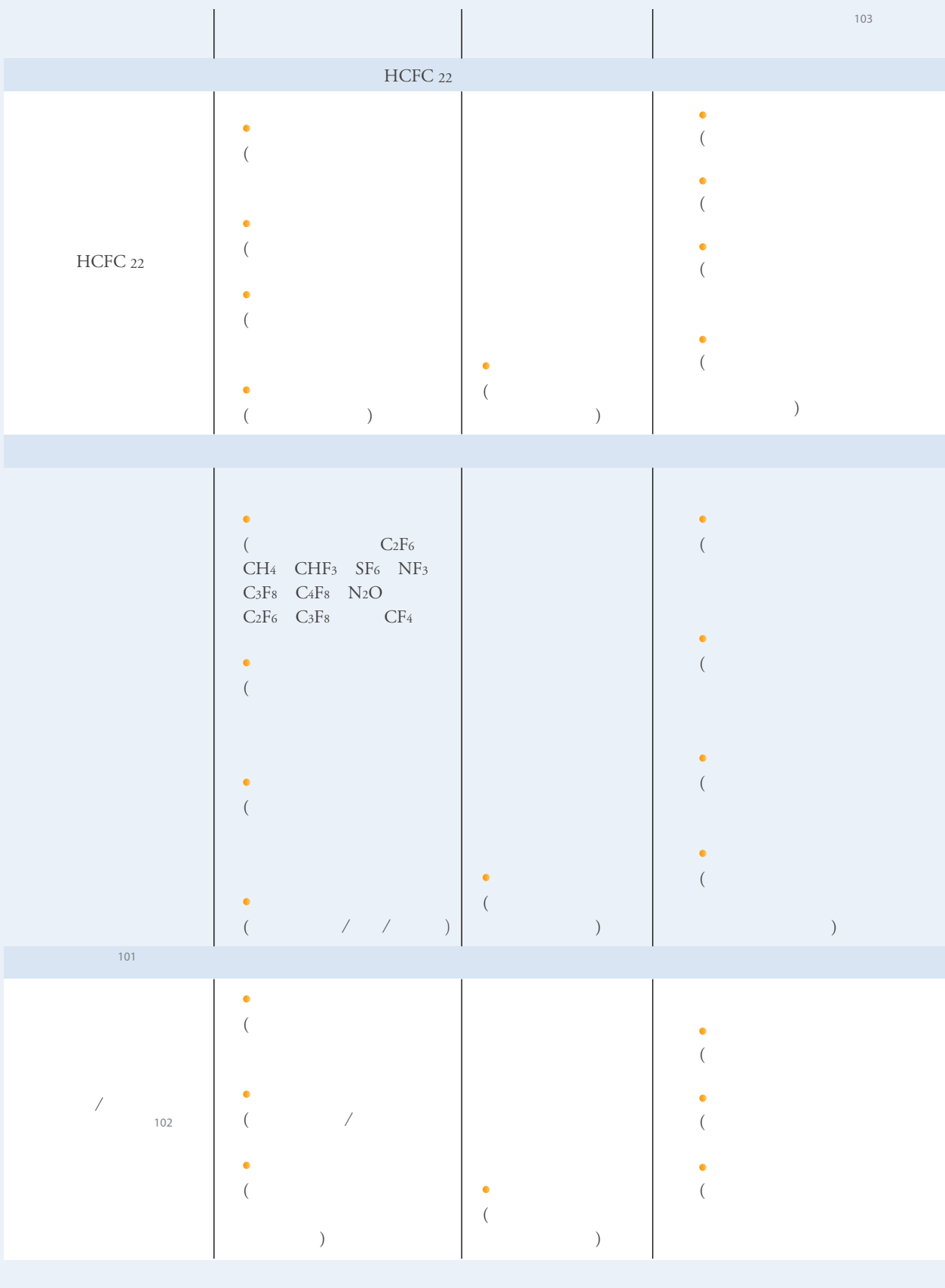

 $\mathbb{R}$ 대 대해 대해 대학 대학 대학 대학 대학 대학 대학 대학 대학 대학

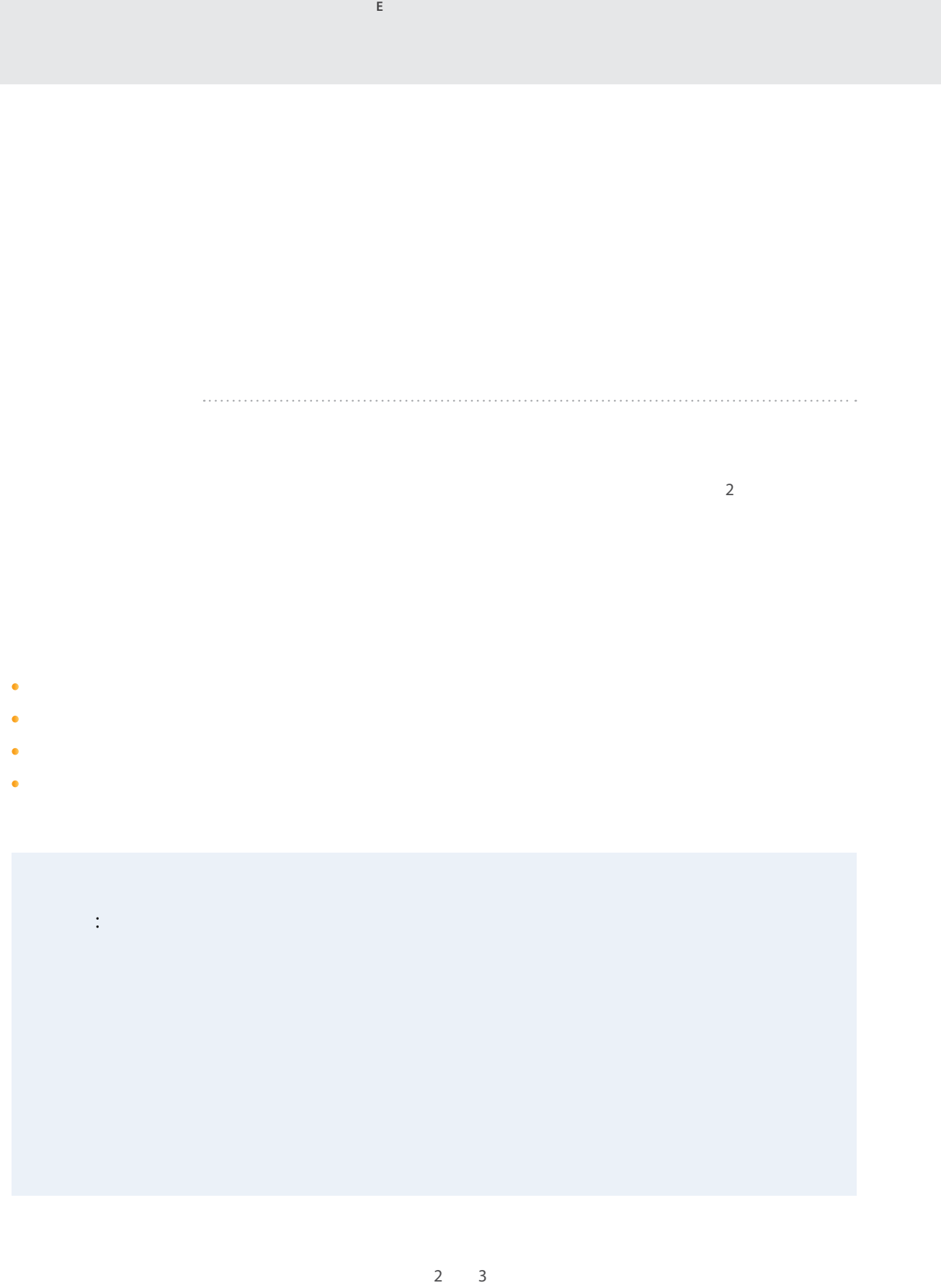

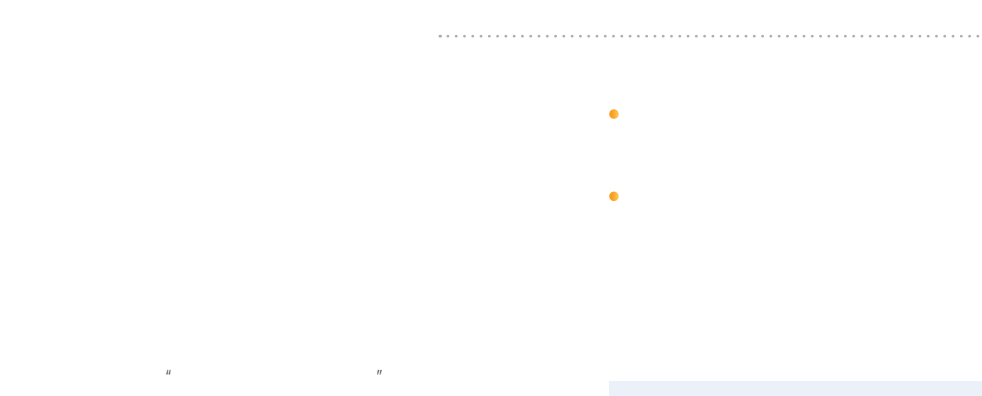

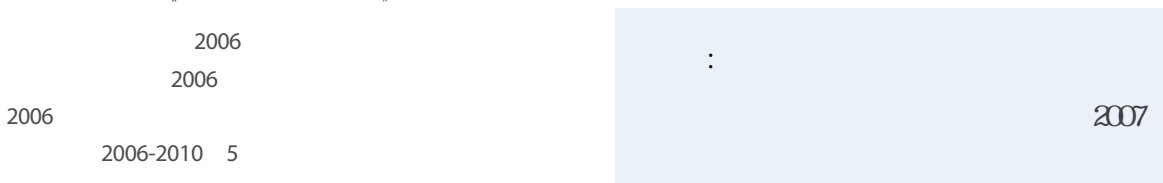

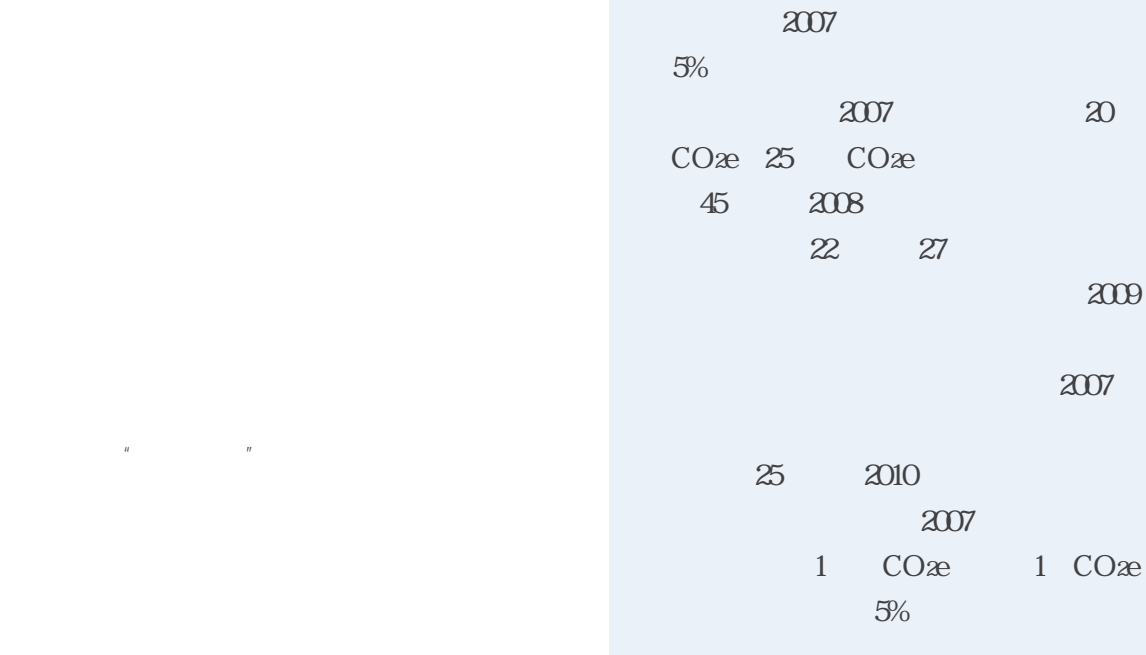

 $5\,$ 

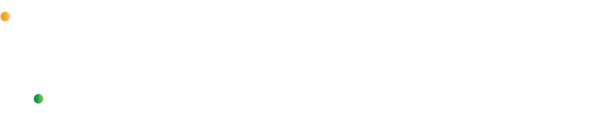

 $\bullet$ 

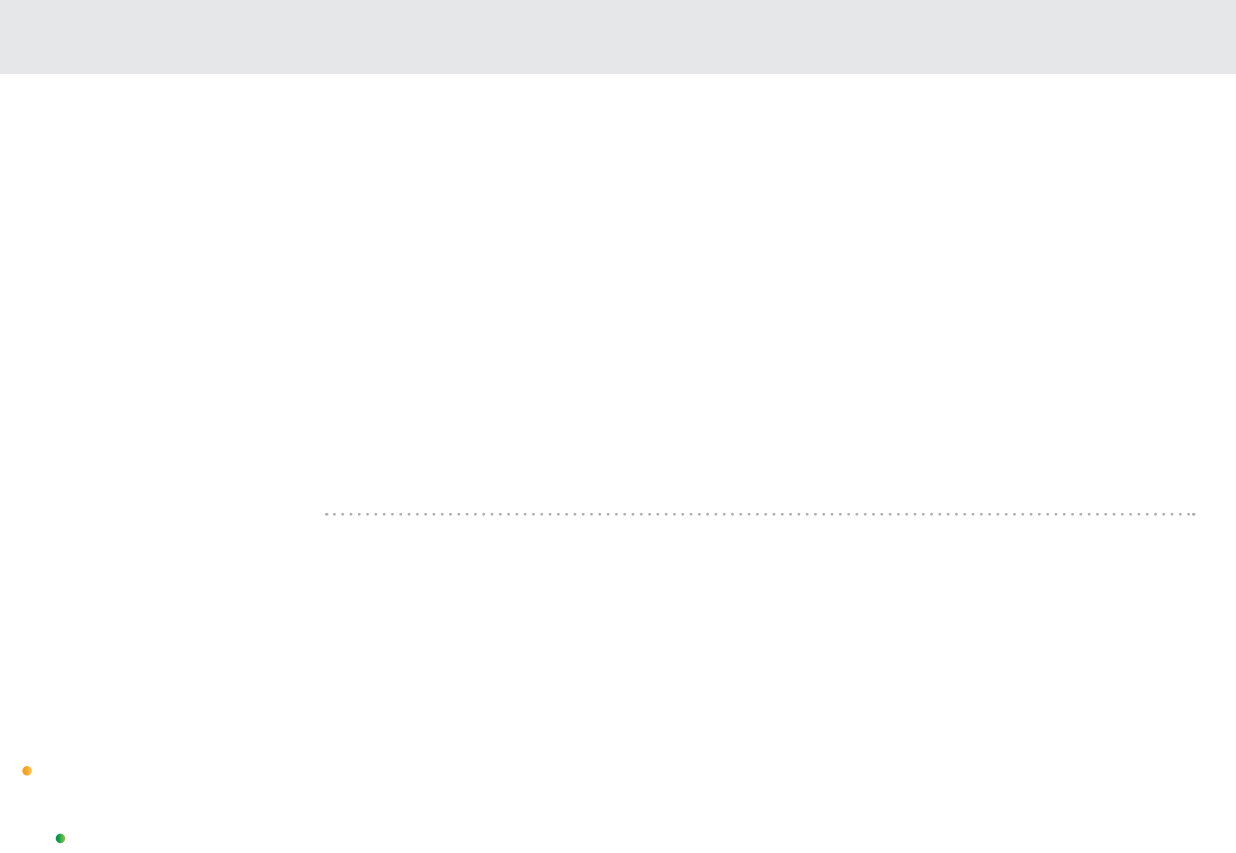

附录**E** 编制完整温室气体排放清单所需的步骤

- $\bullet$
- 报告涵盖的时间段
- 
- $\bullet$
- 分别列出范围一和范围二的排放量 以吨和吨**CO2e**当量为单位,分别列出六类温室气体排放量 **( CO2 CH4 N2O HFCs PFCs SF6 )**
- 选定的基准年的年份、排放情况和基准年调整的政策
	- 基准年排放量重算的原因 **(** 如资产合并/剥离、外包/内包、报告边界和计算方法的改变等 **)**
	- 由生物源 **(** 如生物燃料 **)** 引起的直接**CO2**排放应和其他范围分开报告
- $\bullet$
- $\bullet$ 
	-

- 范围三的排放数据
- $\bullet$  , and the contract of the contract of the contract of the contract of the contract of the contract of the contract of the contract of the contract of the contract of the contract of the contract of the contract of th
- $\bullet$
- $\bullet$
- $\bullet$  (a)  $\bullet$  (a)  $\bullet$  (a)  $\bullet$  (a)  $\bullet$  (a)  $\bullet$  (a)  $\bullet$
- 与外部或内部设定的基准相比较下的排放情况
- $\bullet$
- 概述温室气体管理计划或策略
- $\bullet$
- $\bullet$
- 没有引起基准年排放量重算的排放量变化原因的信息
- $\bullet$
- $\bullet$
- $\bullet$
- $\bullet$  $\bullet$
- 
- $\bullet$
- 按照温室气体储存/消除和减排项目细分
- $\bullet$  , and the distribution of the distribution  $\bullet$  , and the distribution  $\bullet$  $\bullet$
- $\overline{9}$

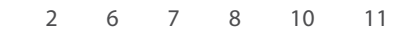

F<sub>a</sub>

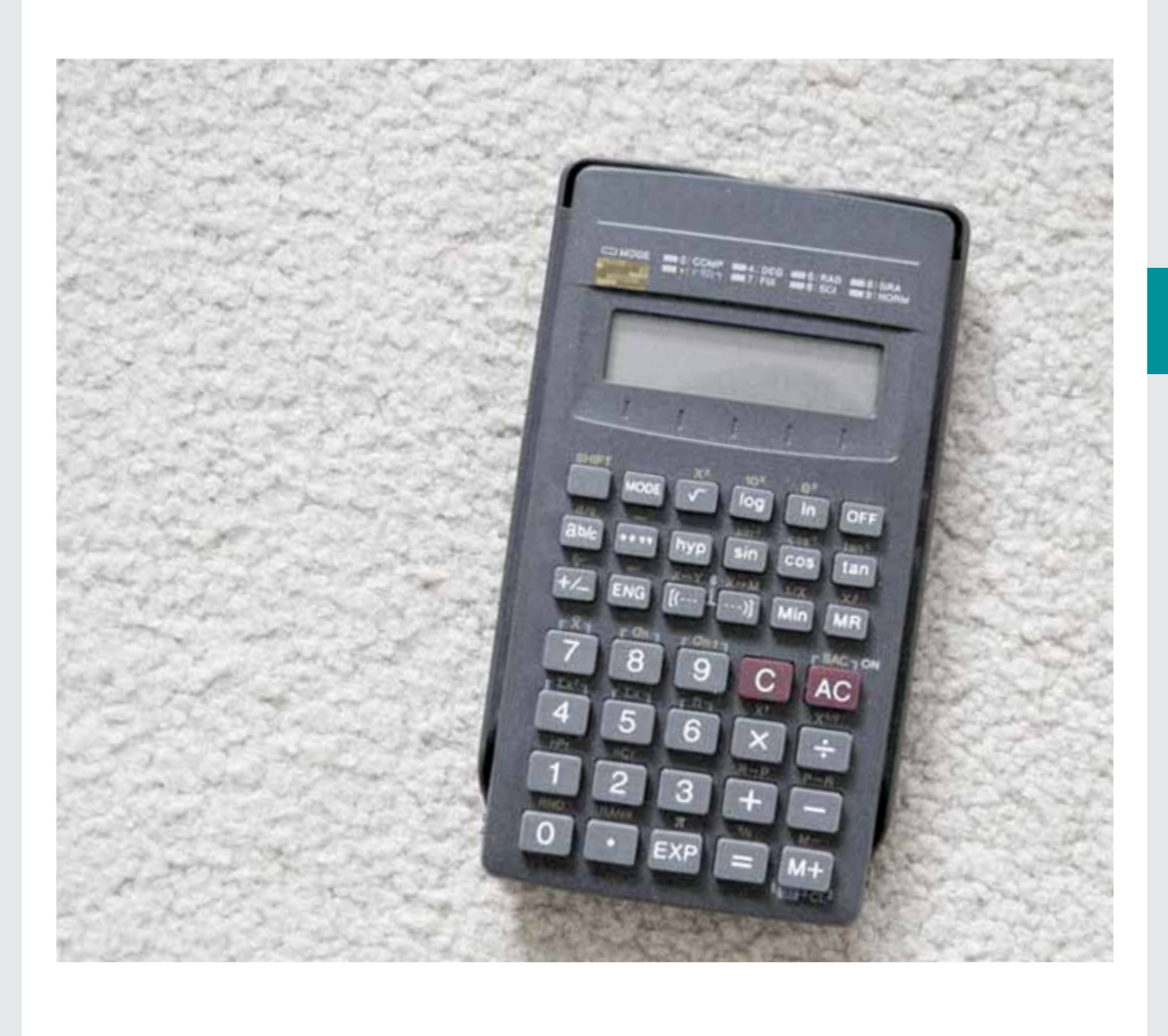

附录**E** 编制完整温室气体排放清单所需的步骤

## 术语表

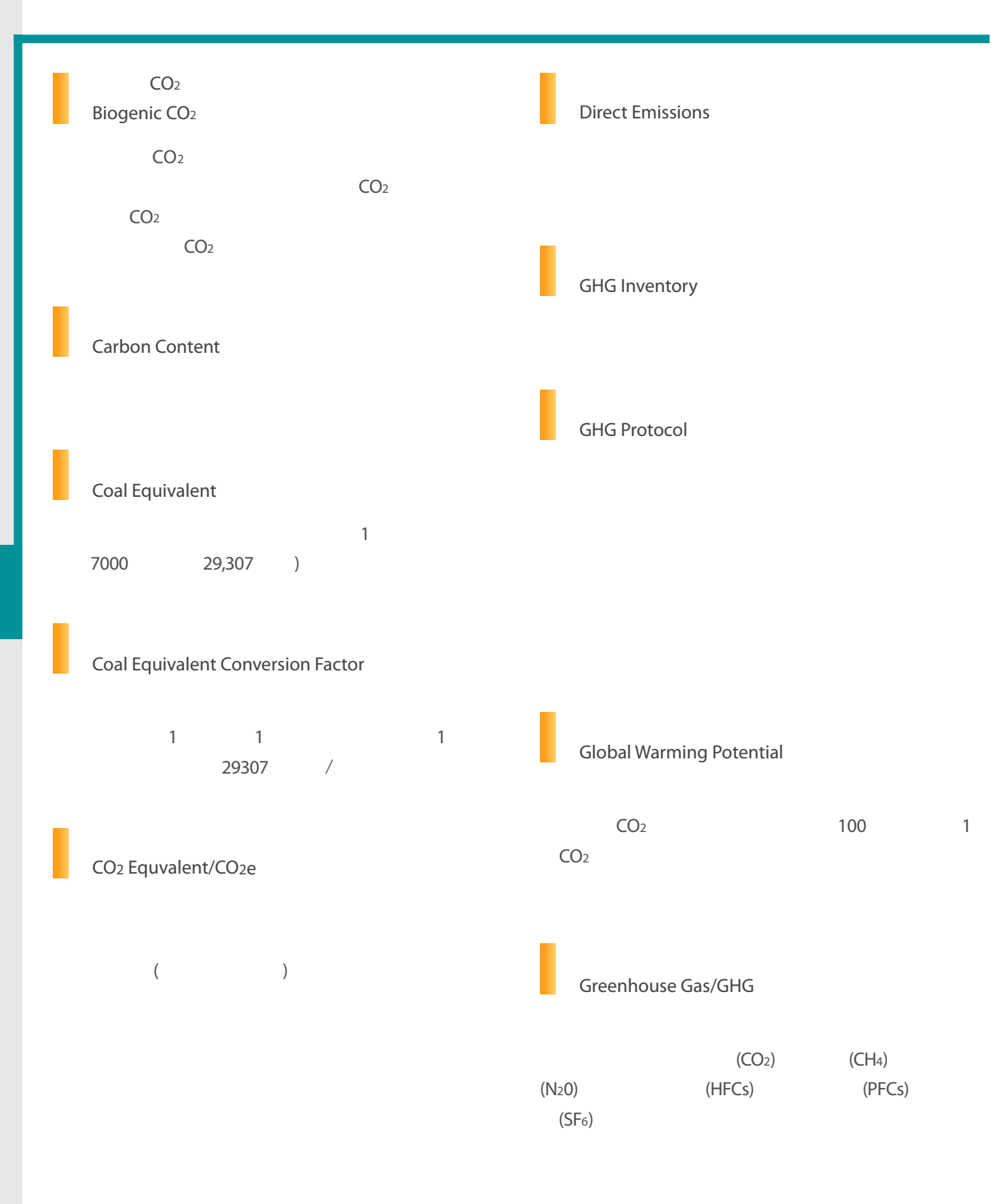

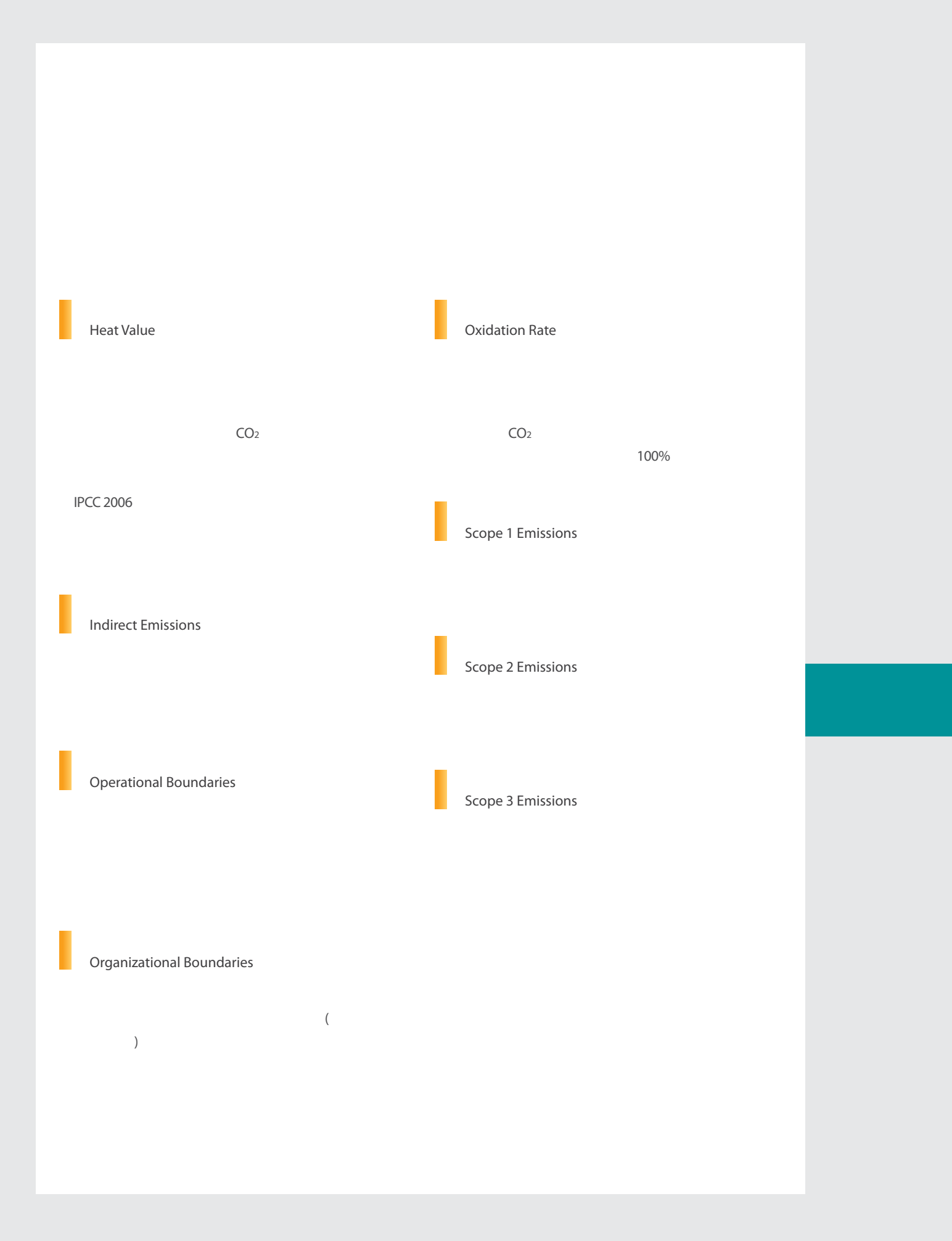

# 注释

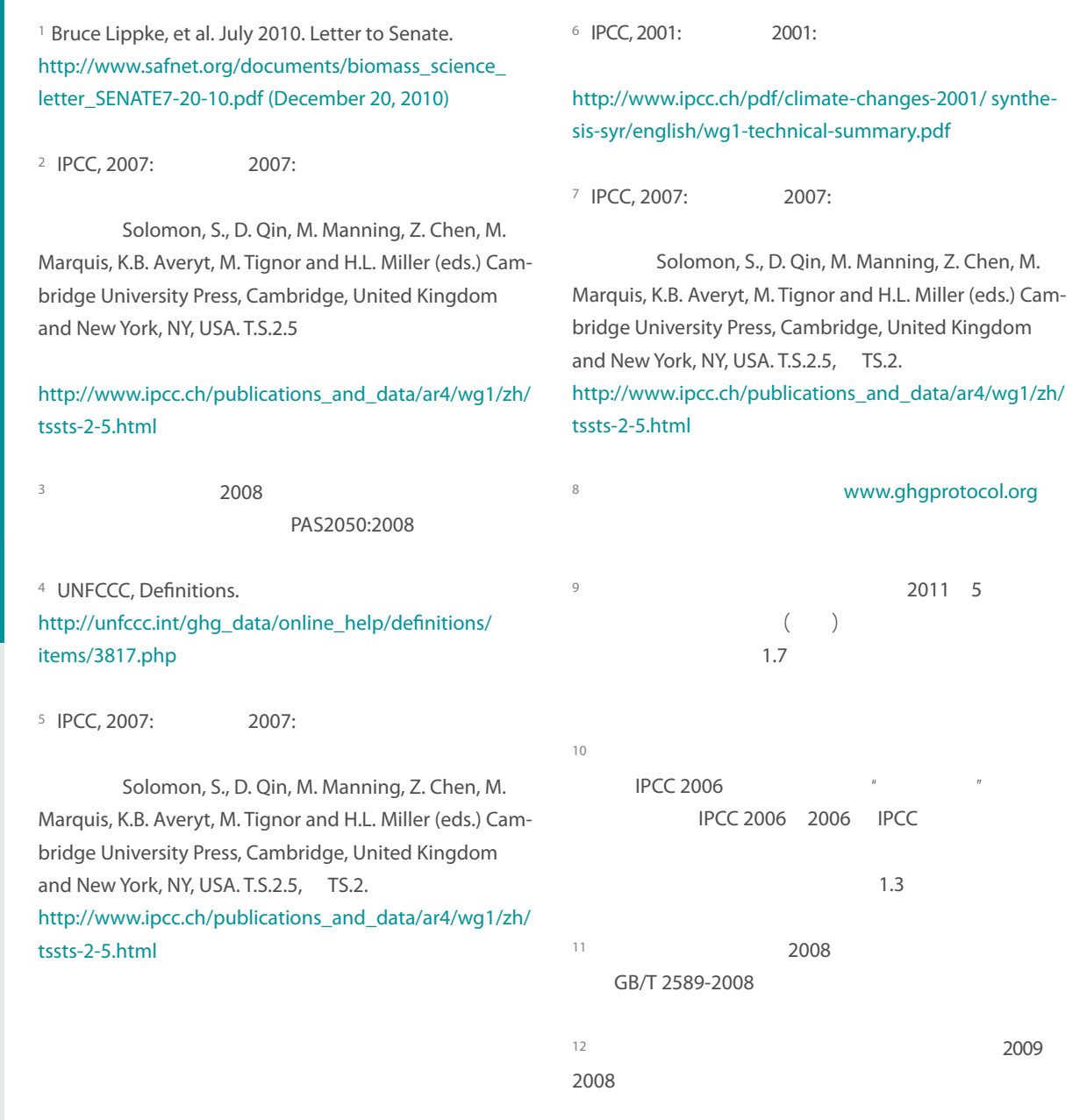

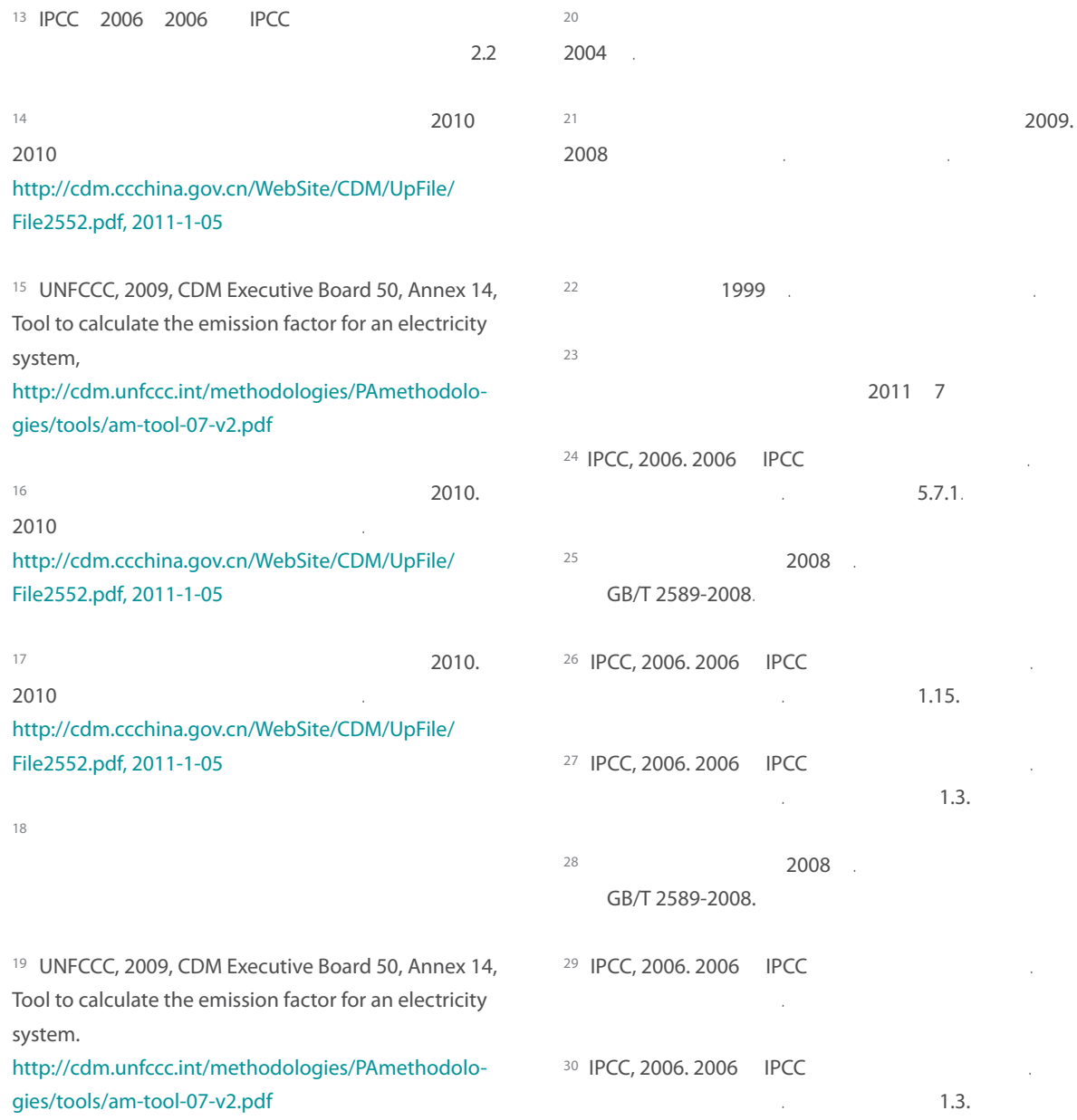

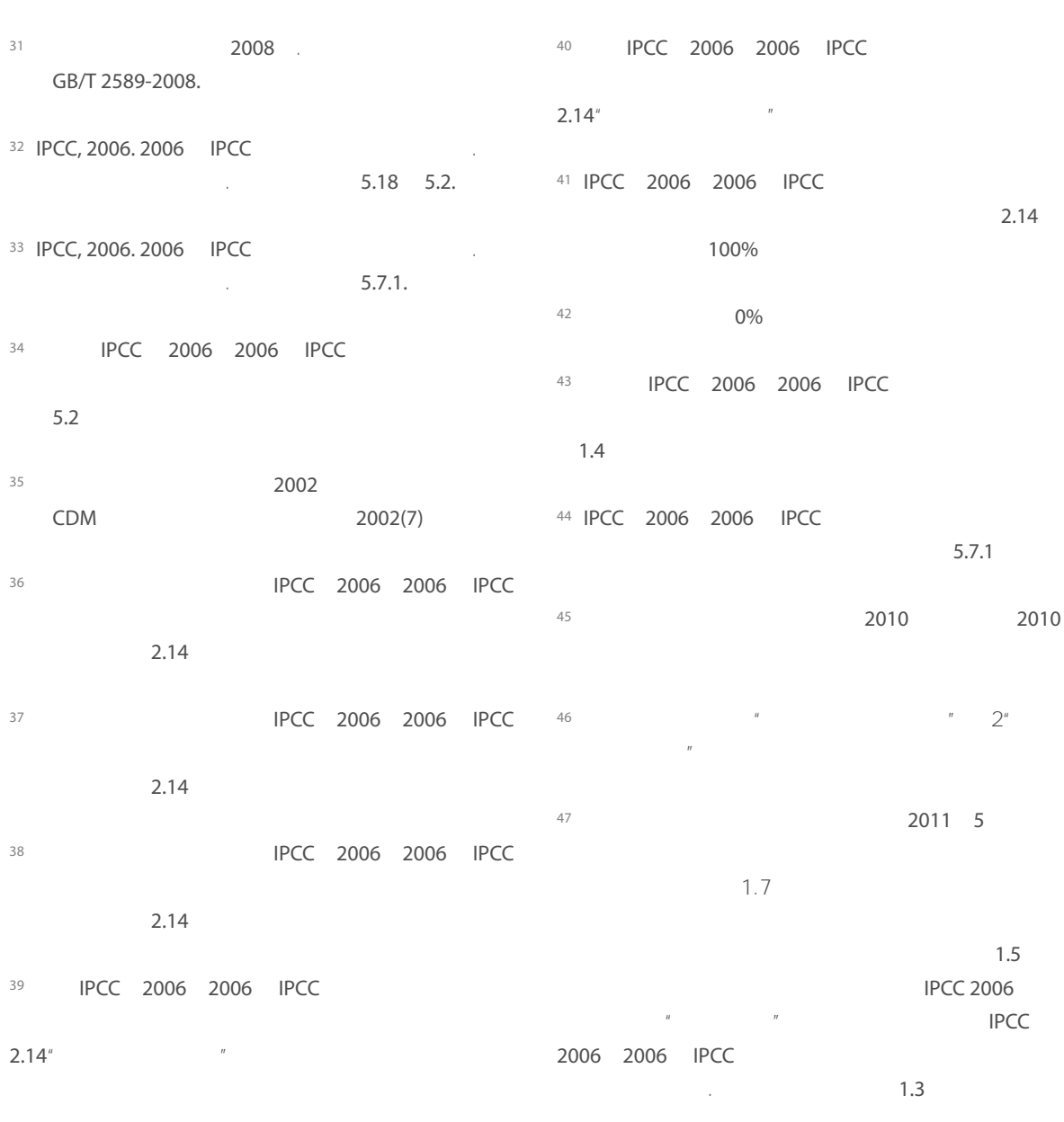

90

 $^{48}$   $^{48}$   $^{48}$   $^{48}$   $^{49}$   $^{40}$   $^{40}$   $^{40}$   $^{40}$   $^{40}$   $^{40}$   $^{40}$   $^{40}$   $^{40}$   $^{40}$   $^{40}$   $^{40}$   $^{40}$   $^{40}$   $^{40}$   $^{40}$   $^{40}$   $^{40}$   $^{40}$   $^{40}$   $^{40}$   $^{40}$   $^{40}$   $^{40}$   $^{40}$   $^{40}$   $^{40$  $PCC$ <br>2.2.  $C.1$ 55 **B.1**  $\sim$  3 56 **B.1**  $\overline{3}$  $57$ 58  $u = \frac{1}{2}$ "  $2^u$  $n$  $59$  IPCC, 2006. 2006 IPCC  $10^{19}$  $\sim$  2.2.  $C.1$  $10^{10}$  2<sup>"</sup> 60 IPCC, 2006. 2006 IPCC  $PCC$ <br> $2.2.$  $C.1$  $61$  B.1  $\overline{\mathbf{3}}$  $1.7$ <sup>49</sup> 原煤、洗精煤、焦炭、焦炉煤气、天然气、原油、 按照《2008中国能源统计年鉴》取值或者值域中间值  $2008$ 洗煤-煤泥值域中间值取值。其他煤制品、型煤、水  $R$  $H$  $\mathbf{u} = \mathbf{u}$  $50$ 3位。  $51$  $\mathcal{R}$ 52  $^{\prime\prime}$   $^{\prime\prime}$   $^{\prime\prime}$   $^{\prime\prime}$   $^{\prime\prime}$  $n$  $53$  IPCC, 2006. 2006 IPCC  $\blacksquare$  $\sim$  2.2.  $C.1$ 

62  $B.1$  $\overline{\mathbf{3}}$  $63$ 64  $\frac{1}{2}$ "  $\frac{2}{3}$ "  $n$ 71 IPCC 2006 2006 IPCC  $C.1$ 72 IPCC 2006 2006 IPCC  $2.2$ 

65 IPCC, 2006. 2006 IPCC 2.2.  $\label{eq:Ricci} \frac{1}{2} \frac{1}{2} \left( \frac{1}{2} \frac{1}{2} \frac{1}{$  $C.1$ 66 IPCC, 2006. 2006 IPCC  $\sim$  2.2.  $\sim$  3  $C.1$  $73$  B.1  $3$ **B.1** 

 $C.1$   $75$ 67 **B.1**  $\overline{3}$ 68  $B.1$  $\sim$  3  $69$  $75$  $76$  $77$ 78

70  $\frac{u}{2}$ "  $\frac{2^u}{2}$  $\label{eq:R1} H$ 79 **The Accord Contract Contract Contract Contract Contract Contract Contract Contract Contract Contract Contract Contract Contract Contract Contract Contract Contract Contract Contract Contract Contract Contract Contract** 

 $2.2$ 

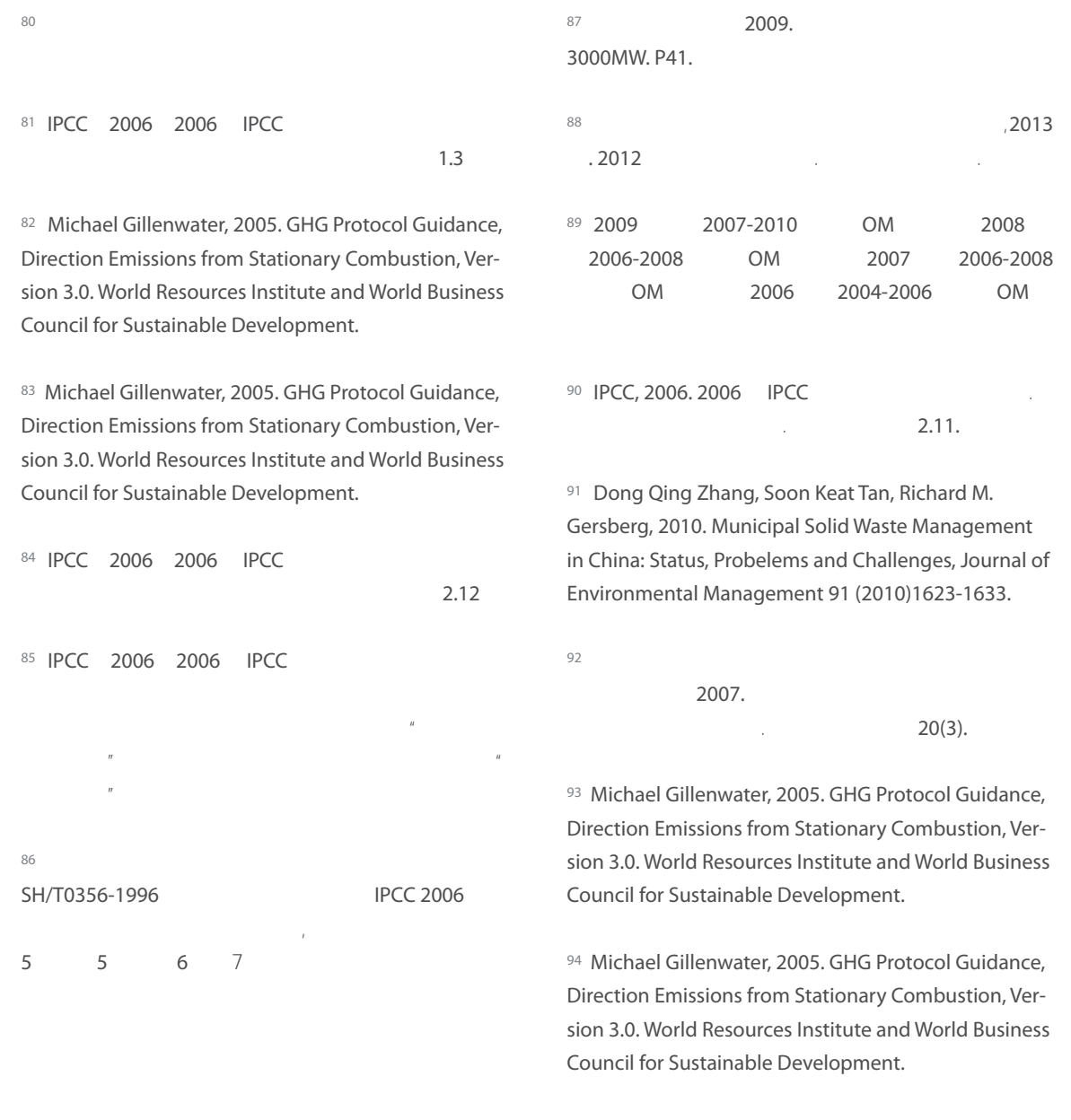

93

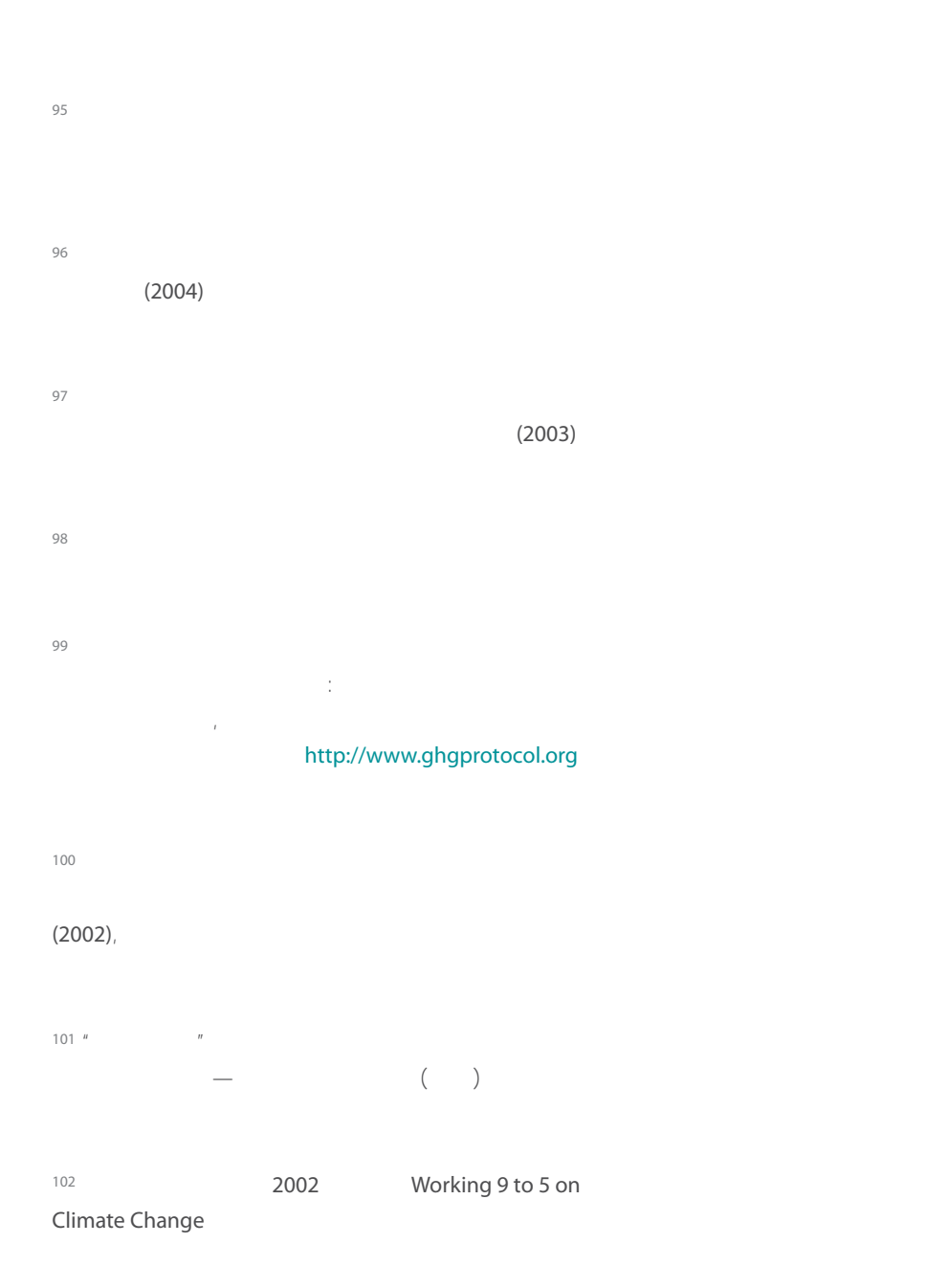

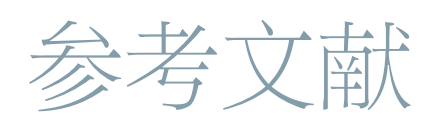

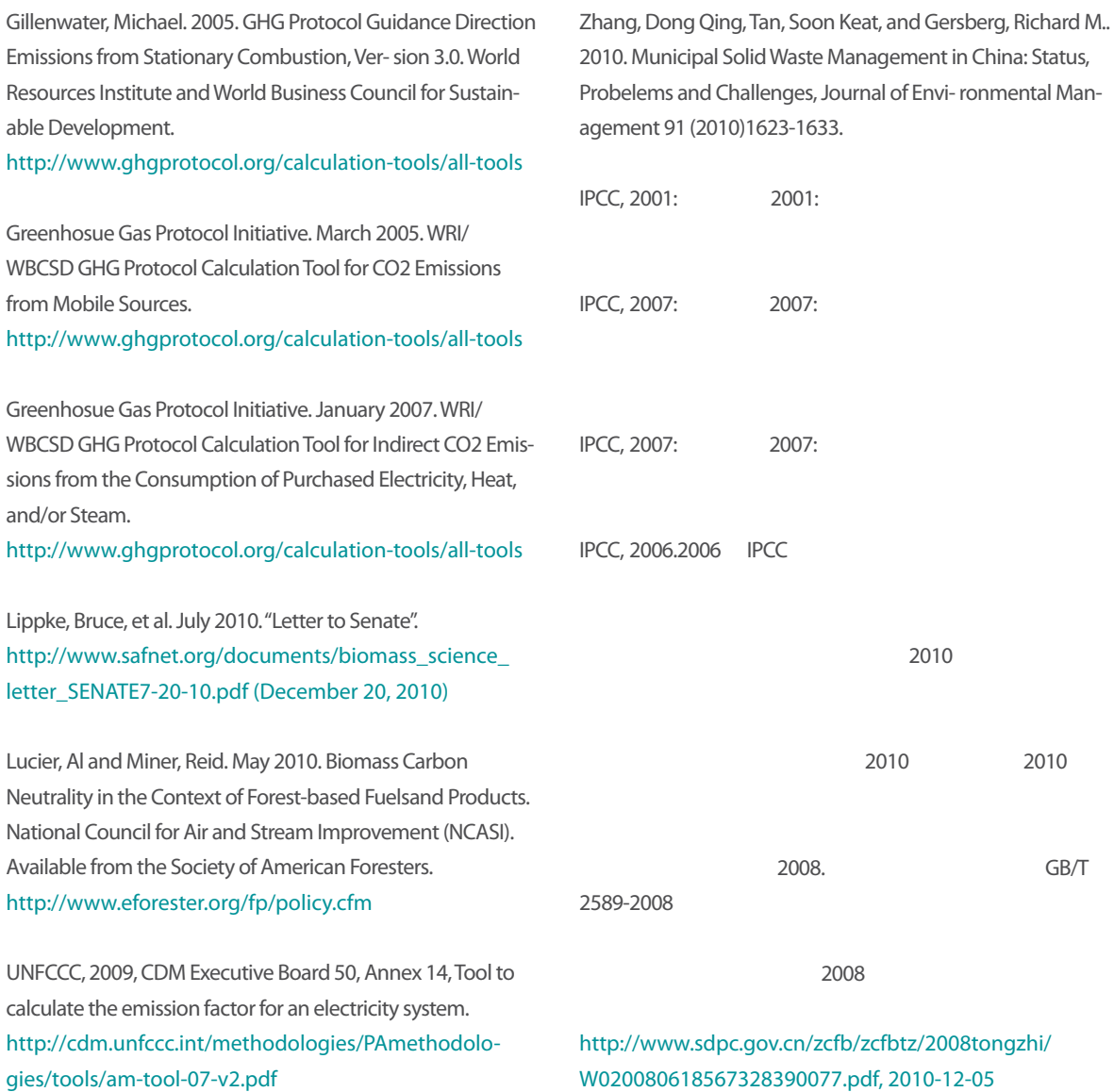

2010. 2010 中国区域电网基准线排放因子. http://cdm.ccchina.gov.cn/WebSite/CDM/UpFile/ File2552.pdf, 2011-1-05  $2011 \quad 5$ . 气体清单编制指南(试行).  $2002.$ 业统计资料汇编. 业统计资料汇编.

1999. 能源局,2007. 2006中国能源统计年鉴. 北京:中国统计 出版社.

 $20(3)$ . 世界资源研究所与世界可持续发展工商理事会,2004. 出版社.

> 英国标准化协会,2008. 商品和服务在生命周期内的温 PAS2050:2008. 出版社.  $, 2010.2009$

中国电力年鉴编辑委员会,2008. 2008中国电力年鉴. 北 中国电力年鉴编辑委员会,2009. 2009中国电力年鉴.北 1996. SH/ T0356 - 1996.

中国电力企业联合会统计信息部,2007. 2006年电力工 2013. http://www.wri.org/publication/analysis-of-emissionfactors-forpurchased-electricity-in-china

宋然平、朱晶晶、侯萍等.准确核算每一吨排放:企业 外购电力温室气体排放因子解析.工作论文. 北京:世界

中国电力企业联合会统计信息部,2009. 2008年电力工  $2008.$  $($ 

中国电力企业联合会统计信息部,2008. 2007年电力工

CDM  $\ldots$ , 2002(7)

2007.

温室气体核算体系:企业核算与报告标准.

中国电力年鉴编辑委员会,2007. 2007中国电力年鉴. 北

京:中国电力出版社

京:中国电力出版社.

业统计资料提要.

京:中国电力出版社.

能源局,2008. 2007中国能源统计年鉴. 北京:中国统计

能源局,2009. 2008中国能源统计年鉴. 北京:中国统计

出版社.

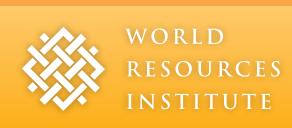

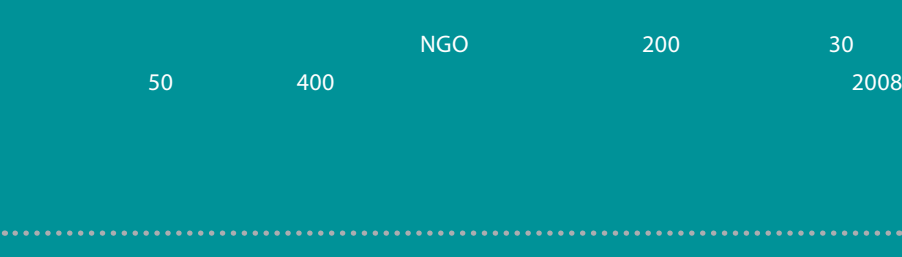

( Greenhouse Gas Protocol )

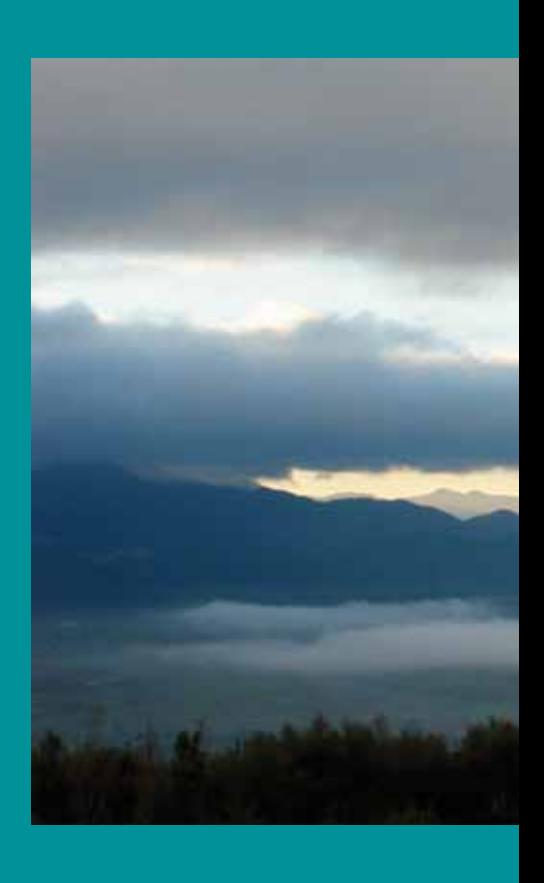

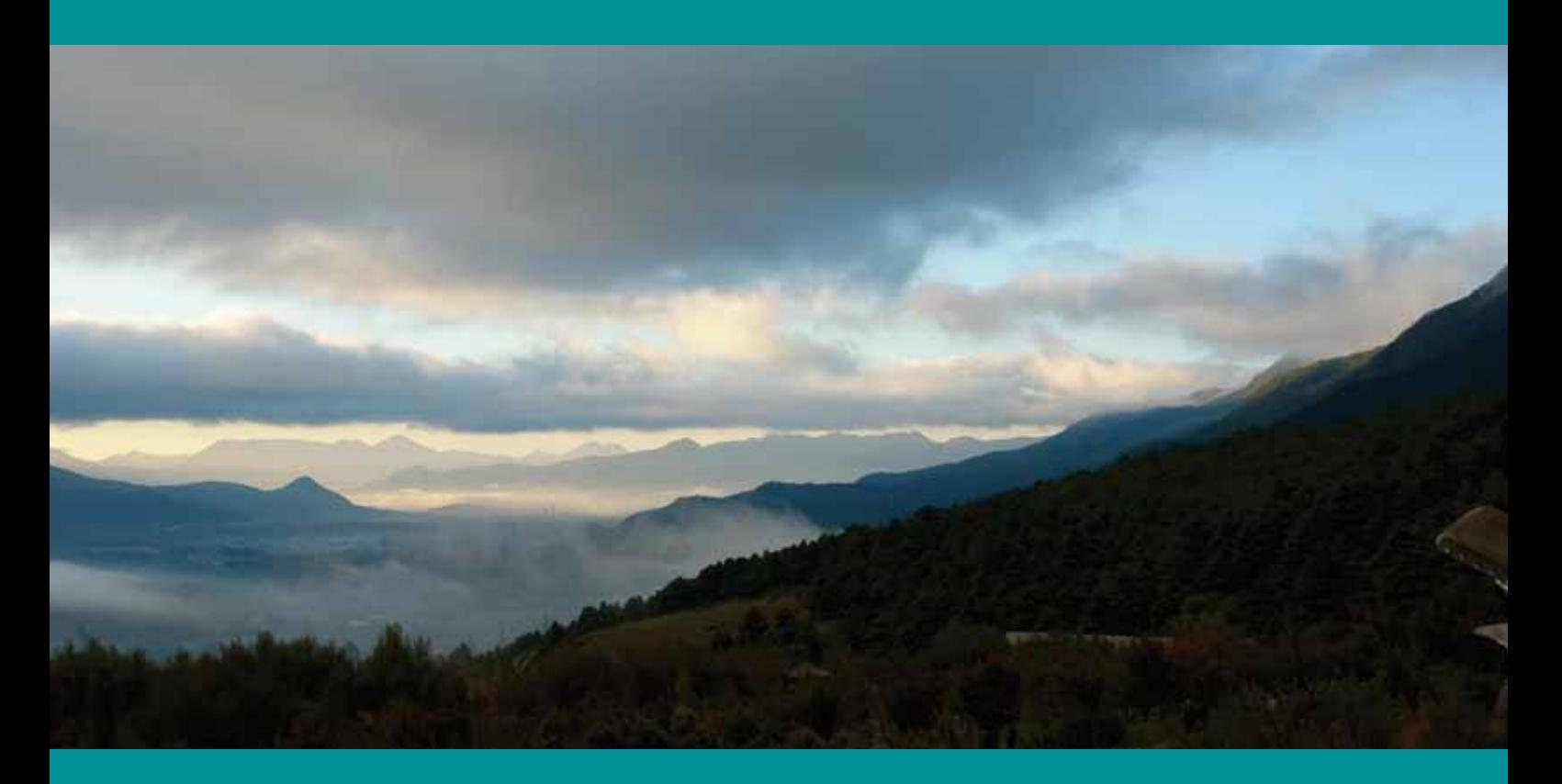

### PHOTO CREDITS

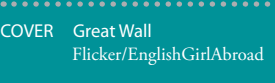

- PAGE 11 Computer screen Flicker/harryzy
- PAGE 26 Corrections Flicker/brettandamanda
- PAGE 37 Construction site along Huangpu River Flicker/2 dogs
- PAGE 45 Aircraft engine Flicker/olystad

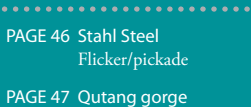

- Flicker/keithmarshall
- PAGE 74 Bridge and Boat Flicker/Keith Marshall
- PAGE 84 Calculator Flicker/52703082@N08
- COVER 3 Lijiang, Yunnan Flicker/harryzy

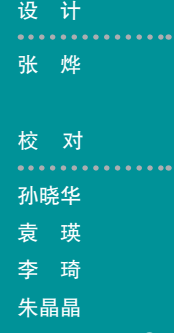

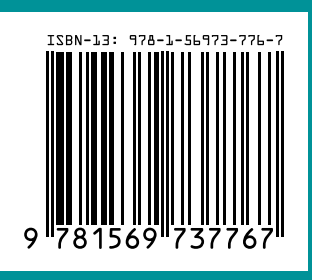

Copyright ©World Resources Institute

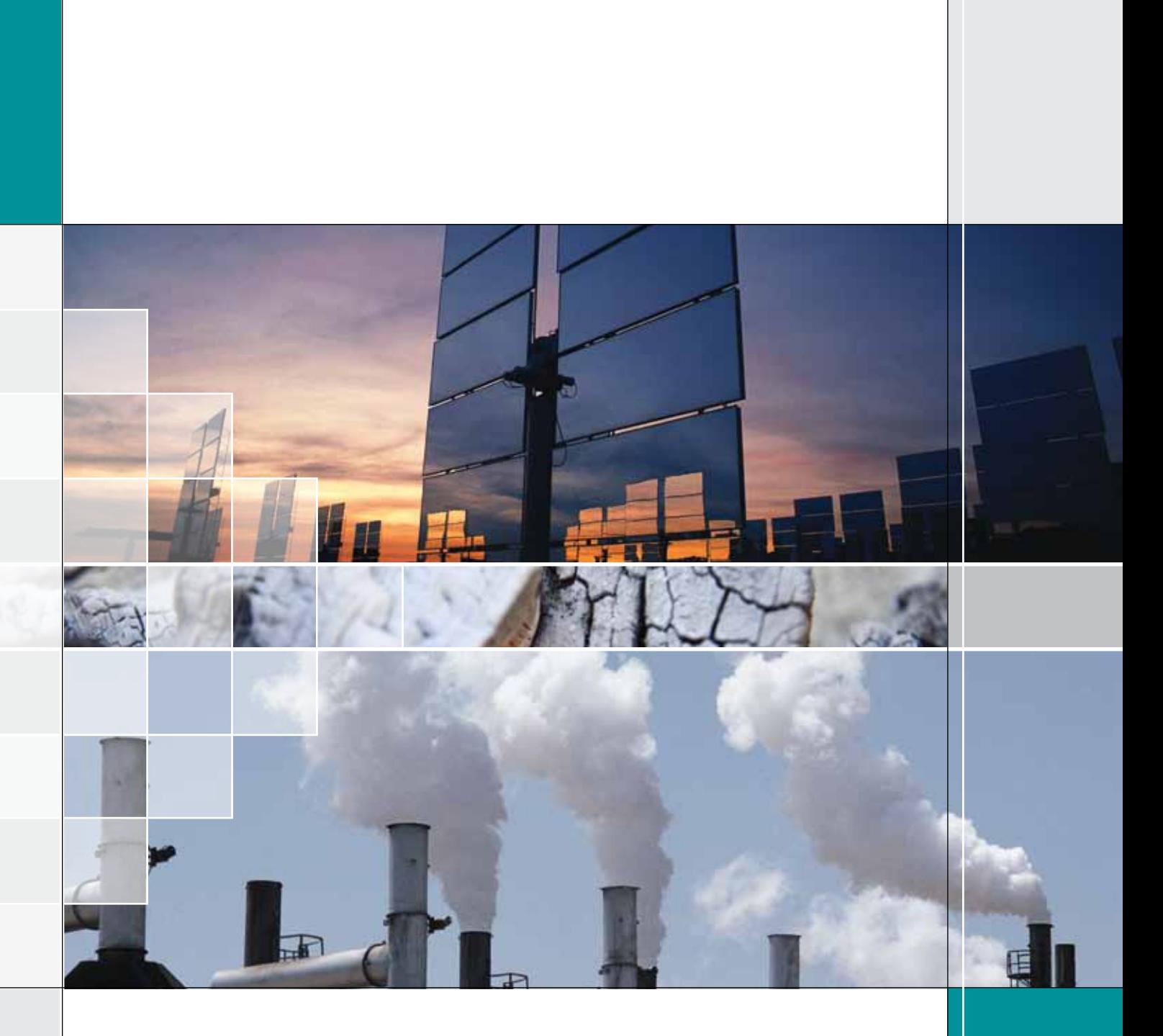

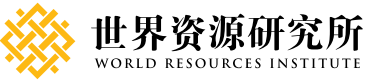

能源消耗引起的温室气体排放计算工具指南

: 86 10 5900 2566 : 86 10 5900 2577

www.wri.org.cn www.wri.org

 $\vert$ 

6, SOHO A 902 (100020)